# **XML, HSTORE, JSON, JSONB—OH MY!**

**David E. Wheeler @theory iovation** 

> **PGCon 2014-05-23**

### **Unstructured Data Types**

**Several supported** 

**XML, HSTORE, JSON, JSONB** 

**Which should use use?**   $\Box$ 

**When should you use it?** 

**Why?**   $\Box$ 

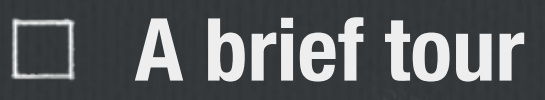

**"It has been said that XML is like violence; if a little doesn't solve the problem, use more."**

**— Chris Maden**

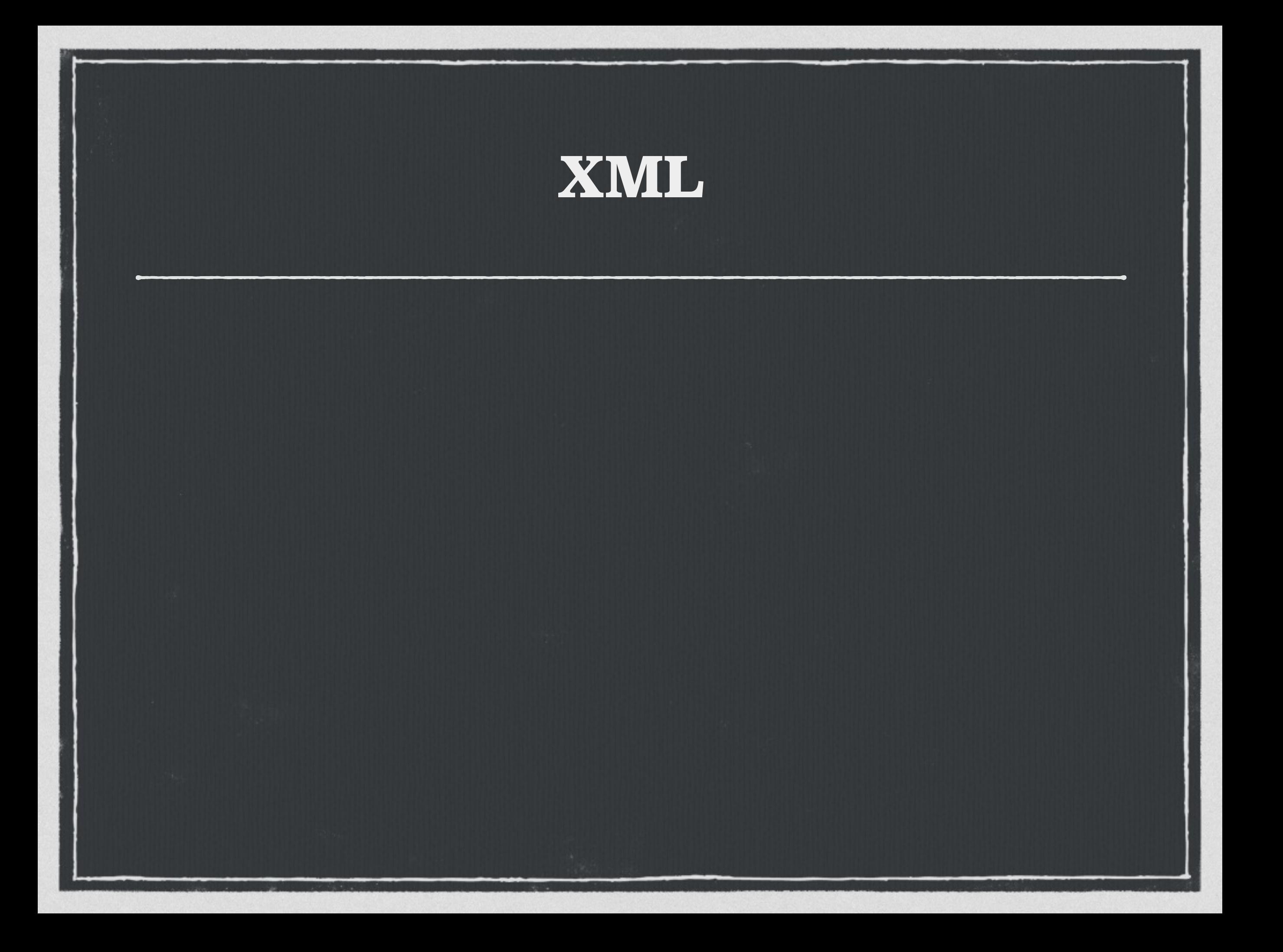

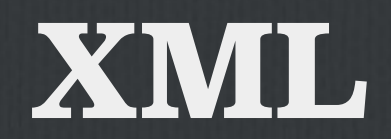

### **Added in 8.2**

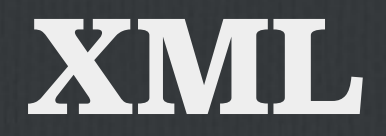

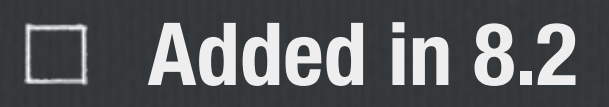

### **Data Type**

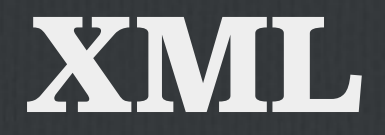

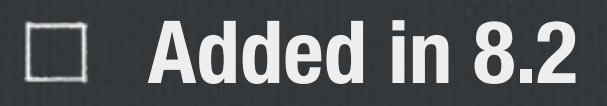

 $\Box$ **Data Type**

**Publishing**

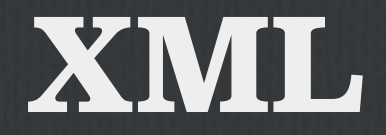

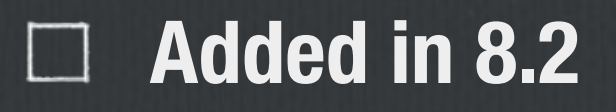

 $\Box$ **Data Type**

**Publishing**  $\Box$ 

#### **Export** $\Box$

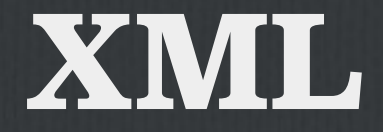

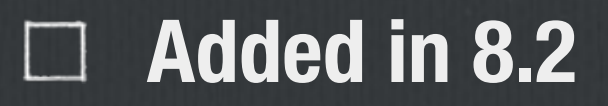

**Data Type**  $\Box$ 

 $\Box$ **Publishing**

**Export**  $\Box$ 

**SQL:2003 Conformance**

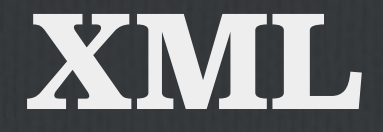

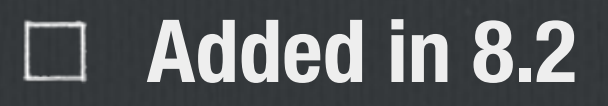

**Data Type**  $\Box$ 

**Publishing**  $\Box$ 

**Export**  $\Box$ 

**SQL:2003 Conformance**

#### **XPath** $\Box$

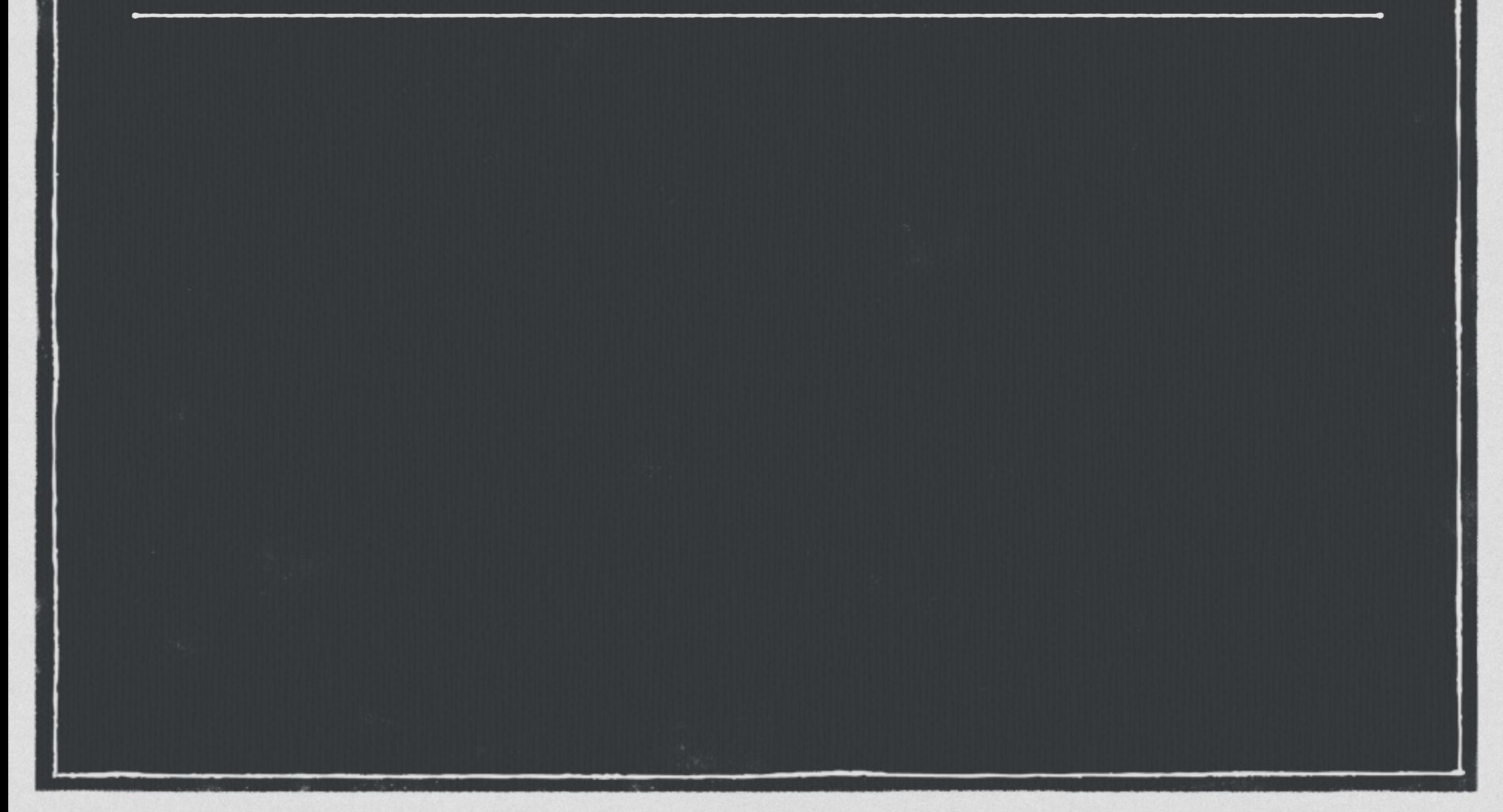

#### **Input validation** $\Box$

#### **Input validation**  $\Box$

#### **Text storage**

#### **Input validation**  $\Box$

**Text storage**

**No comparison operators** $\Box$ 

#### **Input validation**  $\Box$

**Text storage**

**No comparison operators**  $\Box$ 

**So no indexing**

- **Input validation**  $\Box$
- **Text storage**
- **No comparison operators**  $\Box$
- **So no indexing**
- **Can cast to text** $\Box$

- **Input validation**  $\Box$
- **Text storage**
- **No comparison operators**  $\Box$
- **So no indexing**
- **Can cast to text**  $\Box$
- **Better: Use XPath**

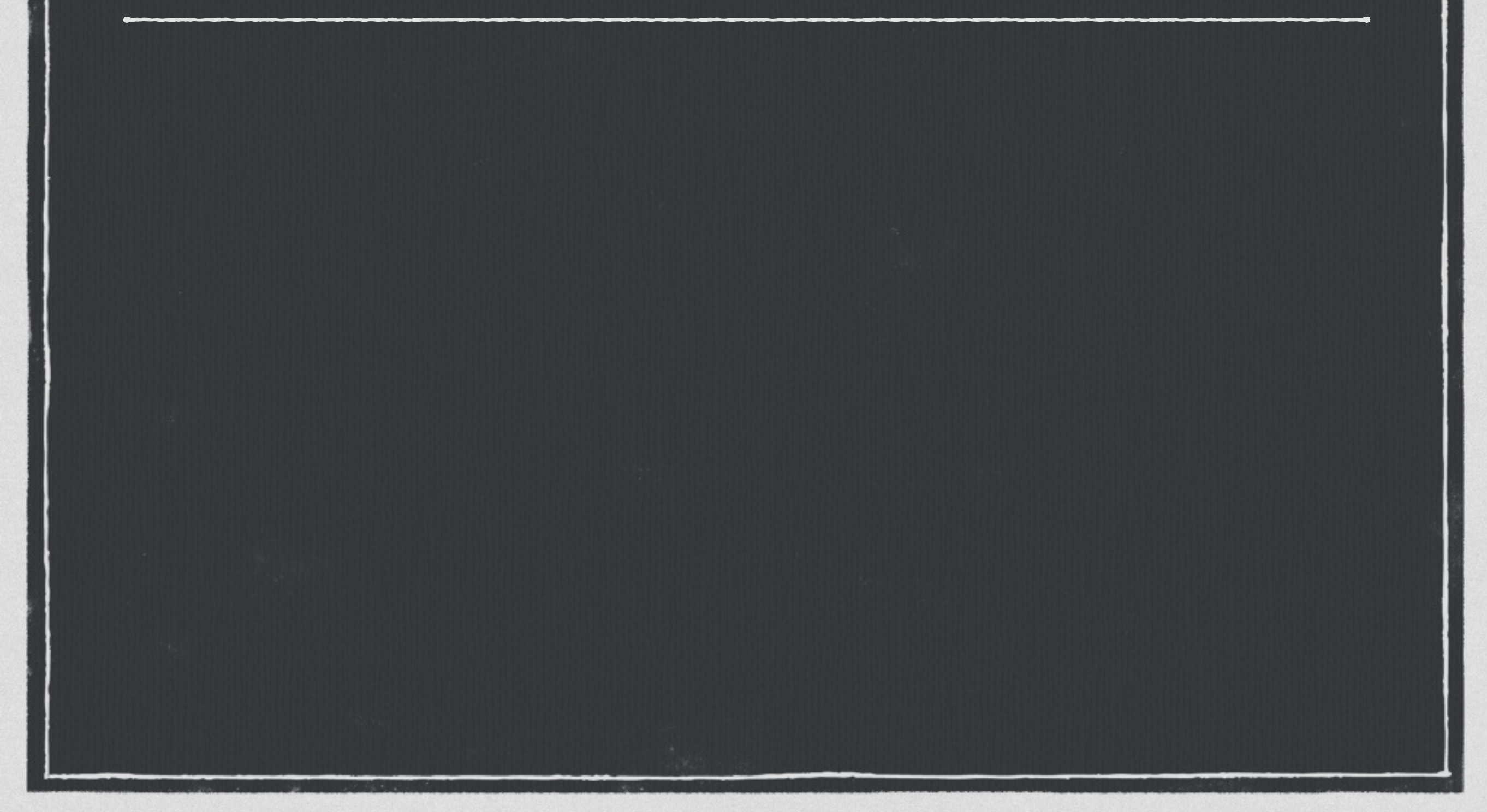

#### **xmlelement()**

#### **xmlelement()**

### **xmlattributes()**

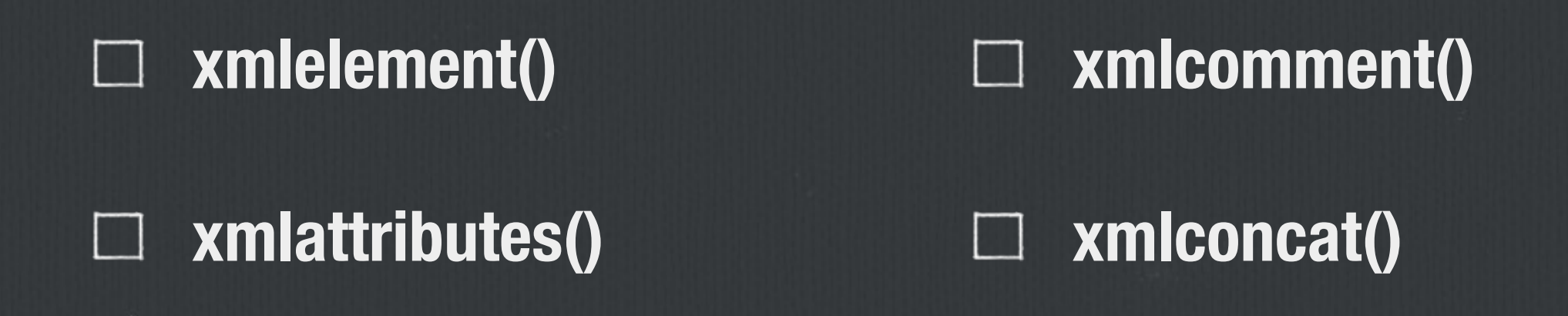

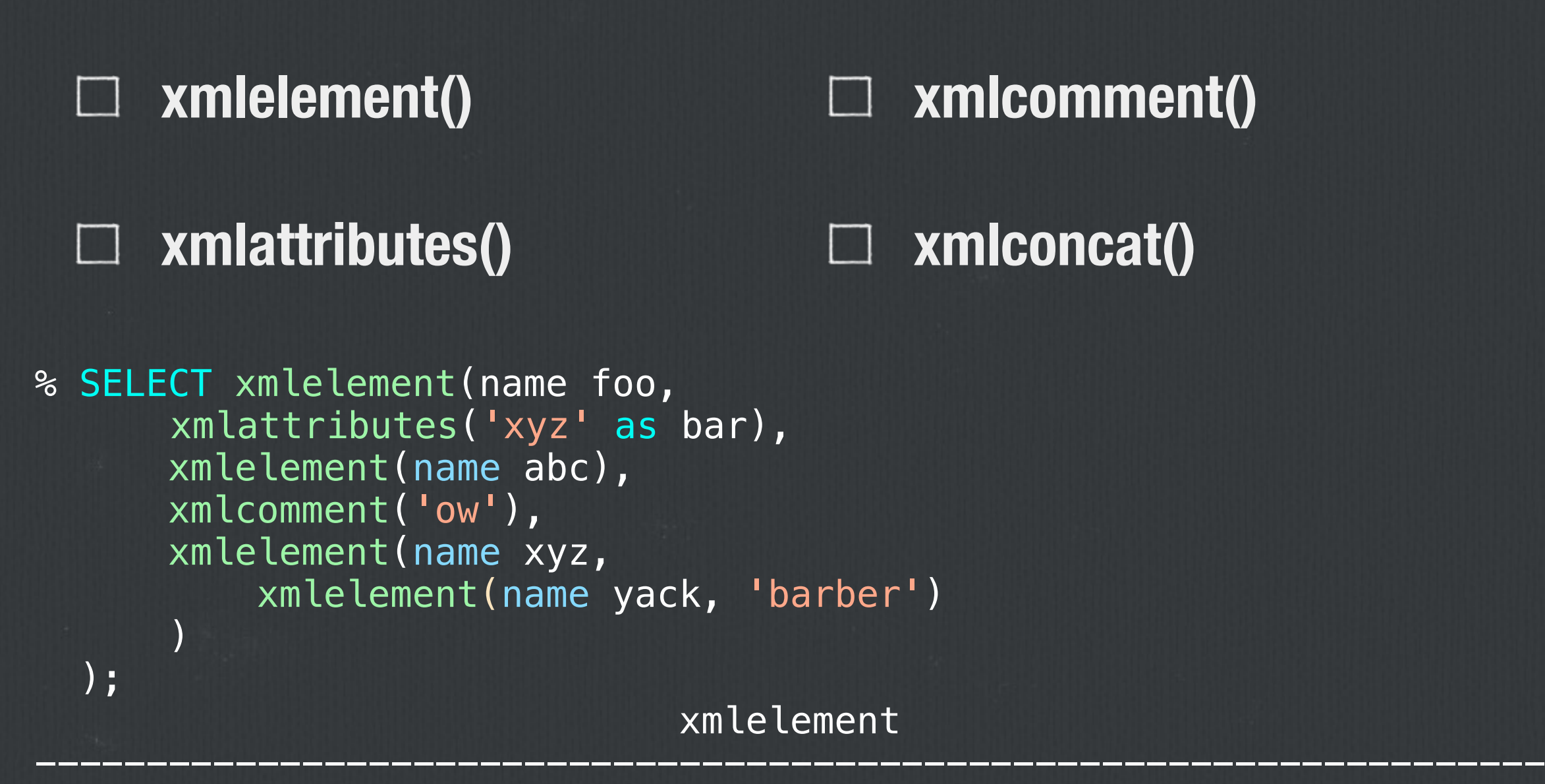

<foo bar="xyz"><abc/>><!--ow--><xyz><yack>barber</yack></xyz></foo>

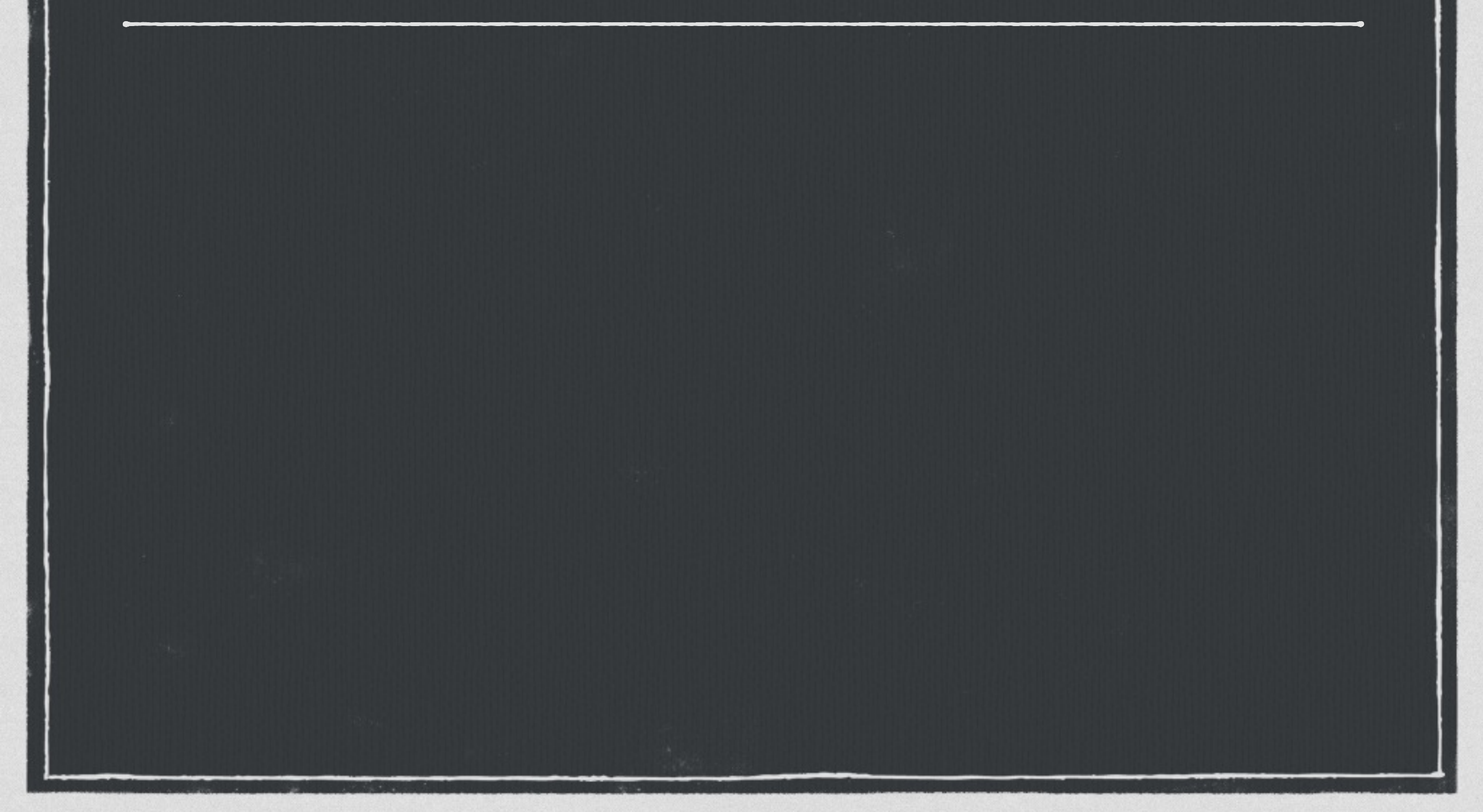

### **IS DOCUMENT**

### **IS DOCUMENT**

#### **xml\_is\_well\_formed()**

### **IS DOCUMENT**

**xml\_is\_well\_formed()**

**XMLEXISTS()**

### **IS DOCUMENT**

 $\ddagger$ 

**xml\_is\_well\_formed()**

**XMLEXISTS() XPath!**

```
% SELECT xmlexists(
      \sqrt{5}//town[text() = 'Ottawa']$$
      PASSING '<towns><town>Portland</town><town>Ottawa</town></towns>'
  );
 xmlexists
-----------
```
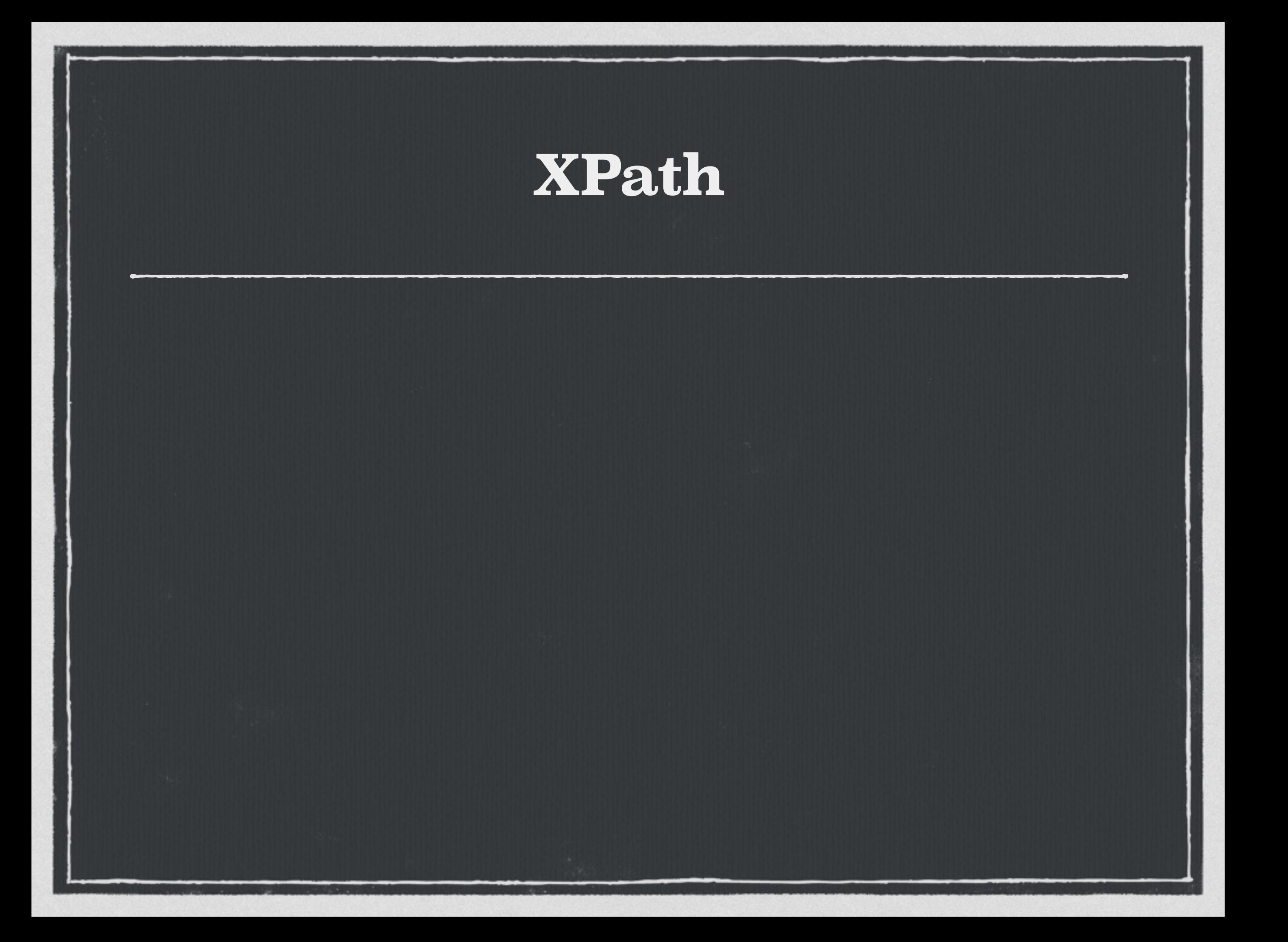

### **XPath**

```
% SELECT xpath(
       '/p/a/text()'
,
      '<p><a>test</a><a>me</a></p>'
  );
   xpath
-----------
```
{test,me}

%

### **XPath**

```
% SELECT xpath(
       '/p/a/text()'
,
      '<p><a>test</a><a>me</a></p>'
  );
   xpath
-----------
```
{test,me}

```
% SELECT xpath_exists(
       '/p/a/text()'
,
      '<p><a>test</a><a>me</a></p>'
  );
 xpath_exists
--------------
```
t

### **XPath**

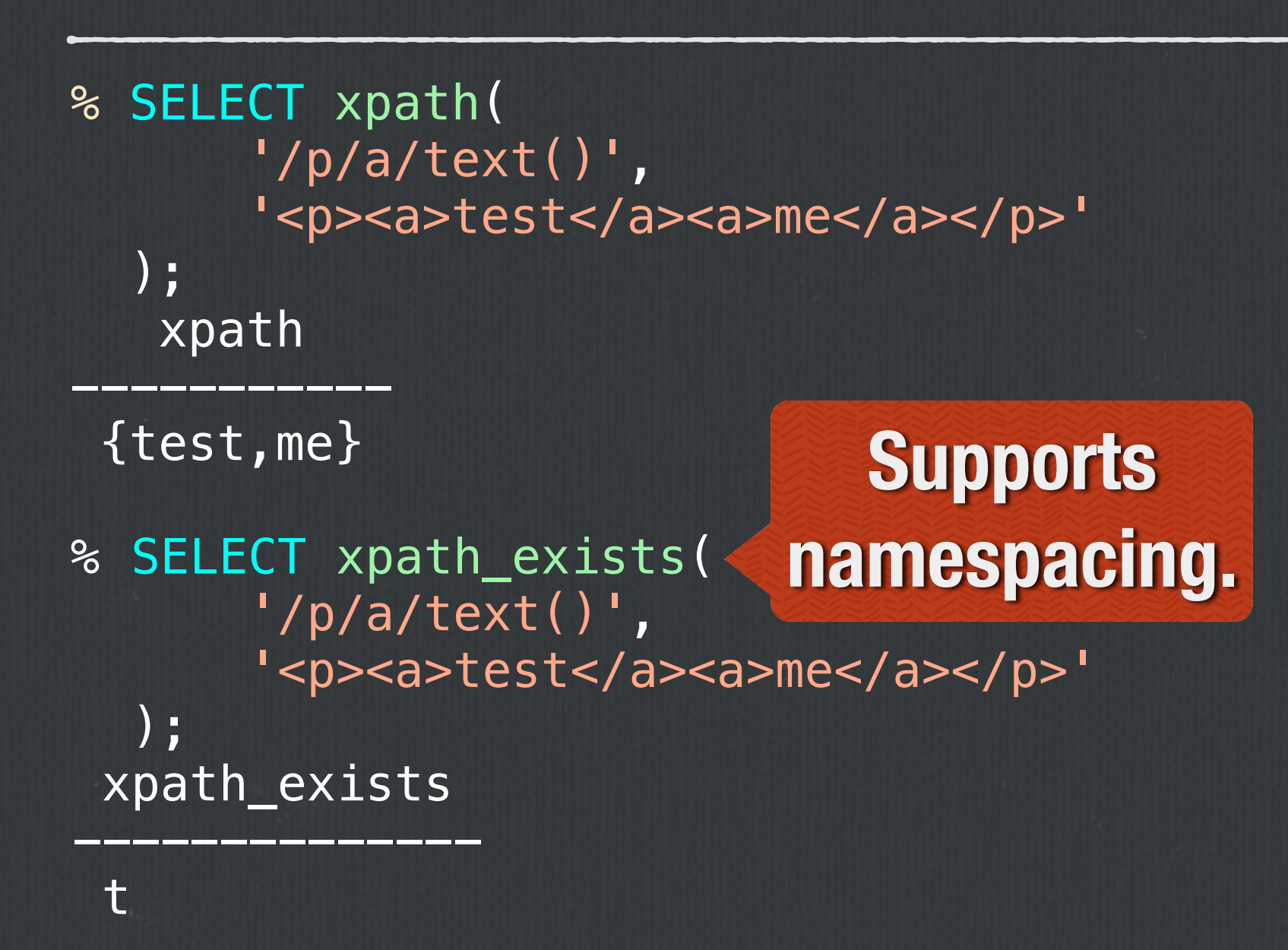

## **XML Table Mapping**

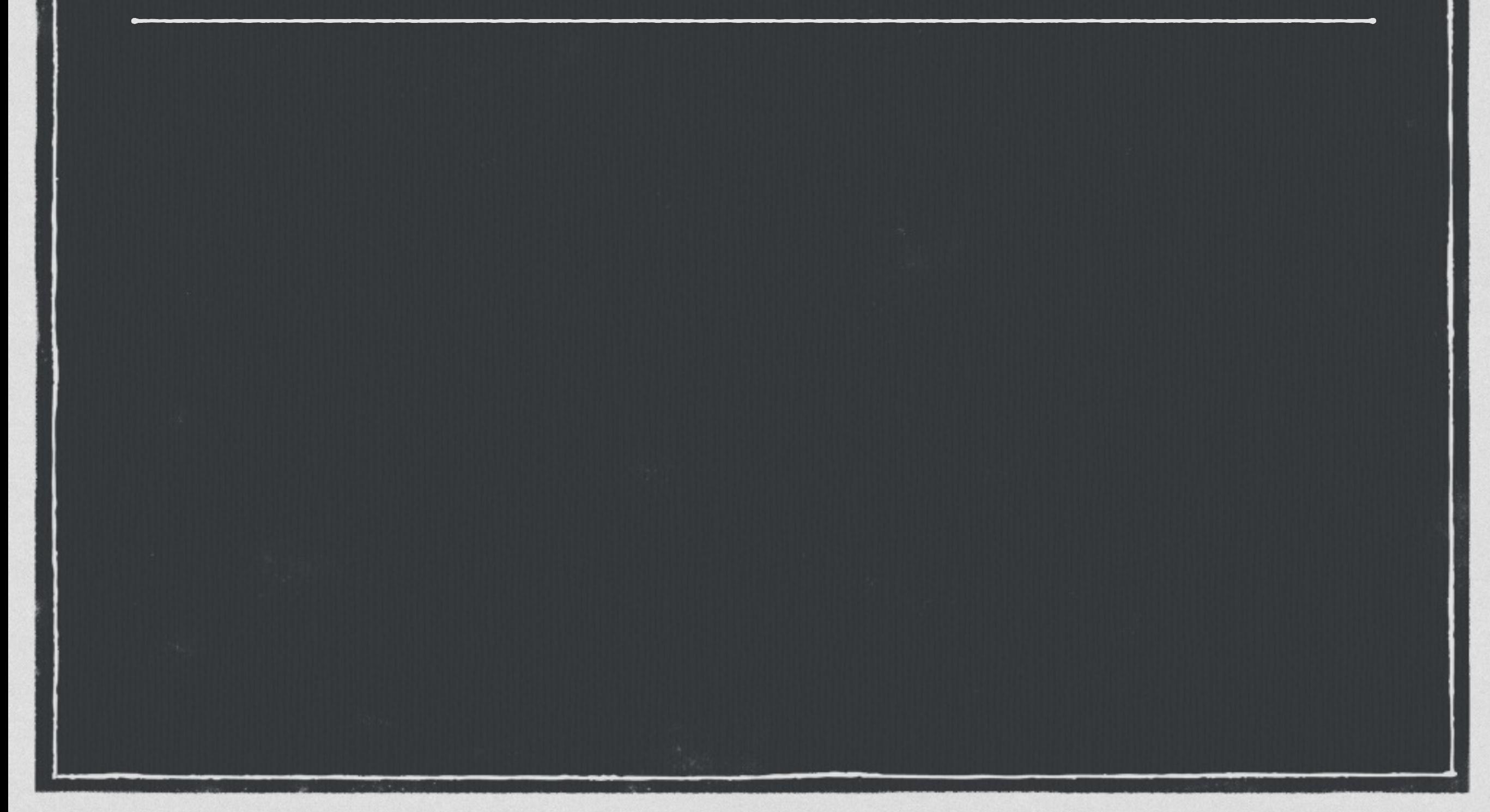

### **XML Table Mapping**

```
% SELECT query_to_xml($$
       SELECT n.nspname, c.relname
         FROM pg_class c JOIN pg_namespace n
           ON c.relnamespace = n.oid
        WHERE n.nspname NOT IN ('pg_catalog'
,
'pg_toast'
,
'information_schema')
  $$, true, false,
'');
```
query\_to\_xml

---------------------------------------------------------------

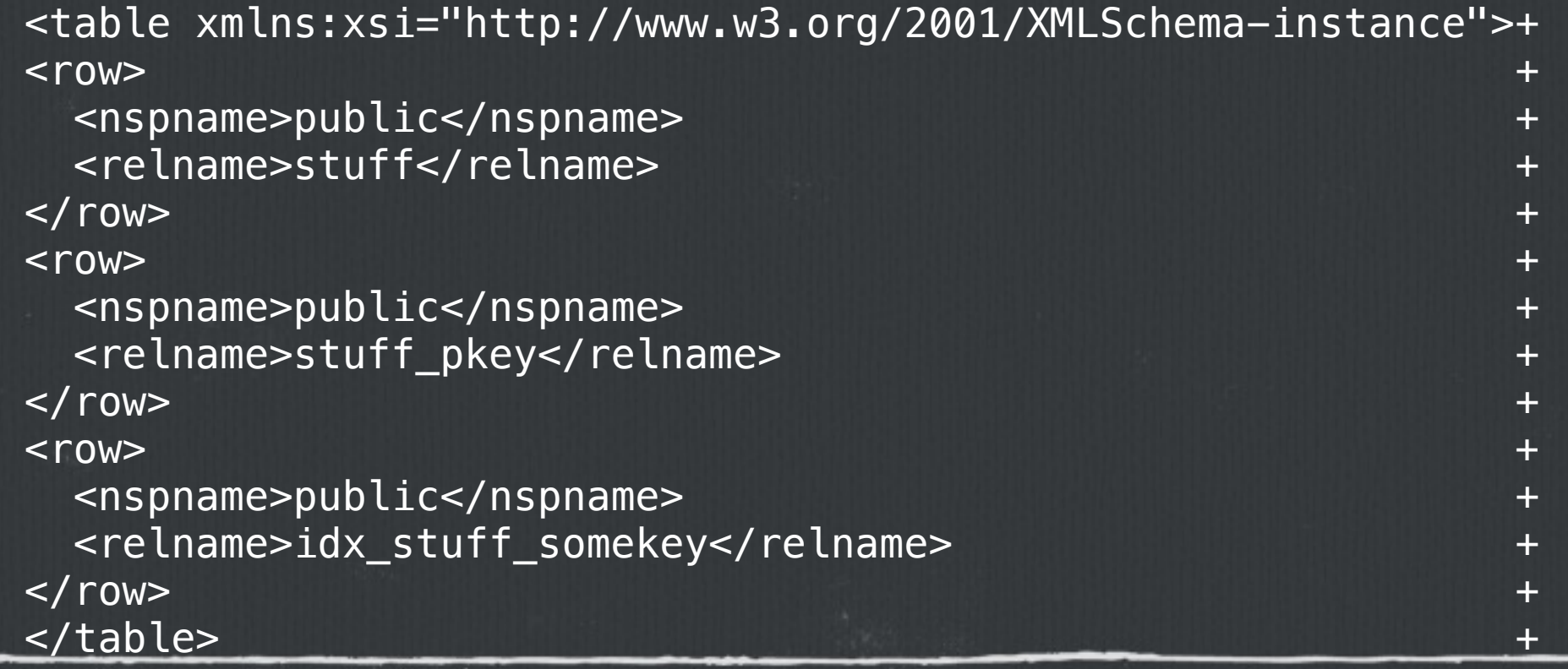

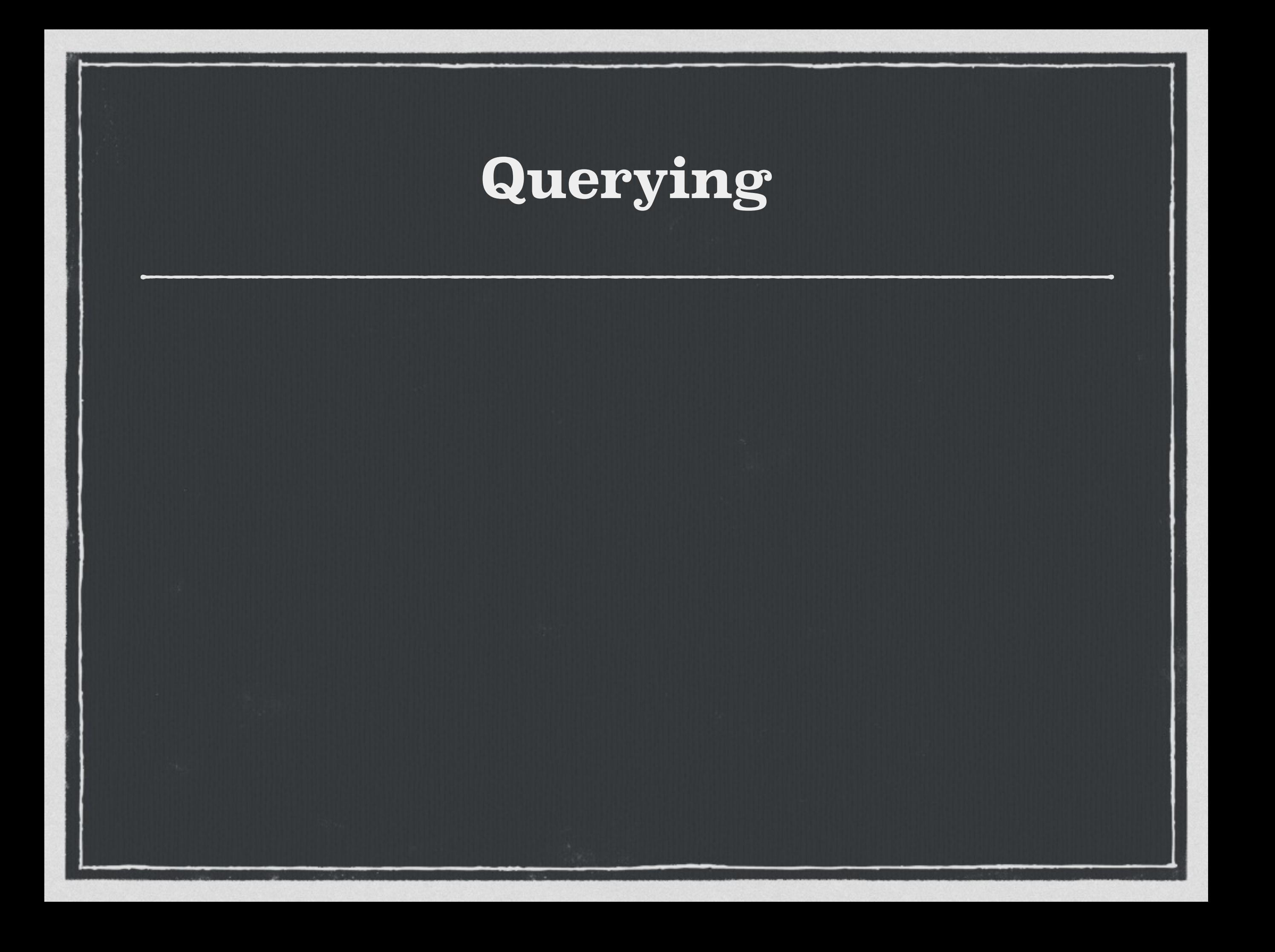

## **Querying**

% \set xpath '\'/us-patent-grant/us-bibliographic-data-grant/examiners/\*/last-name/text()\''

## **Querying**

% \set xpath '\'/us-patent-grant/us-bibliographic-data-grant/examiners/\*/last-name/text()\''

% SELECT COUNT(\*) FROM grants WHERE '{Brooks,Mroczka}' = xpath(:xpath, xmldoc)::text[]; count

4 (1 row)

-------

Time: 37311.163 ms
## **Querying**

% \set xpath '\'/us-patent-grant/us-bibliographic-data-grant/examiners/\*/last-name/text()\''

% SELECT COUNT(\*) FROM grants WHERE '{Brooks,Mroczka}' = xpath(:xpath, xmldoc)::text[]; count -------

4 (1 row)

Time: 37311.163 ms **A bit slow.**

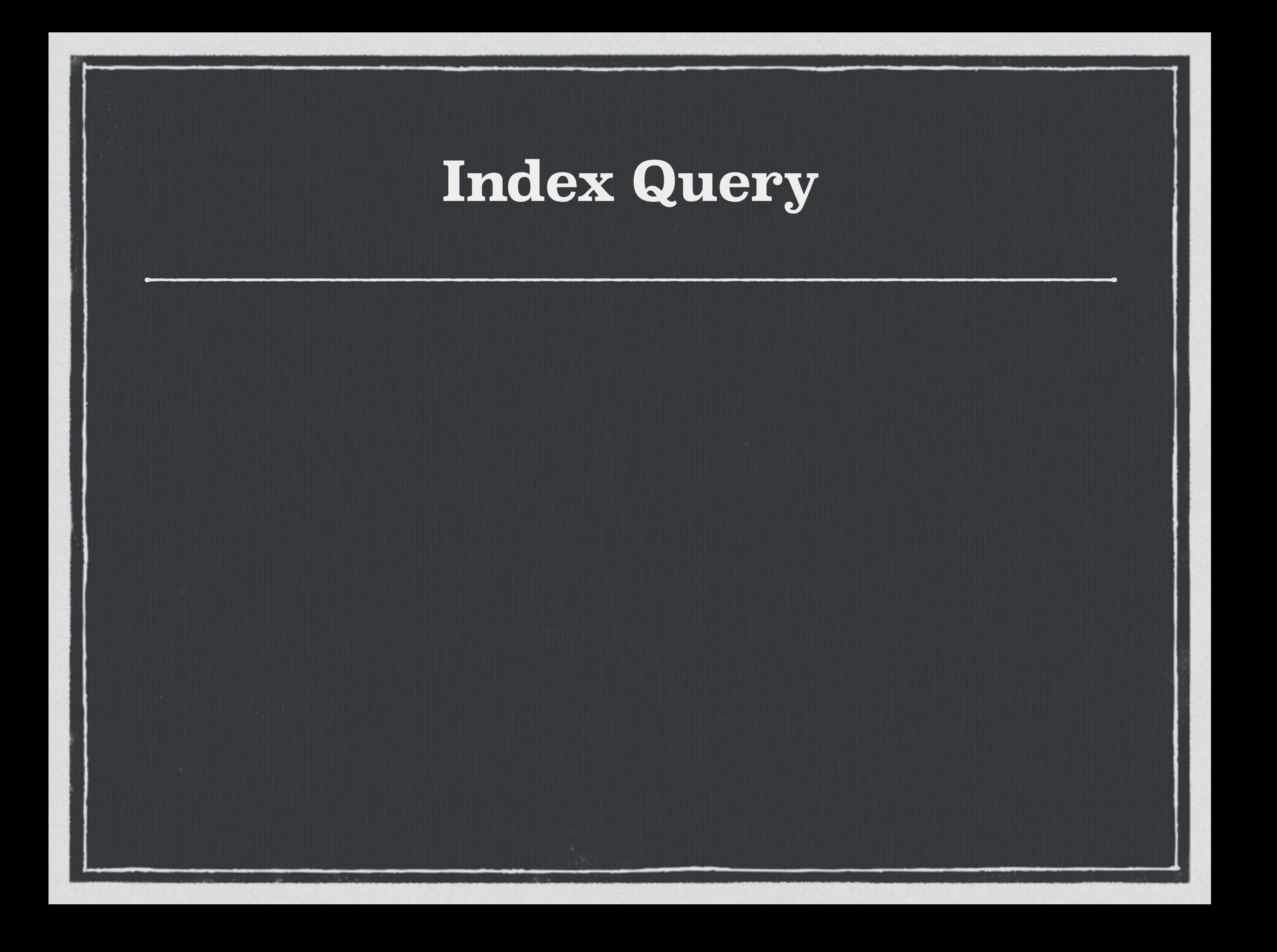

% CREATE INDEX idx\_grant\_examiners ON grants(CAST(xpath(:xpath, xmldoc) AS text[])); CREATE INDEX

 $\%$ 

```
% CREATE INDEX idx_grant_examiners
      ON grants(CAST(xpath(:xpath, xmldoc) AS text[]));
CREATE INDEX
```
% SELECT COUNT(\*) FROM grants WHERE '{Brooks,Mroczka}' = xpath(:xpath, xmldoc)::text[]; count -------

4 (1 row)

Time: 0.716 ms

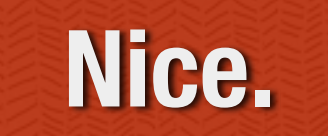

# **Query Index Values**

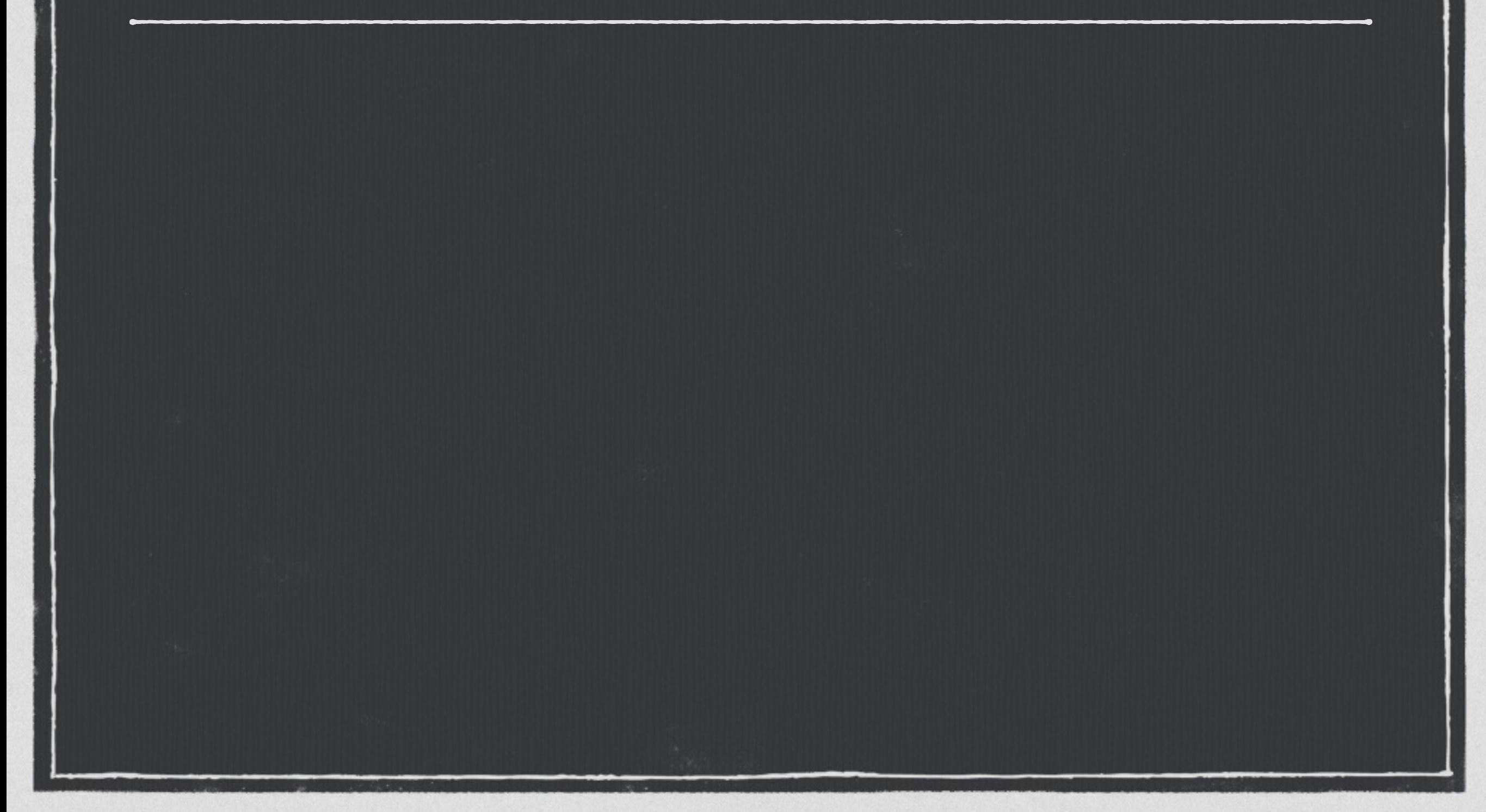

### **Query Index Values**

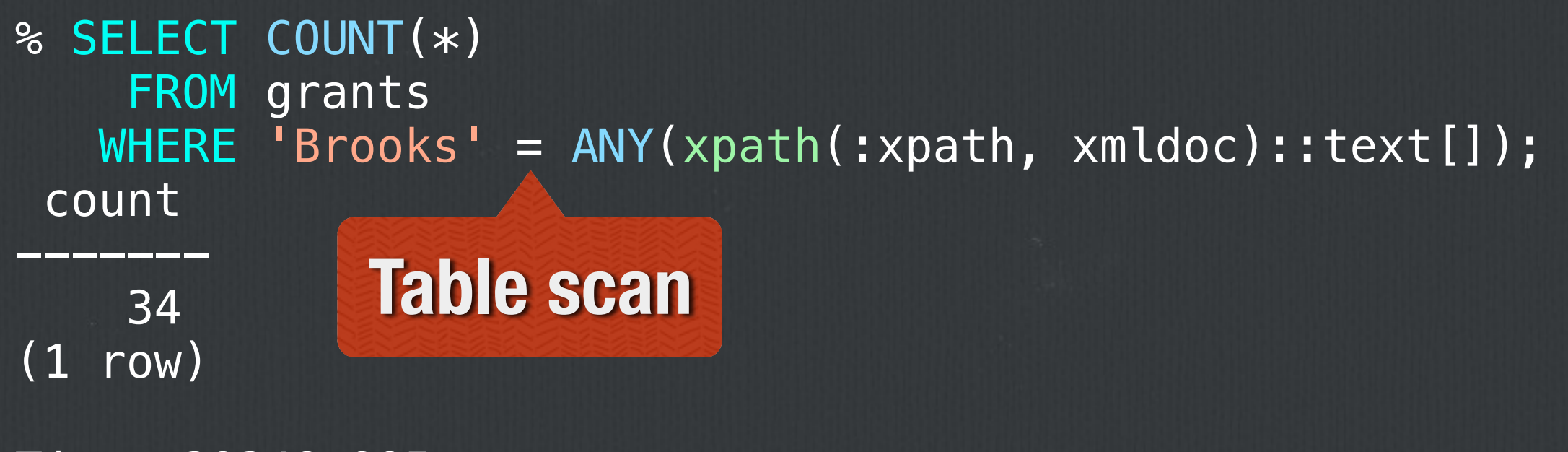

Time: 39348.995 ms

### **Query Index Values**

```
% SELECT COUNT(*)
    FROM grants
  WHERE 'Brooks' = ANY(xpath(:xpath, xmldoc)::text[]);
 count
-------
   34
(1 row)
Time: 39348.995 ms
      Yikes!
```
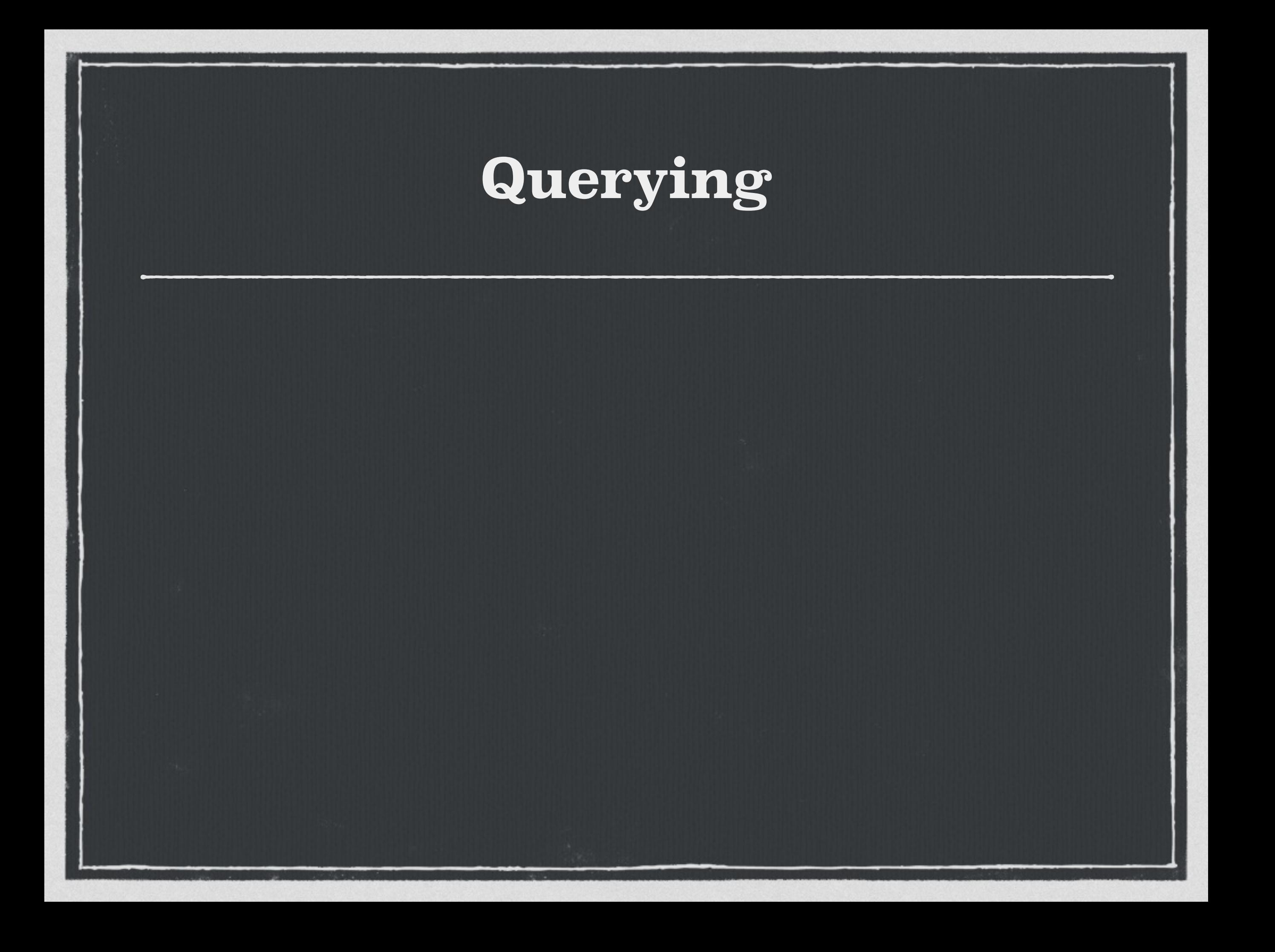

# **Querying**

% \set xpath '\'/us-patent-grant/us-bibliographic-data-grant/examiners/primary-examiner/last-name/text()\''

## **Querying**

% \set xpath '\'/us-patent-grant/us-bibliographic-data-grant/examiners/primary-examiner/last-name/text()\''

% SELECT COUNT(\*) FROM grants WHERE CAST((xpath(:xpath, xmldoc))[1] AS text) = 'Brooks'; count

------- 12 (1 row)

Time: 37187.900 ms

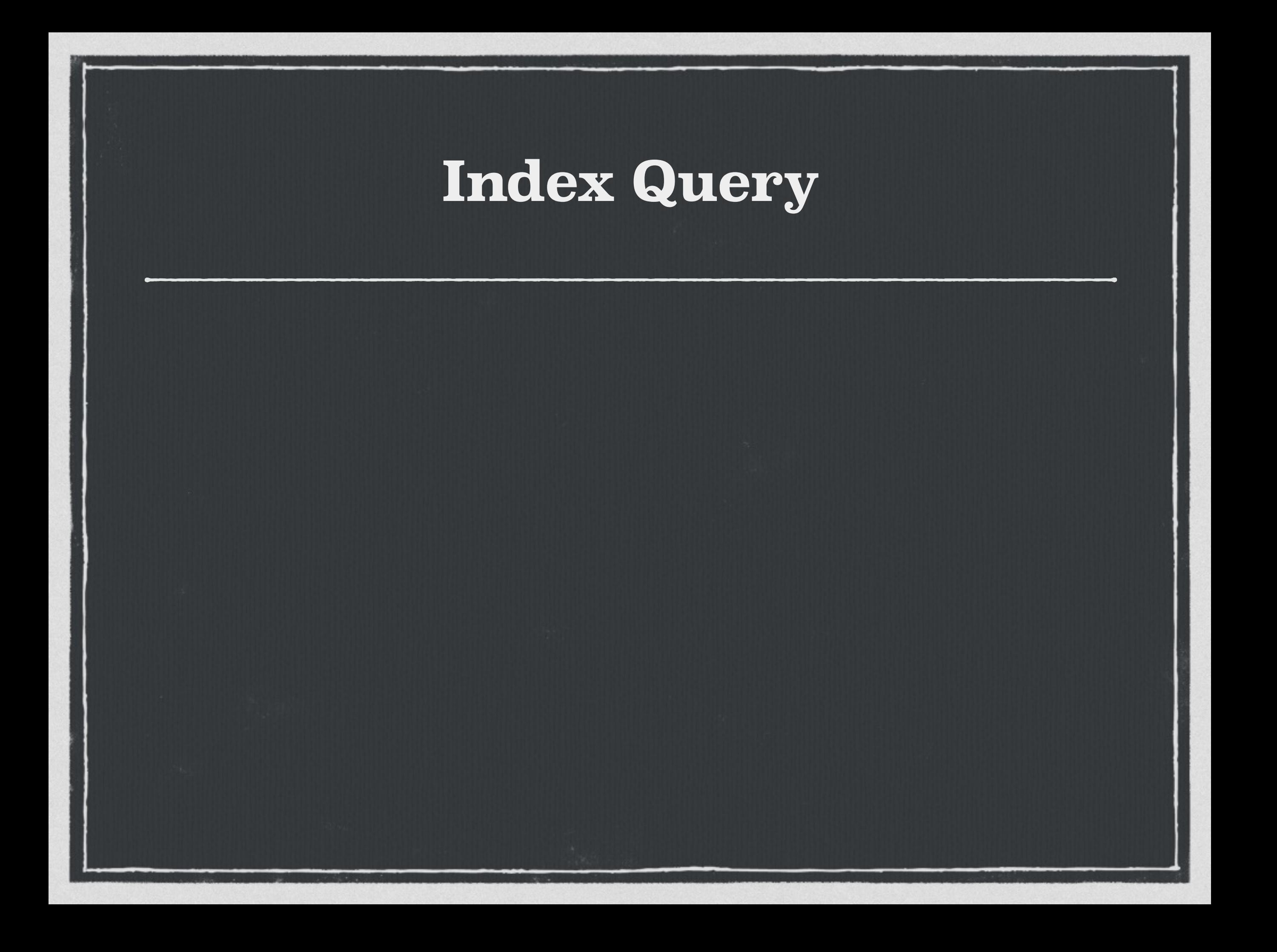

% CREATE INDEX idx\_grant\_primary\_examiner ON grants(CAST((xpath(:xpath, xmldoc))[1] AS text)); CREATE INDEX

 $\frac{6}{5}$ 

% CREATE INDEX idx\_grant\_primary\_examiner ON grants(CAST((xpath(:xpath, xmldoc))[1] AS text)); CREATE INDEX

% SELECT count(\*) FROM grants WHERE CAST((xpath(:xpath, xmldoc))[1] AS text) = 'Brooks'; count

12 (1 row)

-------

Time: 1.046 ms

% CREATE INDEX idx\_grant\_primary\_examiner ON grants(CAST((xpath(:xpath, xmldoc))[1] AS text)); CREATE INDEX

% SELECT count(\*) FROM grants WHERE CAST((xpath(:xpath, xmldoc))[1] AS text) = 'Brooks'; count -------

**Scalar**

12 (1 row)

Time: 1.046 ms

% CREATE INDEX idx\_grant\_primary\_examiner ON grants(CAST((xpath(:xpath, xmldoc))[1] AS text)); CREATE INDEX

% SELECT count(\*) FROM grants WHERE CAST((xpath(:xpath, xmldoc))[1] AS text) = 'Brooks'; count

12 (1 row)

-------

Time: 1.046 ms

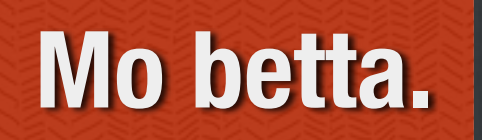

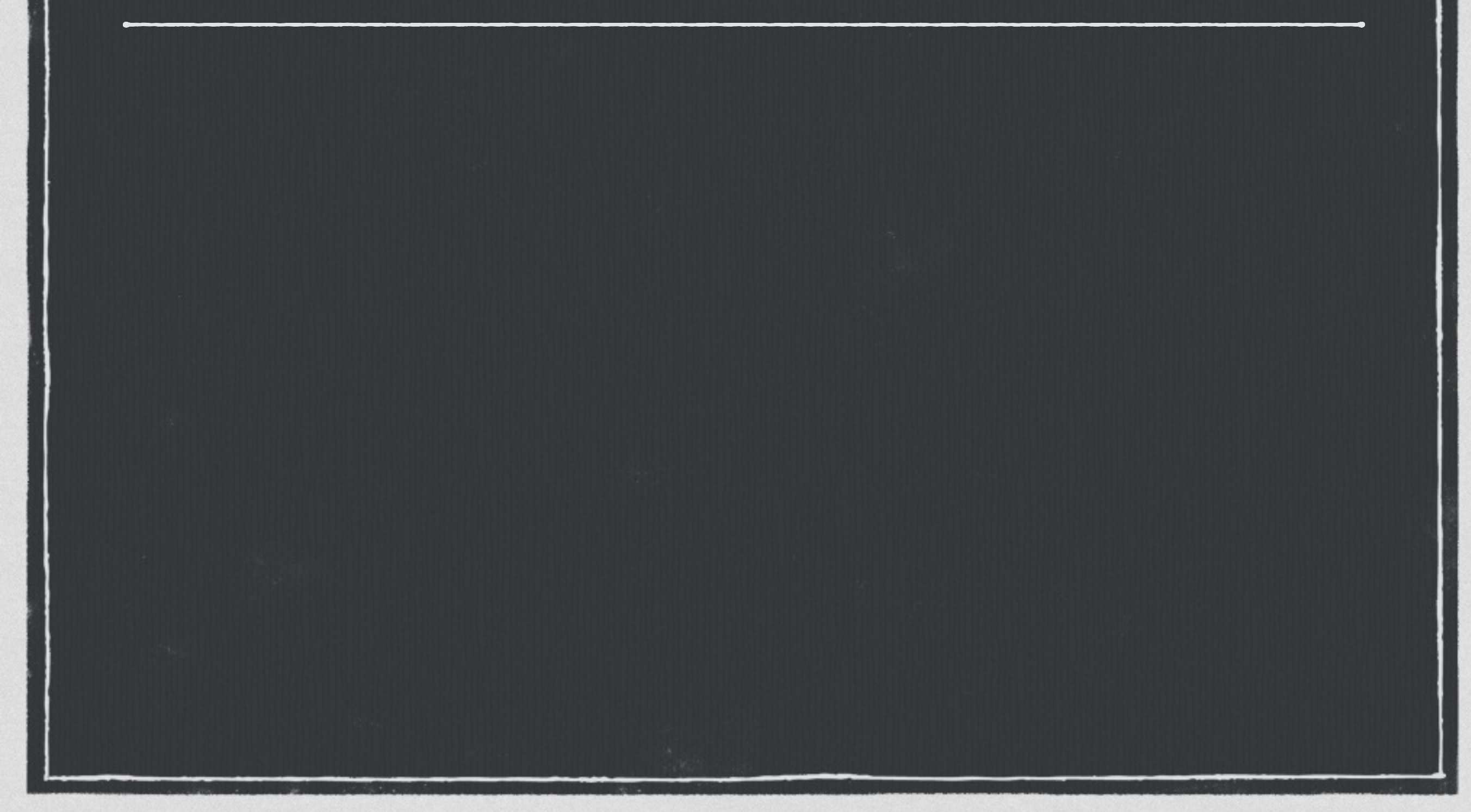

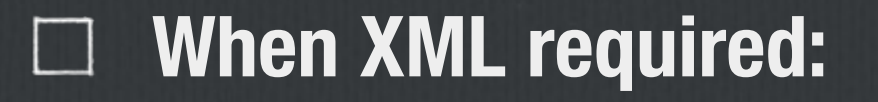

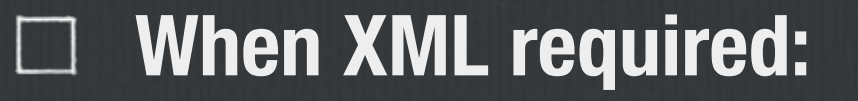

**Existing documents** $\Box$ 

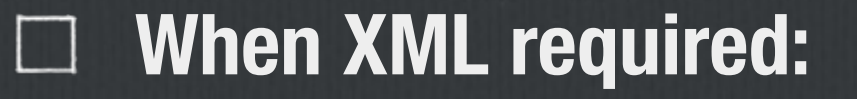

**Existing documents**  $\Box$ 

**SOAP API**

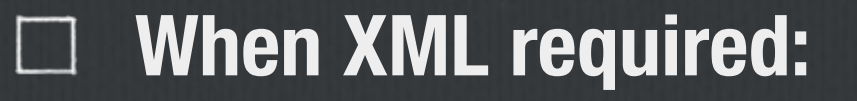

**Existing documents**  $\Box$ 

**SOAP API**

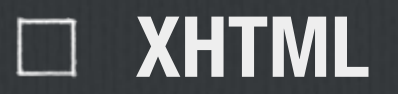

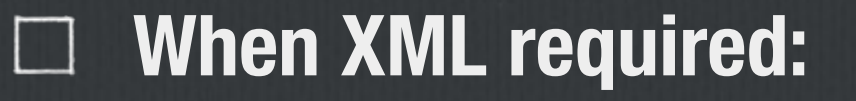

**Existing documents**  $\Box$ 

**SOAP API**

#### **XHTML**

**Good document storage** $\Box$ 

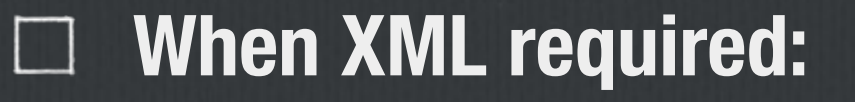

**Existing documents**  $\Box$ 

**SOAP API**

#### **XHTML**

**Good document storage**  $\Box$ 

**Stored as text**

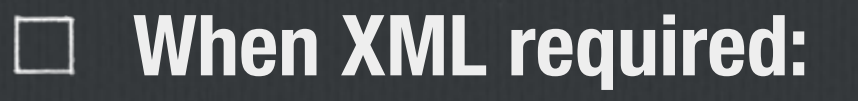

**Existing documents**  $\Box$ 

**SOAP API**

#### **XHTML**

**Good document storage**  $\Box$ 

**Stored as text**

**Fast I/O** $\Box$ 

**Fast I/O**

 $\Box$ 

**When XML required:**

**Existing documents XPath is Awesome** $\Box$ 

**SOAP API**

**XHTML**

**Good document storage**  $\Box$ 

**Stored as text**

**When XML required:**

 $\Box$ 

**SOAP API**

**XHTML**  $\Box$ 

**Good document storage**  $\Box$ 

> **Stored as text**

**Fast I/O**  $\Box$ 

**Existing documents XPath is Awesome**

**Best on indexed**   $\Box$ **scalars**

**When XML required:**

**Existing documents**  $\Box$ 

**SOAP API**

**XHTML**  $\Box$ 

**Good document storage**  $\Box$ 

**Stored as text**

**Fast I/O**  $\Box$ 

**XPath is Awesome**

**Best on indexed The Second Second scalars**

**When table scans okay**

**When XML required:**  $\Box$ 

> **Existing documents**  $\Box$

**SOAP API**

**XHTML**  $\Box$ 

**Good document storage**  $\Box$ 

**Stored as text**

**Fast I/O**  $\Box$ 

**XPath is Awesome**

**Best on indexed scalars**

**When table scans okay**

**Encumbers per-row parsing overhead**

# **"HSTORE: Like Perl hashes, but flatter, less typed, and incompatible."**

**—Theory**

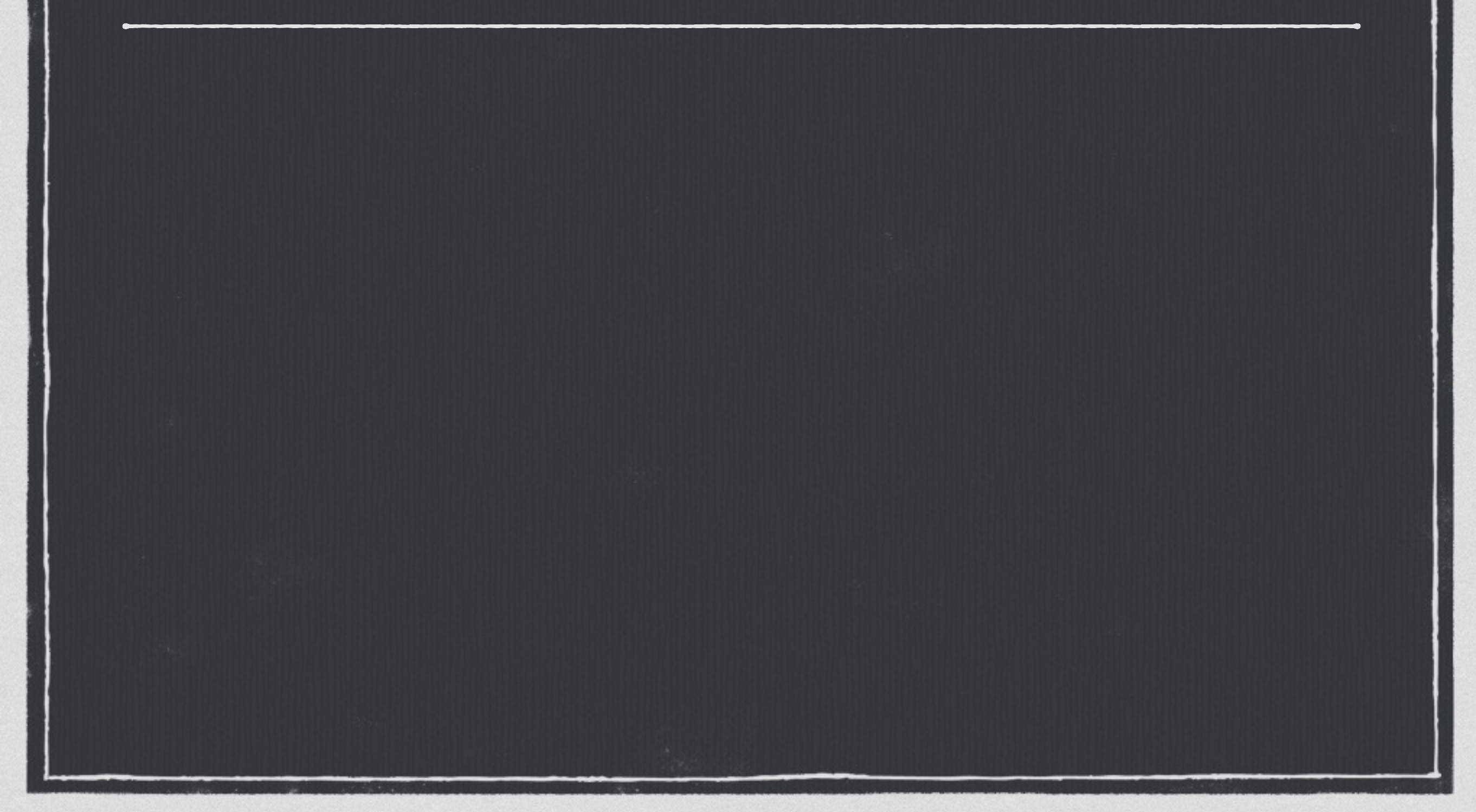

### **Also added in 8.2**

### **Also added in 8.2**

**Simple key/value pairs**

**Also added in 8.2**

**Simple key/value pairs**

**Strings only**

**Also added in 8.2**

**Simple key/value pairs**

**Strings only**  $\Box$ 

**No nested values** $\Box$ 

**Also added in 8.2**

**Simple key/value pairs**

**Strings only** 

**No nested values**  $\Box$ 

**Lots of useful operators**

**Also added in 8.2**

**Simple key/value pairs**  $\Box$ 

**Strings only**  $\Box$ 

**No nested values**  $\Box$ 

**Lots of useful operators**  $\Box$ 

**GiST and GIN indexing** $\Box$ 

## **HSTORE Improvements**

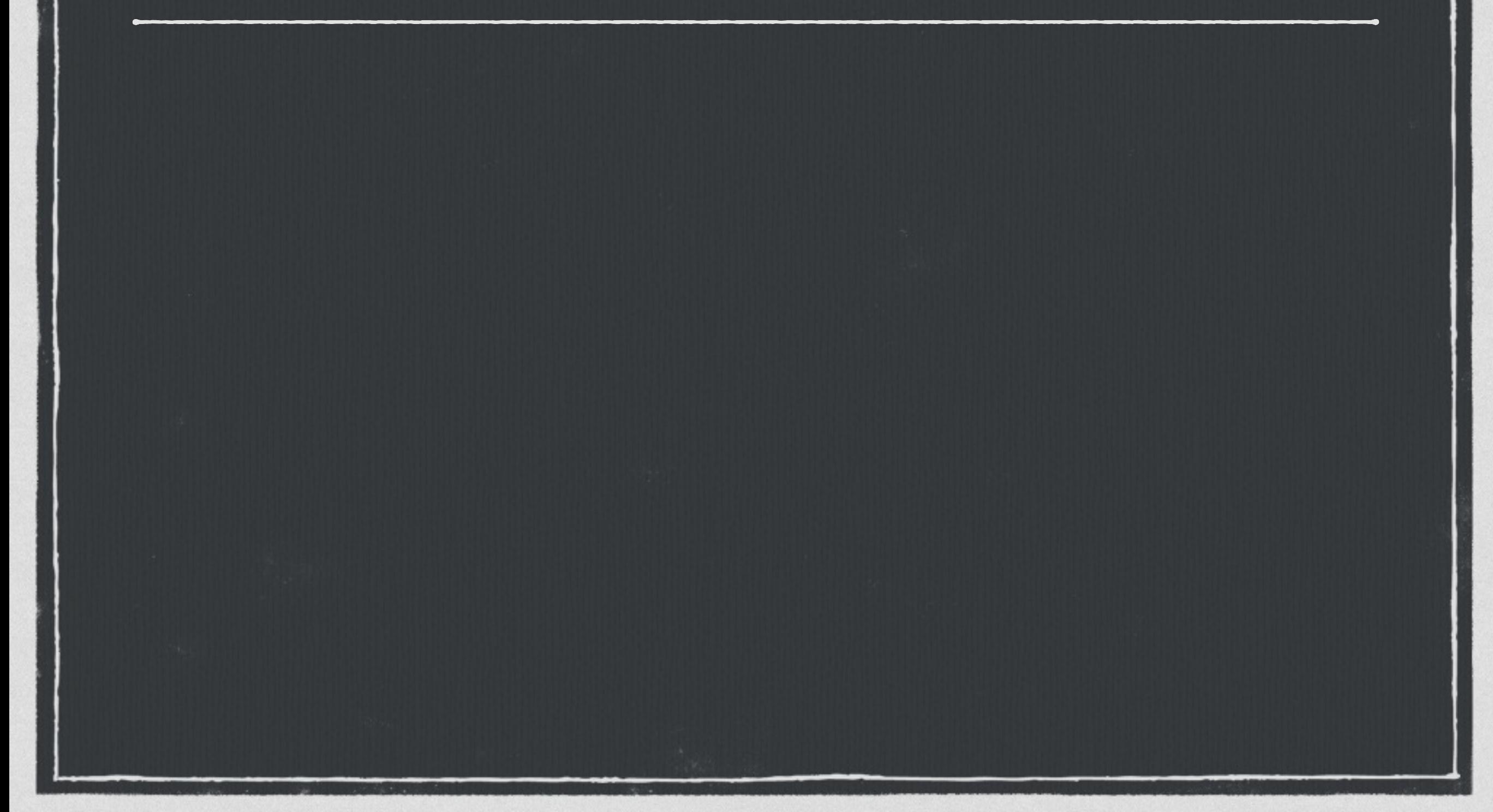
#### **Improved in 9.0:** $\Box$

#### **Improved in 9.0:**  $\Box$

**Many new operators** $\Box$ 

#### **Improved in 9.0:**  $\Box$

- **Many new operators**  $\Box$
- **BTree and Hash indexing** $\Box$

#### **Improved in 9.0:**  $\Box$

- **Many new operators**  $\mathcal{L}$
- **BTree and Hash indexing**  $\Box$
- **Increased capacity** $\Box$

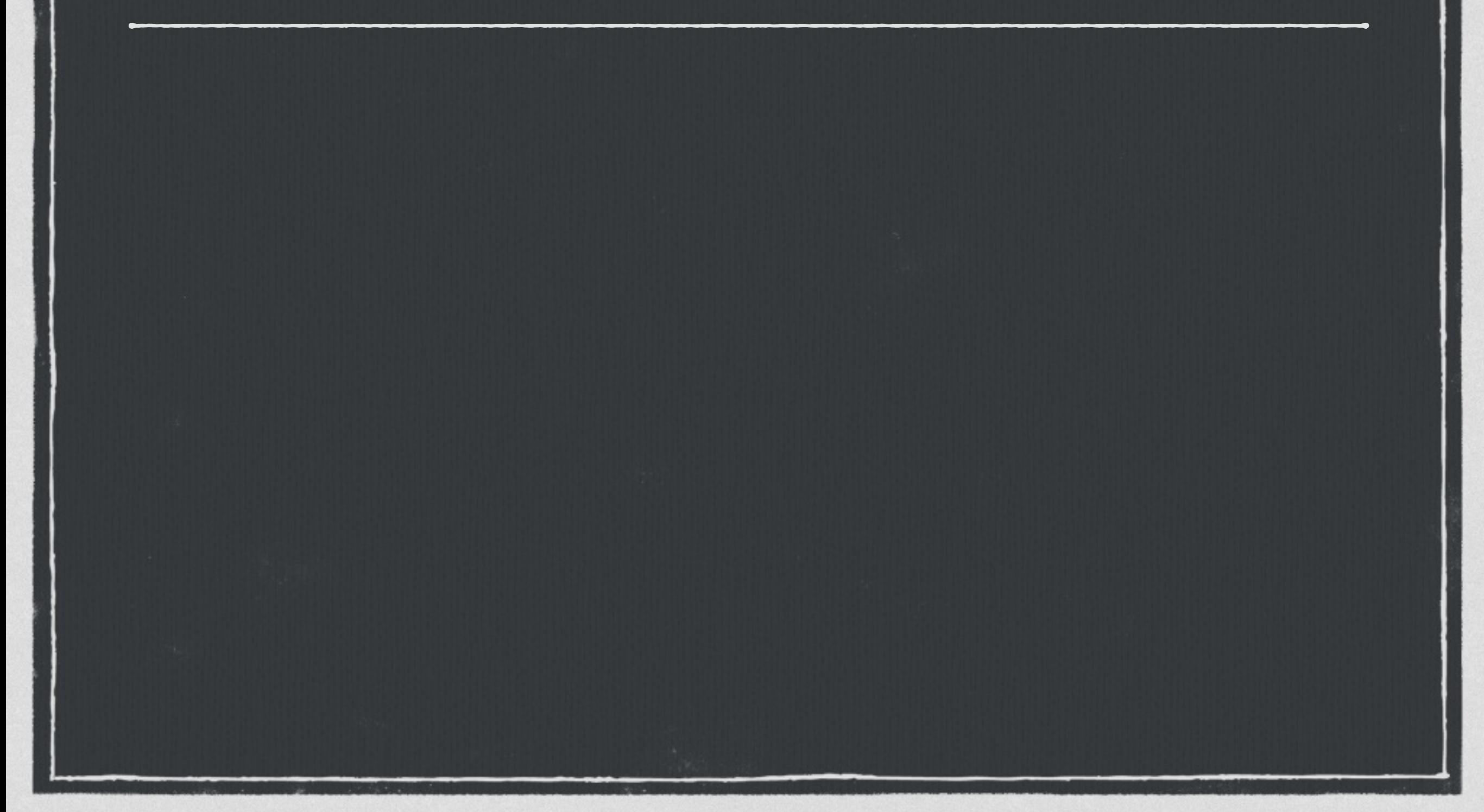

#### % CREATE EXTENSION hstore; **CREATE EXTENSION**

 $\frac{6}{6}$ 

#### % CREATE EXTENSION hstore; **CREATE EXTENSION**

% SELECT 'a => 1, a => 2':: hstore; hstore

 $\overline{\mathsf{a}^{\mathsf{u}}\mathsf{a}^{\mathsf{u}}\mathsf{b}}$  => $\overline{\mathsf{u}^{\mathsf{u}}\mathsf{1}^{\mathsf{u}}}$ 

 $\%$ 

```
% CREATE EXTENSION hstore;
CREATE EXTENSION
```

```
% SELECT 'a => 1, a => 2'::hstore;
 hstore
```
"a"=>"1"

----------

% SELECT '"hey there" => NULL, "salad" => "super"'::hstore; hstore

"salad"=>"super" , "hey there"=>NULL

-------------------------------------

 $\%$ 

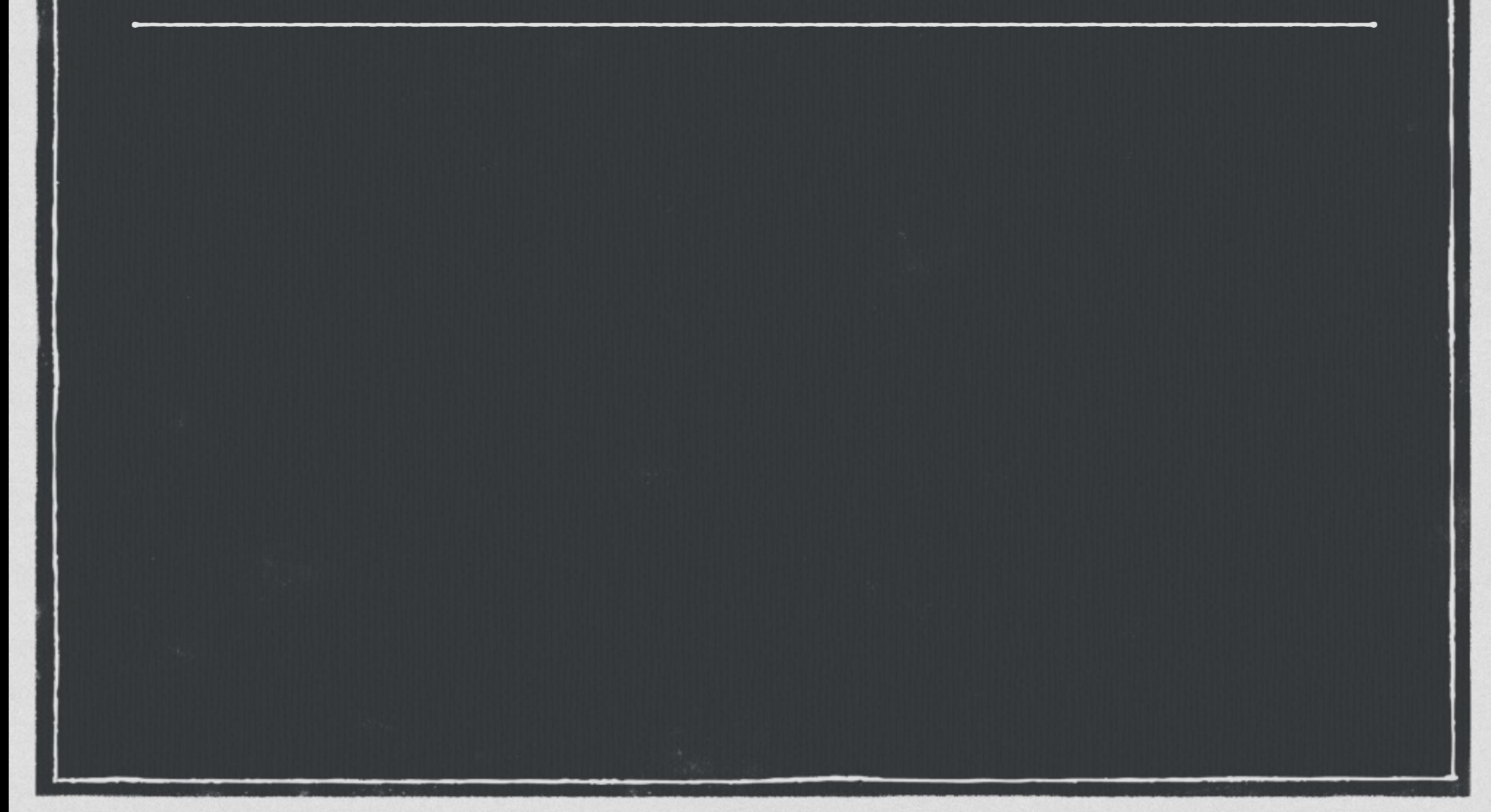

% SELECT 'user => "fred", id => 1'::hstore -> 'user' AS user; user **Value for** 

key.

fred

 $\%$ 

% SELECT 'user => "fred" , id => 1'::hstore -> 'user' AS user; user ----- fred % SELECT 'user => "fred" , id => 1'::hstore -> ARRAY['user' , 'id'] AS vals; vals ---------- {fred,1}  $\%$ **Value for keys.**

% SELECT 'user => "fred" , id => 1'::hstore -> 'user' AS user; user

fred

------

% SELECT 'user => "fred" , id => 1'::hstore -> ARRAY['user' , 'id'] AS vals; vals

{fred,1}

----------

% SELECT 'user => "fred" , id => 1'::hstore @> 'id=>1' AS one; one -----

<sup>t</sup> **Does left contain right?**

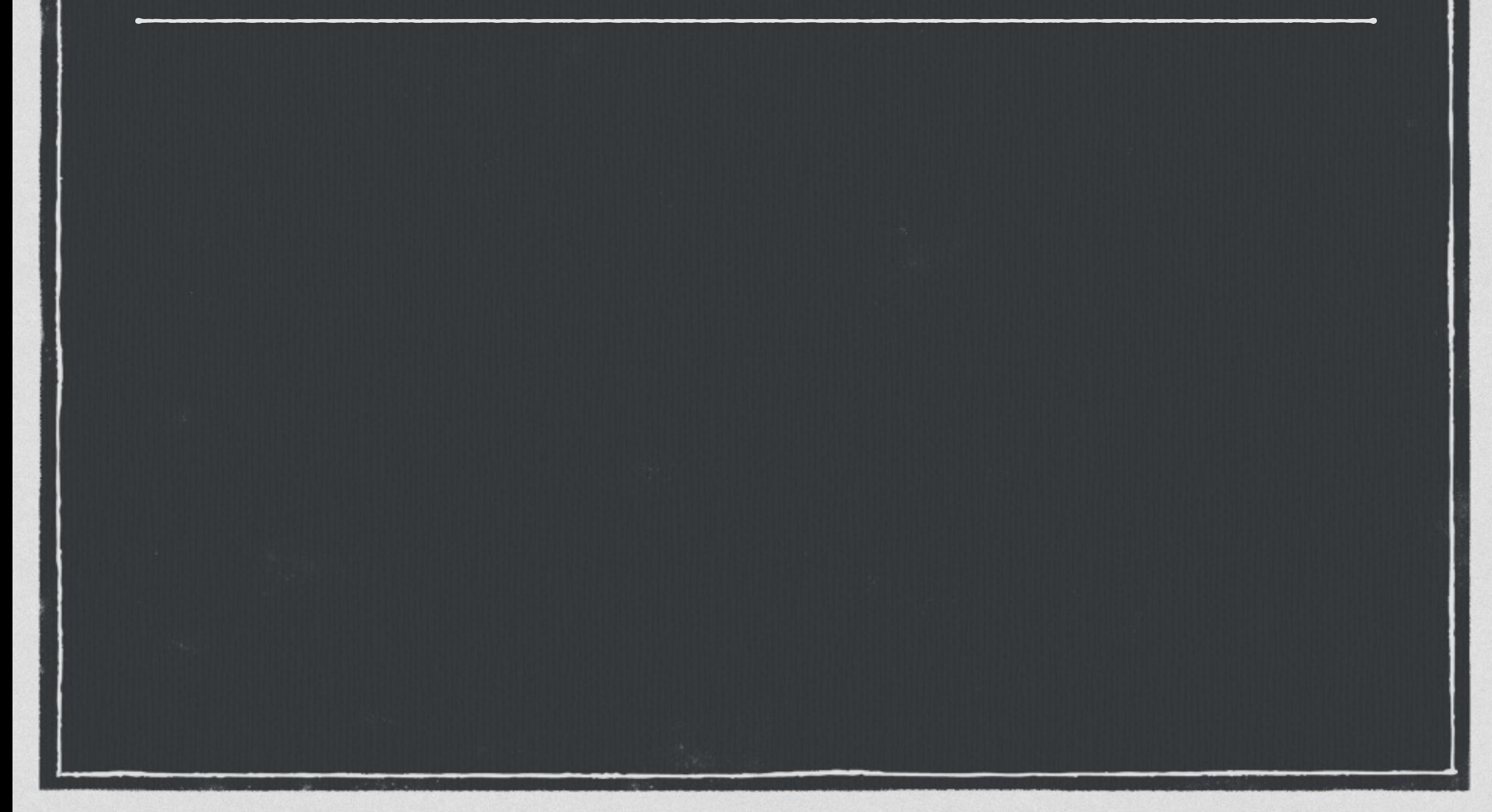

#### **|| Concatenation**

- **|| Concatenation**
- **? Key exists**

- **|| Concatenation**
- **? Key exists**
- **?& Keys exist**

- **|| Concatenation**
- **? Key exists**
- **?& Keys exist**
- **?| Do any keys exist**

- **|| Concatenation**
- **? Key exists**
- **?& Keys exist**
- **?| Do any keys exist**
	- **Delete key or keys**

- **|| Concatenation**
- **? Key exists**
- **?& Keys exist**
- **?| Do any keys exist**
	- **Delete key or keys**
		- **%% Convert to array**

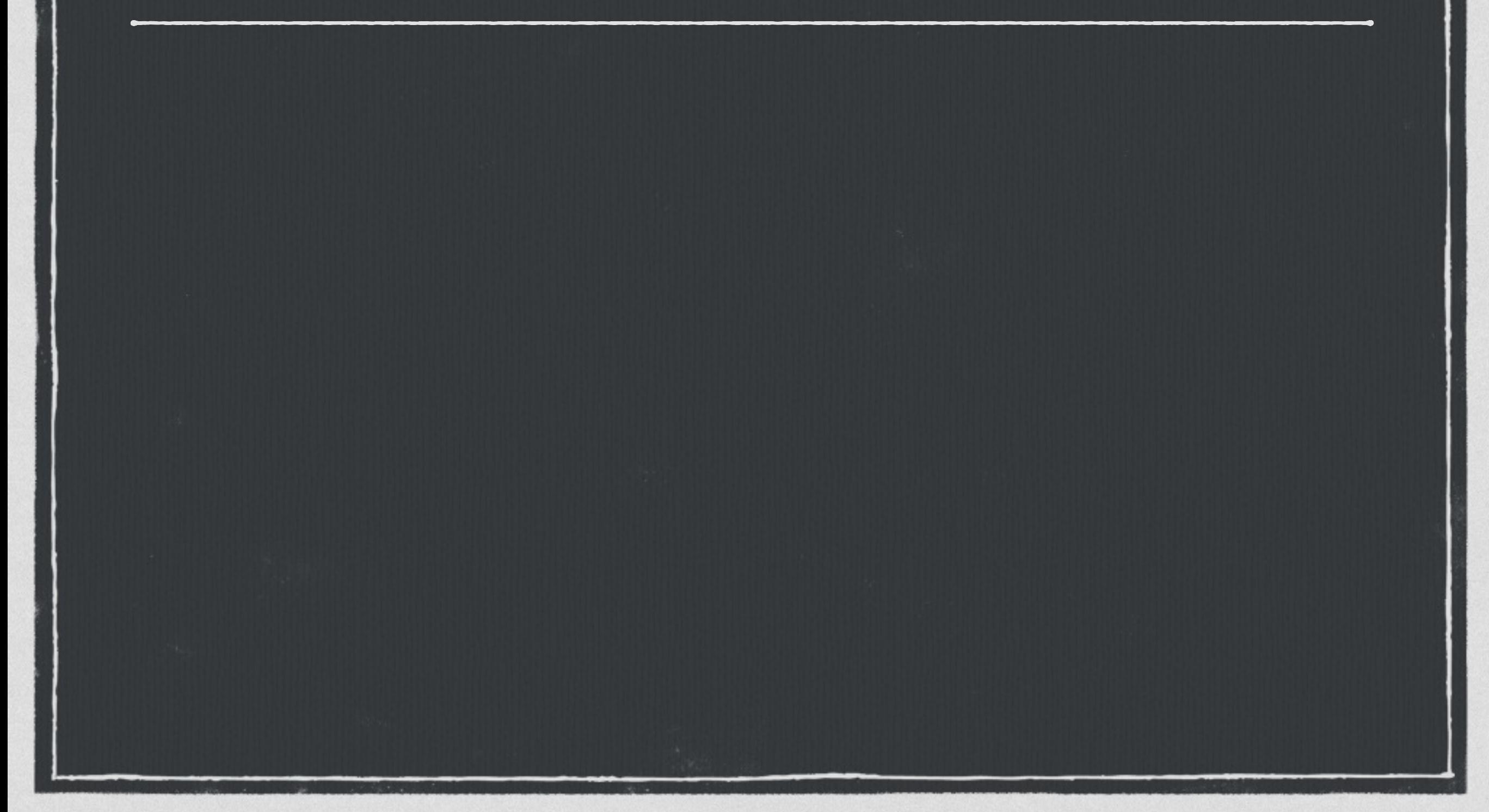

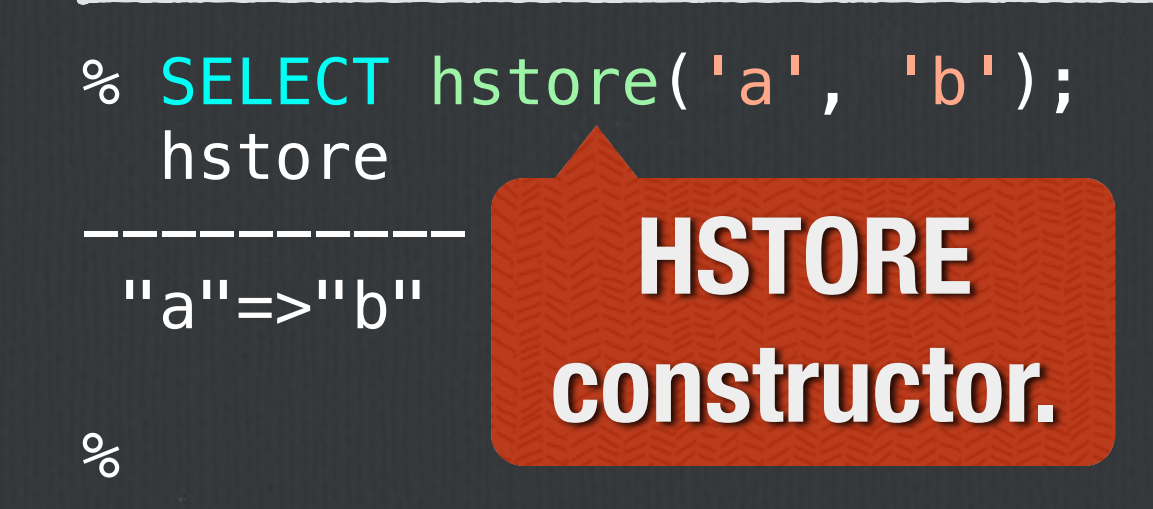

% SELECT hstore('a' , 'b'); hstore

"a"=>"b"

 $\frac{6}{10}$ 

----------

% SELECT hstore(ROW(1, 2)); hstore ----------------------

"f1"=>"1" , "f2"=>"2"

**Convert row to HSTORE.**

% SELECT hstore('a' , 'b'); hstore

"a"=>"b"

----------

% SELECT hstore(ROW(1, 2)); hstore

"f1"=>"1" , "f2"=>"2"

----------------------

% SELECT hstore(ARRAY['a' , '1' , 'b' , '2']); hstore --------------------

"a"=>"1" , "b"=>"2"

**Convert array to HSTORE.**

 $\%$ 

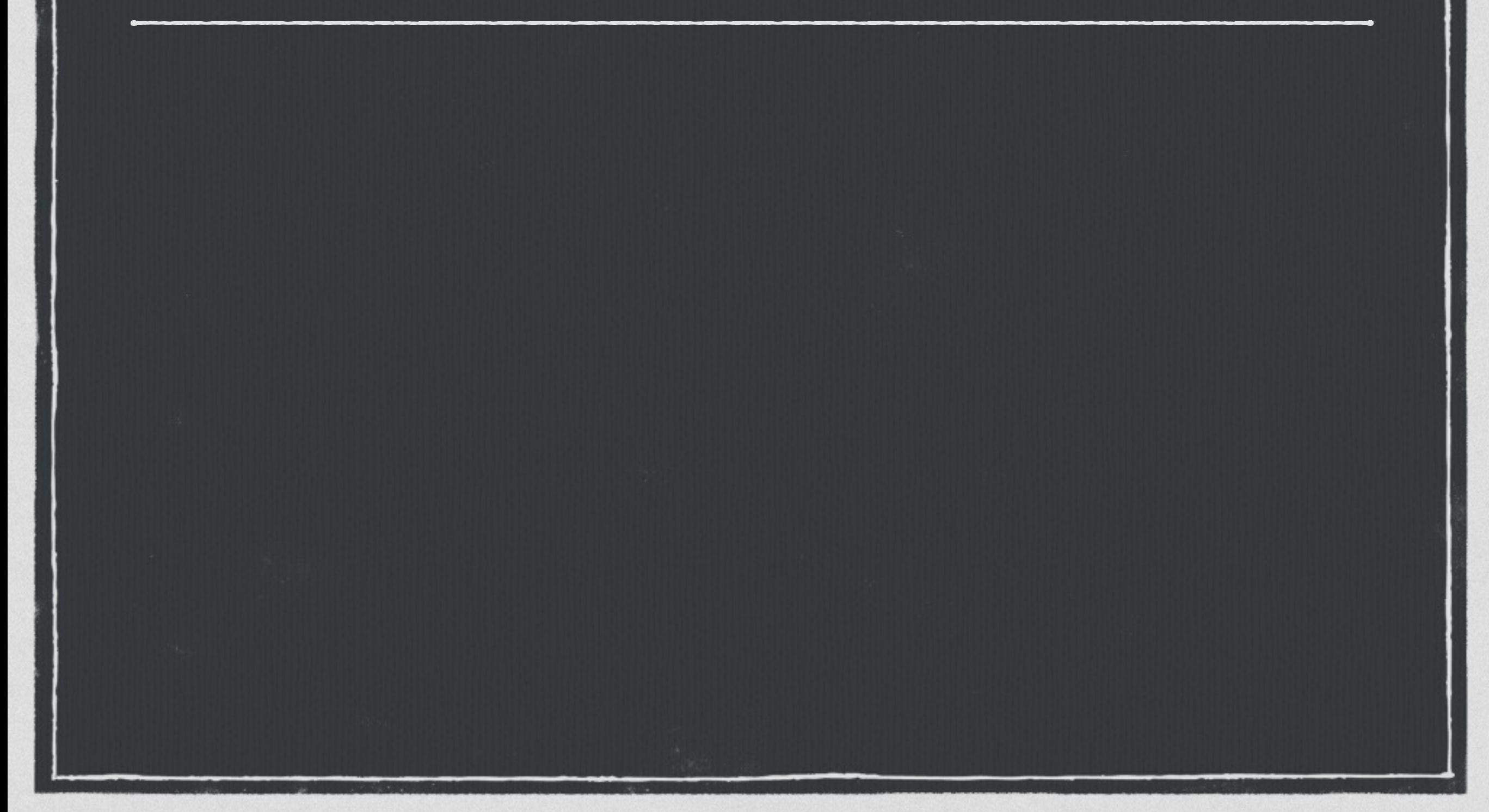

#### % SELECT akeys('a => 1, b => 2'); akeys

 ${a,b}$ 

 $\%$ 

```
% SELECT akeys('a => 1, b => 2');
 akeys
```
 ${a,b}$ 

-------

% SELECT avals('a => 1, b => 2'); avals

{1,2}

-------

%

% SELECT akeys('a => 1, b => 2'); akeys

 ${a,b}$ 

-------

% SELECT avals('a => 1, b => 2'); avals

{1,2}

-------

% SELECT hstore\_to\_json('"a key" => 1, b => t, c => null'); hstore\_to\_json

{"b": "t" , "c": null, "a key": "1"}

-------------------------------------

 $\frac{6}{5}$ 

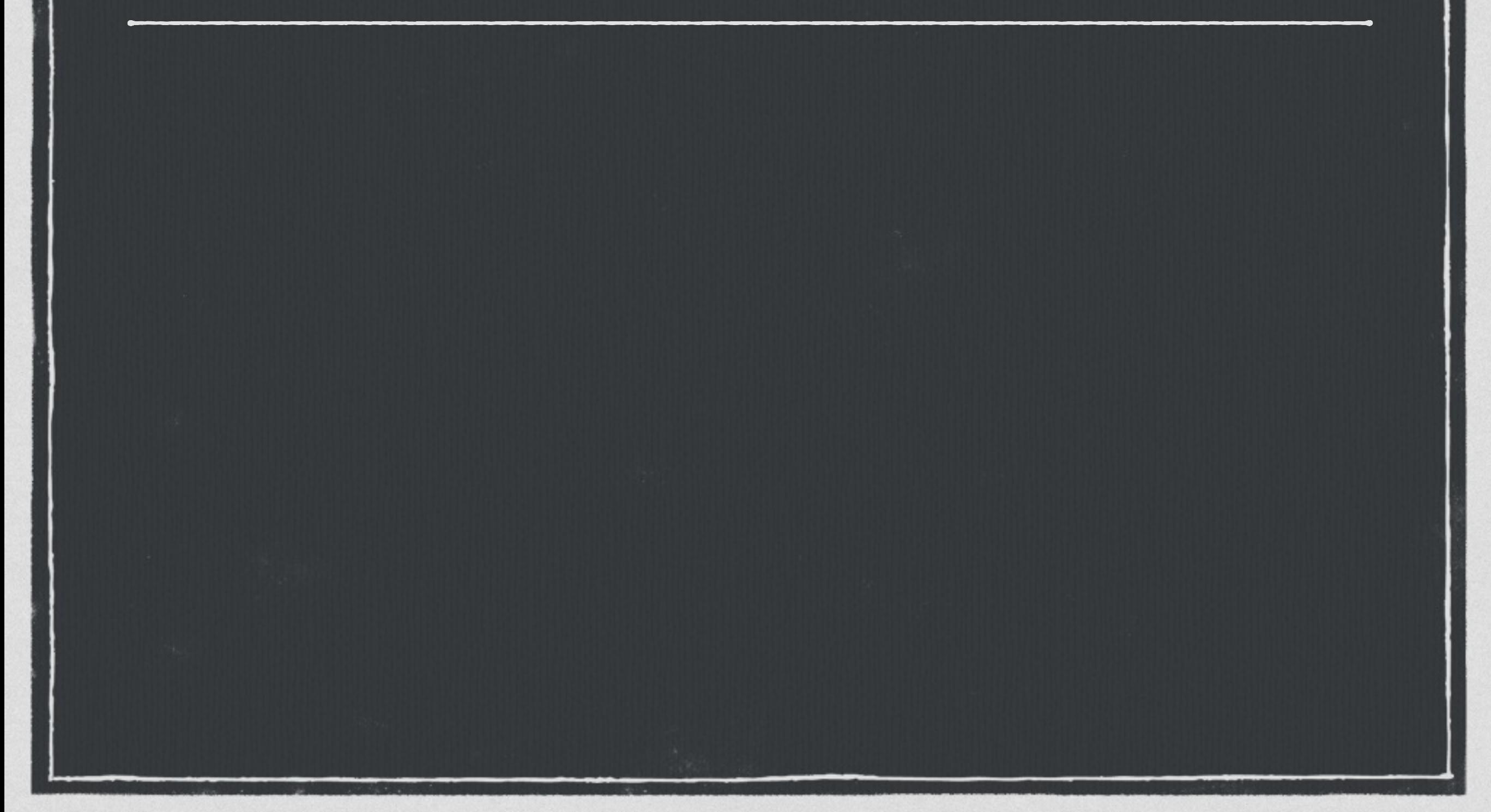

#### % SELECT skeys<sup>(""</sup>a key" => 1, b => t'); skeys

 $\mathbf b$ a key

 $\%$ 

% SELECT skeys('"a key" => 1, b => t'); skeys

b a key

-------

t

1

 $\%$ 

-------

#### % SELECT svals('"a key" => 1, b => t'); svals

% SELECT skeys('"a key" => 1, b => t'); skeys

b a key

-------

-------

% SELECT svals(""a key" => 1, b =>  $t$ "); svals

t 1

% SELECT  $*$  FROM each("a key" => 1, b => t, c => null'); key | value -------+------- b | t  $\mathsf{C}$ a key | 1

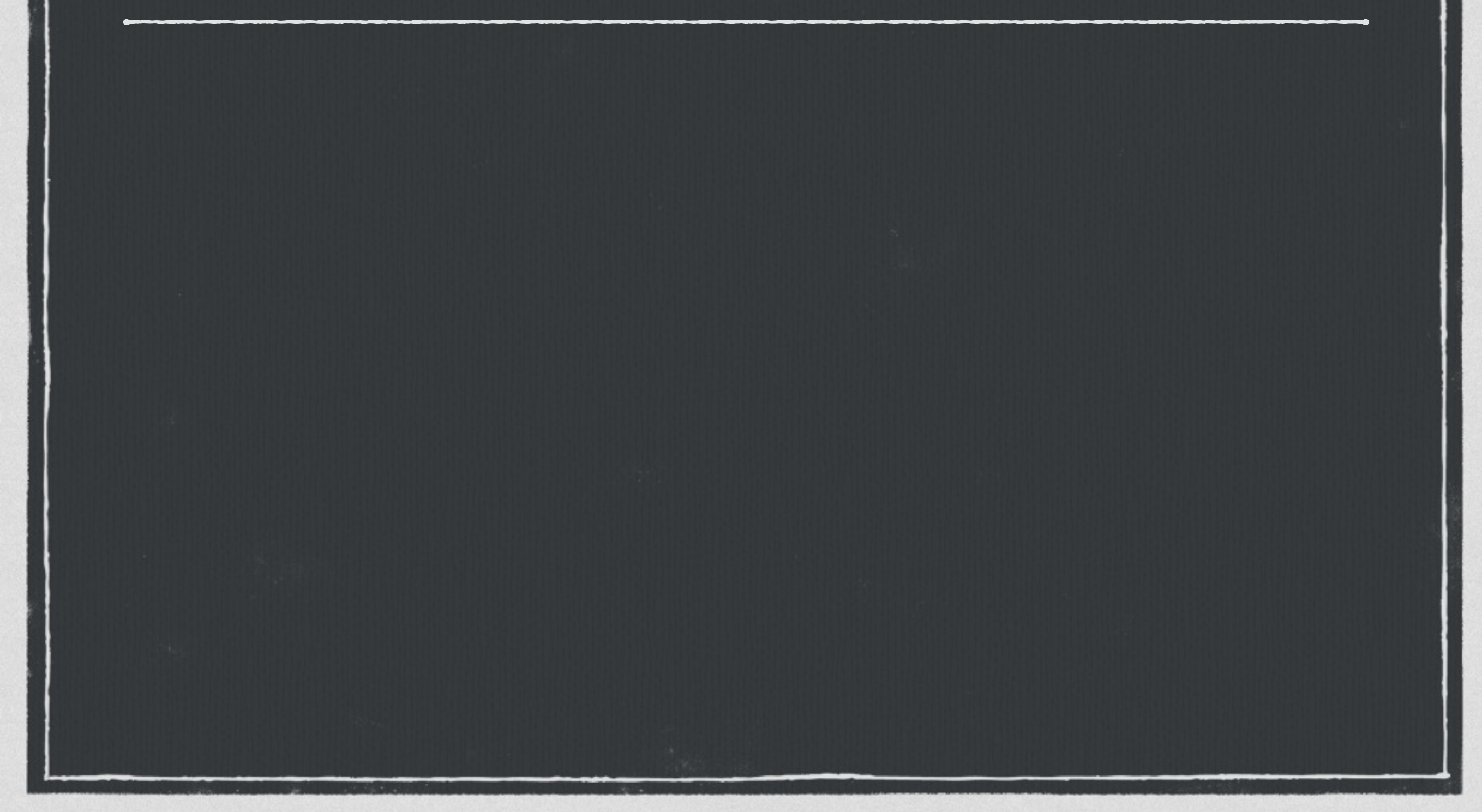

#### **Grabbed 1998 Amazon review data** $\Box$

#### **Grabbed 1998 Amazon review data**  $\Box$

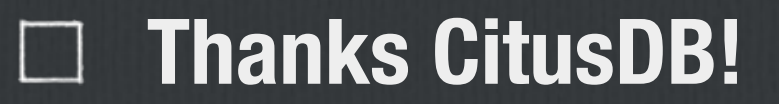

**Grabbed 1998 Amazon review data**  $\Box$ 

**Thanks CitusDB!**

**Converted from nested JSON** $\Box$ 

**Grabbed 1998 Amazon review data**  $\Box$ 

**Thanks CitusDB!**

**Converted from nested JSON**  $\Box$ 

**To flattened HSTORE**
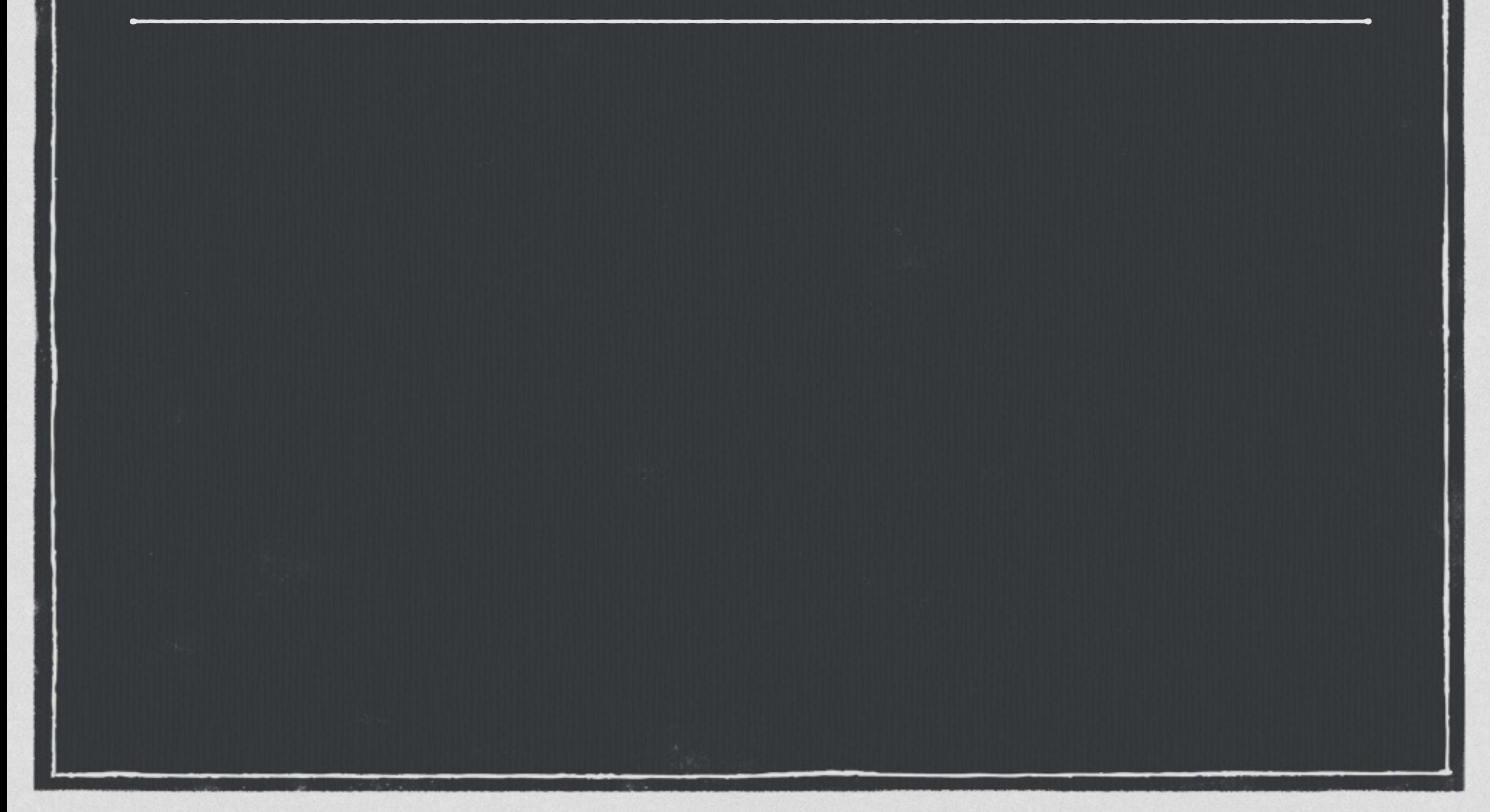

```
> createdb hreviews
> psql -d hreviews -c '
    CREATE EXTENSION HSTORE;
    CREATE TABLE reviews(review hstore);
SECOND CONTRACTOR
CREATE TABLE
>
```

```
> createdb hreviews
> psql -d hreviews -c '
    CREATE EXTENSION HSTORE;
    CREATE TABLE reviews(review hstore);
SECOND CONTRACTOR
CREATE TABLE
> time psql hreviews -c "COPY reviews FROM 'reviews.hstore'"
COPY 589859
     0.00s user 0.00s system 0% cpu 8.595 total
```

```
> createdb hreviews
> psql -d hreviews -c '
    CREATE EXTENSION HSTORE;
    CREATE TABLE reviews(review hstore);
SECOND CONTRACTOR
CREATE TABLE
> time psql hreviews -c "COPY reviews FROM 'reviews.hstore'"
COPY 589859
     0.00s user 0.00s system 0% cpu 8.595 total
```
**68,628 records/second**

```
> createdb hreviews
> psql -d hreviews -c '
    CREATE EXTENSION HSTORE;
    CREATE TABLE reviews(review hstore);
SECOND CONTRACTOR
CREATE TABLE
> time psql hreviews -c "COPY reviews FROM 'reviews.hstore'"
COPY 589859
     0.00s user 0.00s system 0% cpu 8.595 total
```
**68,628 records/second**

### **233 MB COPY file**

```
68,628 records/second
256 MB Database
> createdb hreviews
> psql -d hreviews -c '
    CREATE EXTENSION HSTORE;
    CREATE TABLE reviews(review hstore);
SECOND CONTRACTOR
CREATE TABLE
> time psql hreviews -c "COPY reviews FROM 'reviews.hstore'"
COPY 589859
     0.00s user 0.00s system 0% cpu 8.595 total
```

```
233 MB COPY file
```

```
68,628 records/second
256 MB Database
 233 MB COPY file
                               9.9% storage overhead
> createdb hreviews
> psql -d hreviews -c '
    CREATE EXTENSION HSTORE;
    CREATE TABLE reviews(review hstore);
SECOND CONTRACTOR
CREATE TABLE
> time psql hreviews -c "COPY reviews FROM 'reviews.hstore'"
COPY 589859
     0.00s user 0.00s system 0% cpu 8.595 total
```
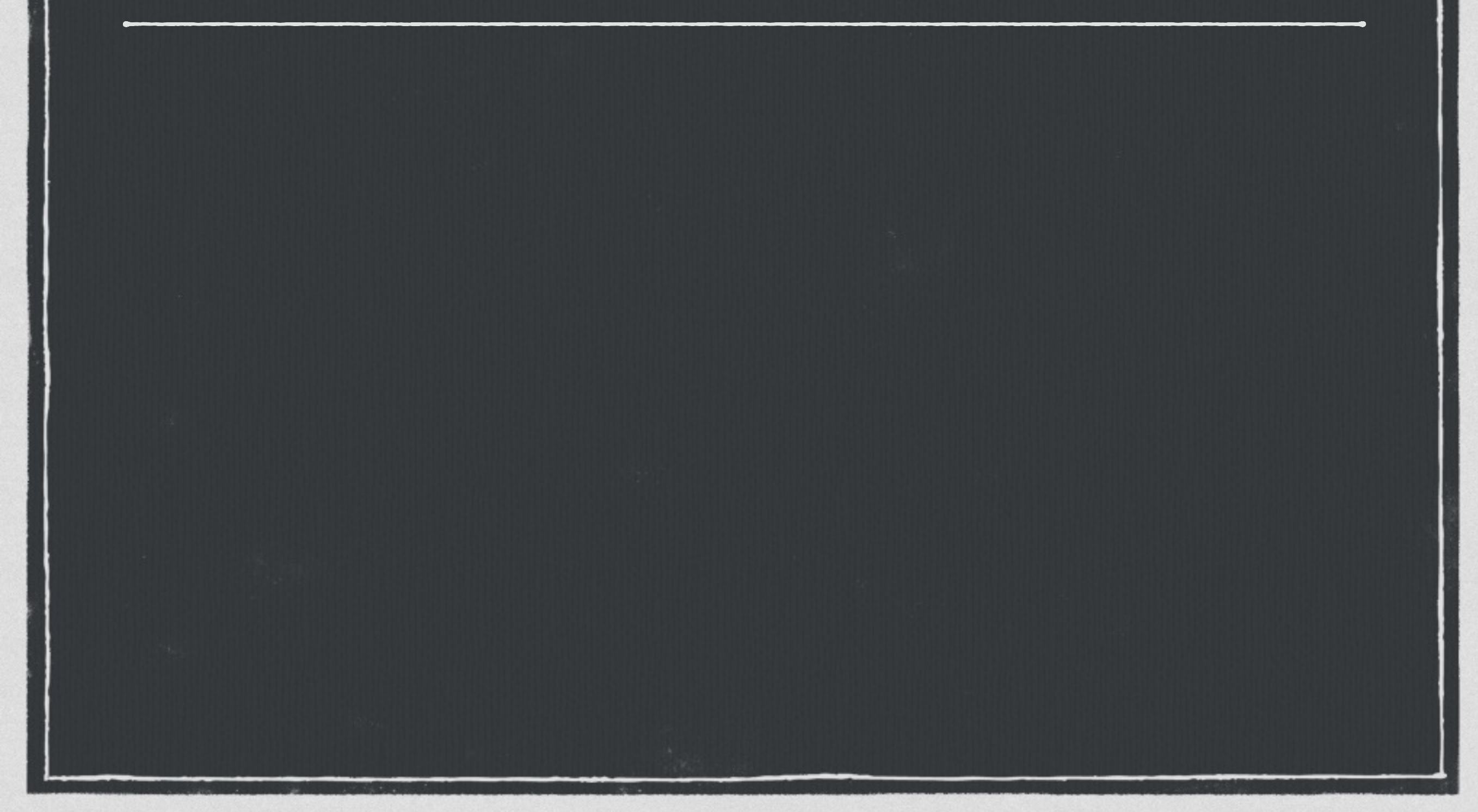

% SELECT width\_bucket(length(review->'product\_title'), 1, 50, 5) title\_bkt, round(avg((review->'review\_rating')::numeric), 2) review\_avg,  $COUNT(*)$ FROM reviews

```
WHERE review->'product_group' = 'DVD'
```

```
GROUP BY title_bkt
```

```
ORDER BY title_bkt;
```
% SELECT width\_bucket(length(review->'product\_title'), 1, 50, 5) title\_bkt, round(avg((review->'review\_rating')::numeric), 2) review\_avg,  $COUNT(*)$ FROM reviews

WHERE review->'product\_group' = 'DVD' GROUP BY title\_bkt ORDER BY title\_bkt;

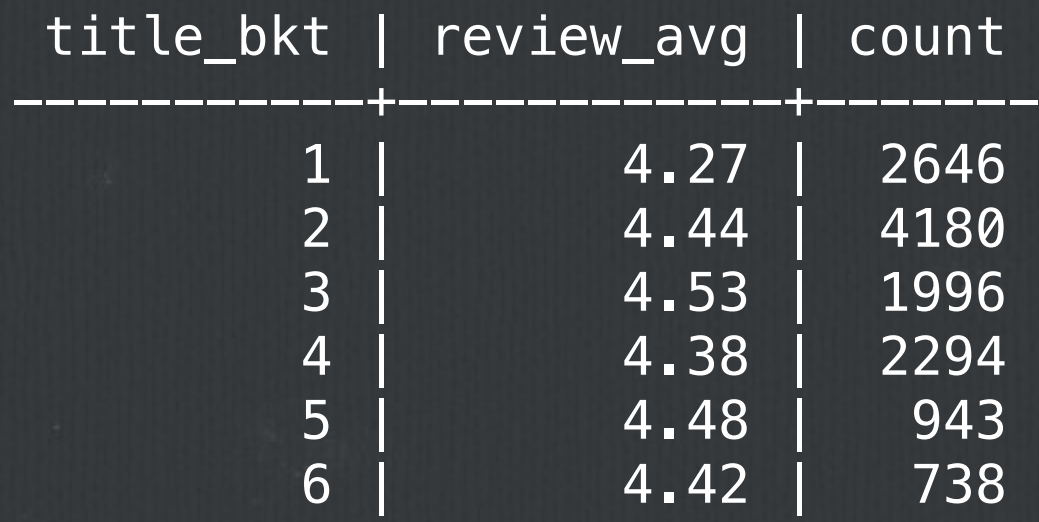

(6 rows)

Time: 207.665 ms

% SELECT width\_bucket(length(review->'product\_title'), 1, 50, 5) title\_bkt, round(avg((review->'review\_rating')::numeric), 2) review\_avg,  $COUNT(*)$ FROM reviews

```
WHERE review->'product_group' = 'DVD'
GROUP BY title_bkt
ORDER BY title_bkt;
```
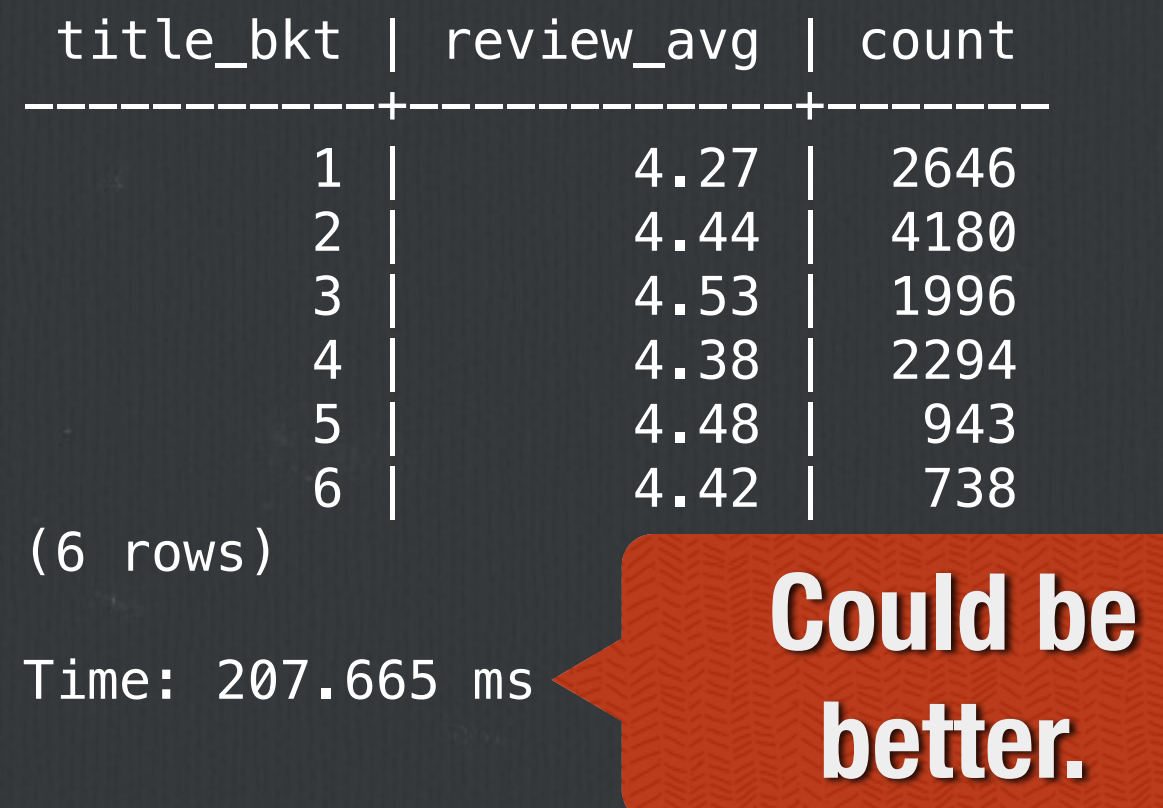

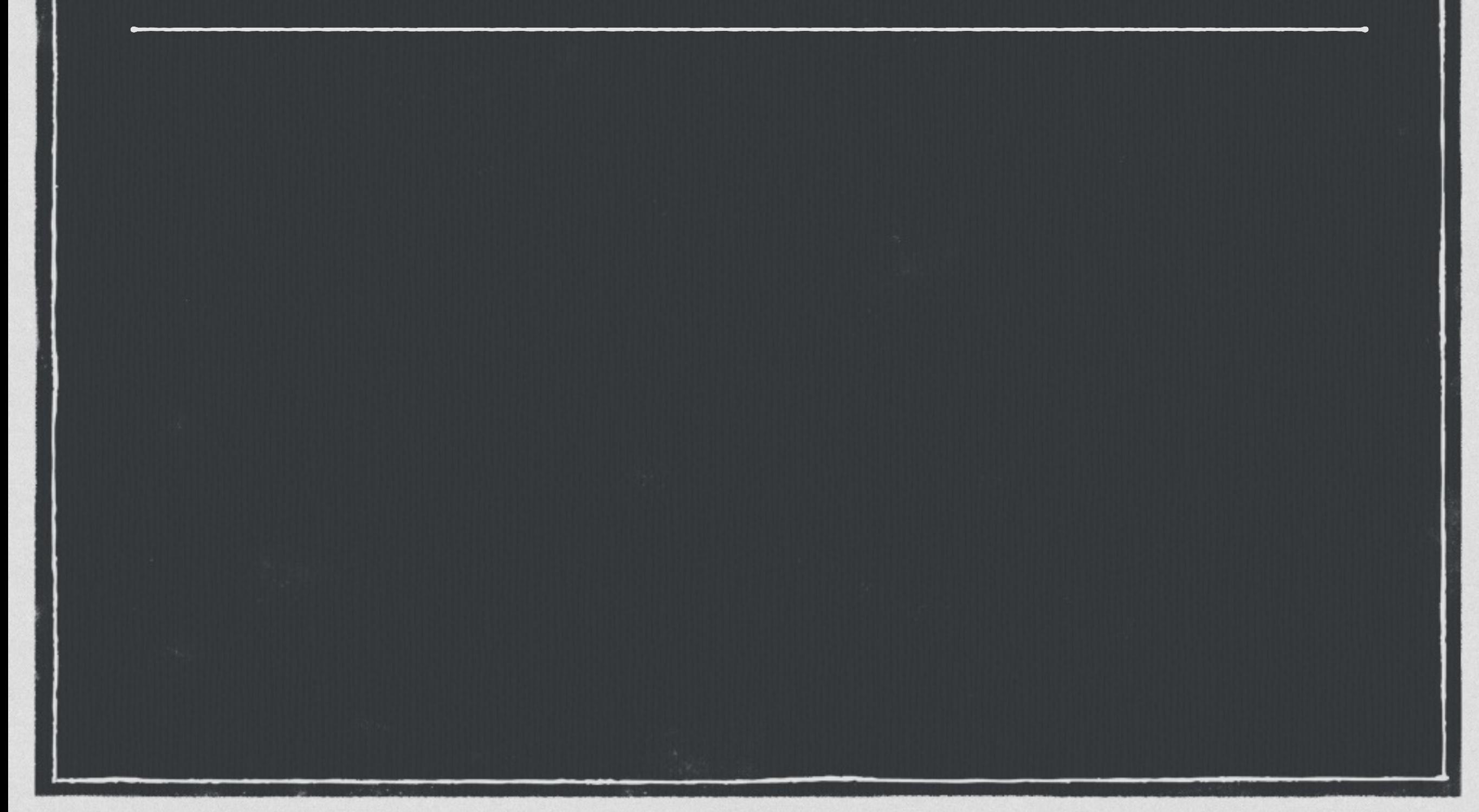

% CREATE INDEX idx\_reviews\_gin ON reviews USING gin(review); CREATE INDEX Time: 227250.133 ms Time: 227250.133 ms **Get coffee.** 

```
% CREATE INDEX idx_reviews_gin ON reviews USING gin(review);
CREATE INDEX
Time: 227250.133 ms
% SELECT width_bucket(length(review->'product_title'), 1, 50, 5) title_bkt,
       round(avg((review->'review_rating')::numeric), 2) review_avg,
      COUNT(*)
 FROM reviews
WHERE review @> '"product_group" => "DVD"'
GROUP BY title_bkt
 ORDER BY title_bkt; Containment.
```

```
% CREATE INDEX idx_reviews_gin ON reviews USING gin(review);
CREATE INDEX
Time: 227250.133 ms
% SELECT width_bucket(length(review->'product_title'), 1, 50, 5) title_bkt,
       round(avg((review->'review_rating')::numeric), 2) review_avg,
       COUNT(*)
  FROM reviews
WHERE review @> '"product_group" => "DVD"'
 GROUP BY title_bkt
 ORDER BY title_bkt;
 title_bkt | review_avg | count
-----------+------------+-------
         1 | 4.27 | 2646
         2 | 4.44 | 4180
         3 | 4.53 | 1996<br>4 | 4.38 | 2294
         4 | 4.38 | 2294<br>5 | 4.48 | 943
                   5 | 4.48 | 943
         6 | 4.42 | 738
(6 rows)
Time: 28.509 ms
                         Better.
```
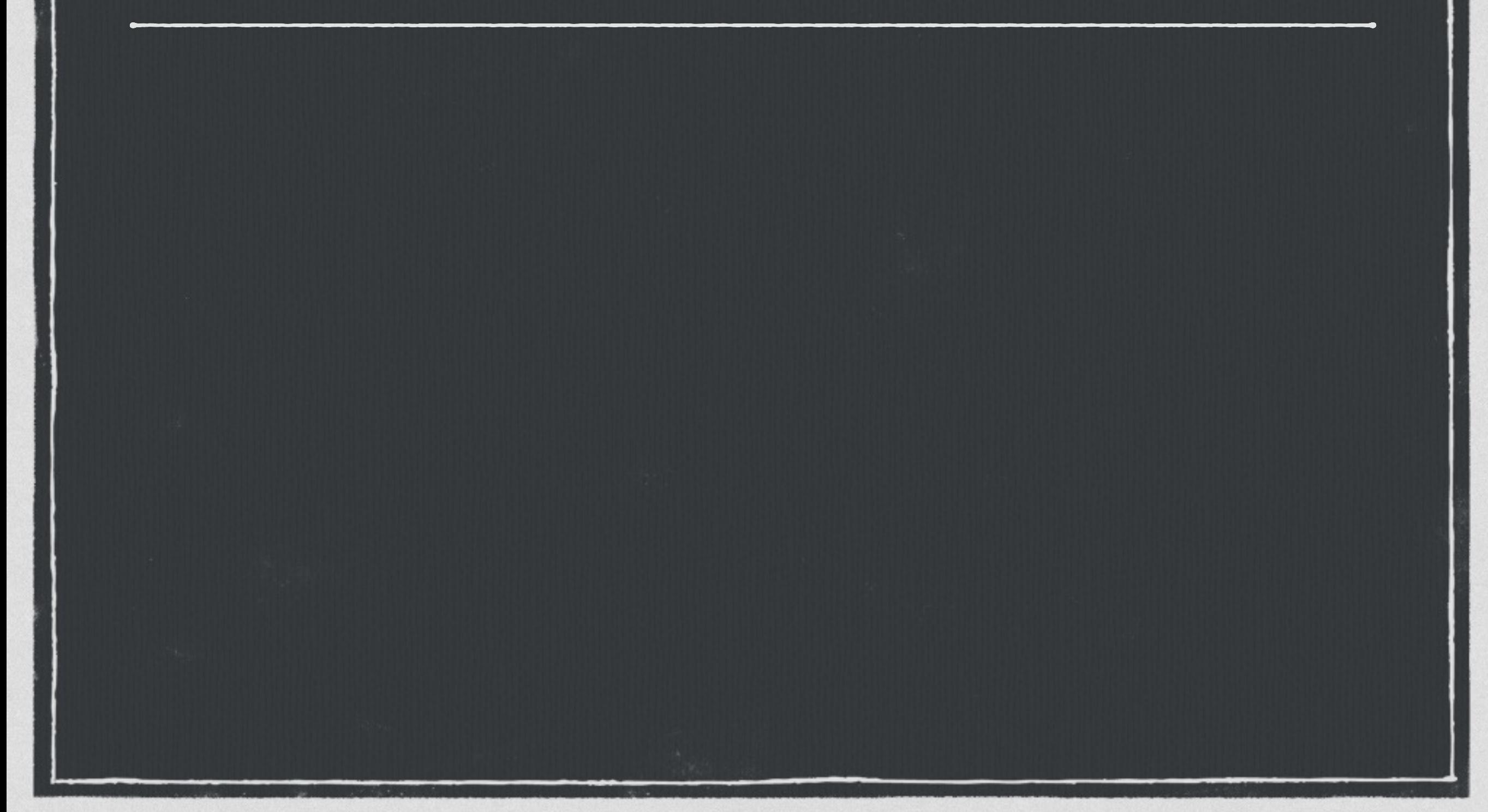

#### **Database now 301 MB** $\Box$

- **Database now 301 MB**  $\Box$
- **17.6% Overhead for GIN index**

**Database now 301 MB**  $\Box$ 

**17.6% Overhead for GIN index**  $\Box$ 

**Use expression index for scalar values** $\Box$ 

**Database now 301 MB**  $\Box$ 

**17.6% Overhead for GIN index**

**Use expression index for scalar values**  $\Box$ 

% DROP INDEX idx\_reviews\_gin; DROP INDEX;

% CREATE INDEX idx\_dvd\_reviews ON reviews ((review -> 'product\_group')); CREATE INDEX Time: 8081.842 ms **No coffee.**

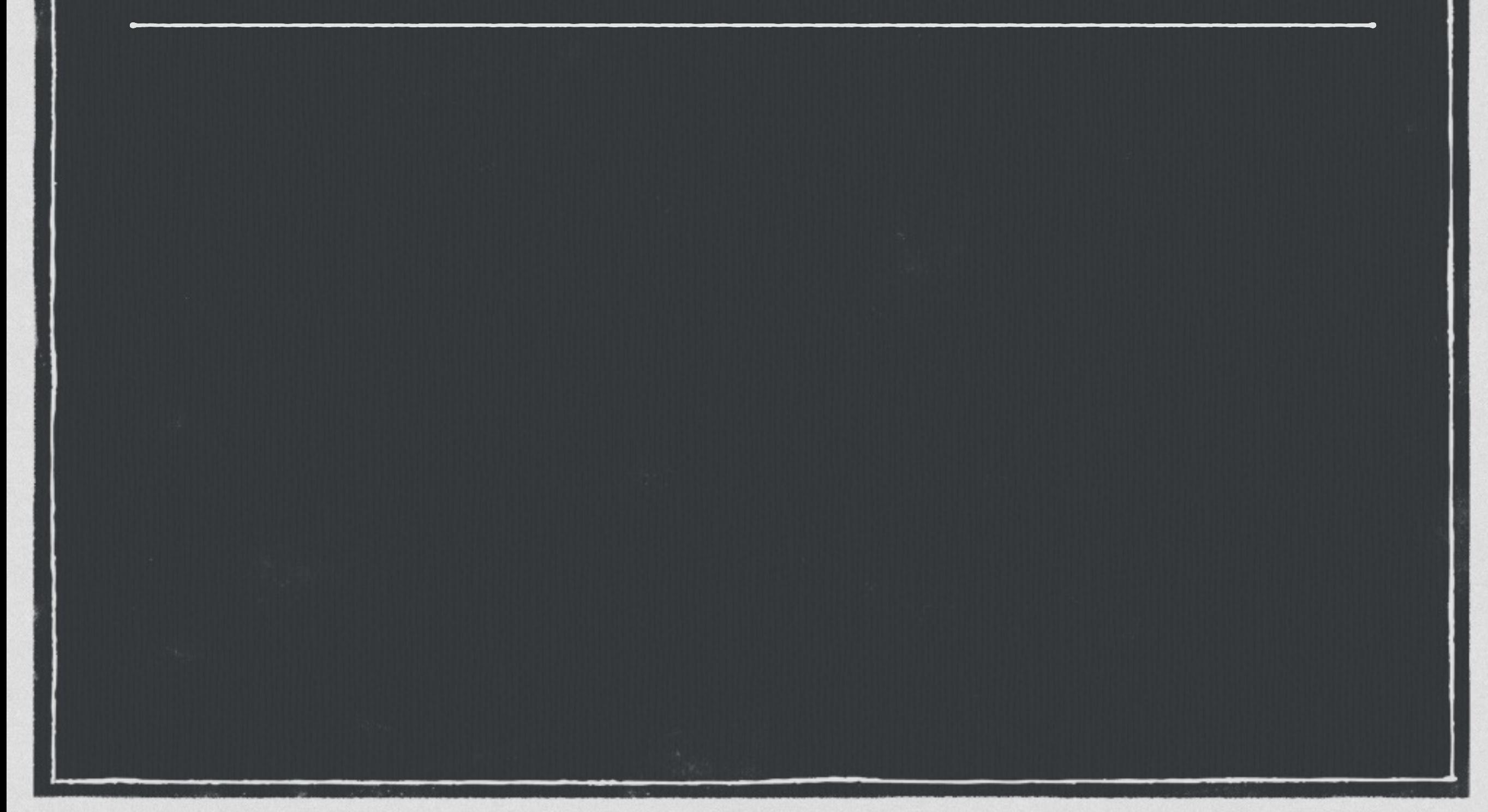

#### **Database now 268 MB** $\Box$

- **Database now 268 MB**  $\Box$
- **5% Overhead for expression index**

- **Database now 268 MB**  $\Box$
- **5% Overhead for expression index**
- **And performance?** $\Box$

# **Back to the Books**

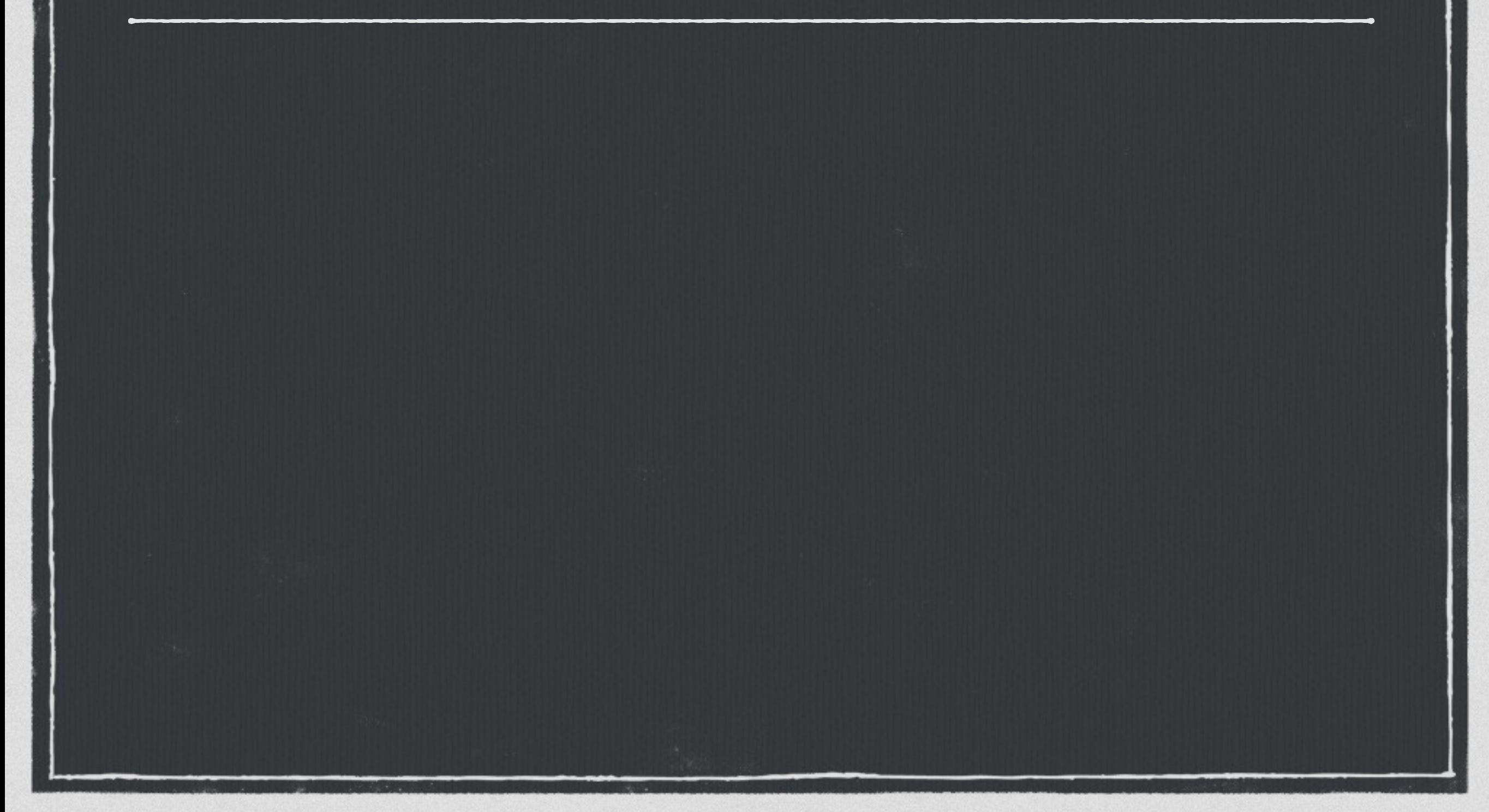

### **Back to the Books**

% SELECT width\_bucket(length(review->'product\_title'), 1, 50, 5) title\_bkt, round(avg((review->'review\_rating')::numeric), 2) review\_avg,  $COUNT(*)$ 

FROM reviews WHERE review->'product\_group' = 'DVD' GROUP BY title\_bkt ORDER BY title\_bkt;

**Fetch scalar again.**

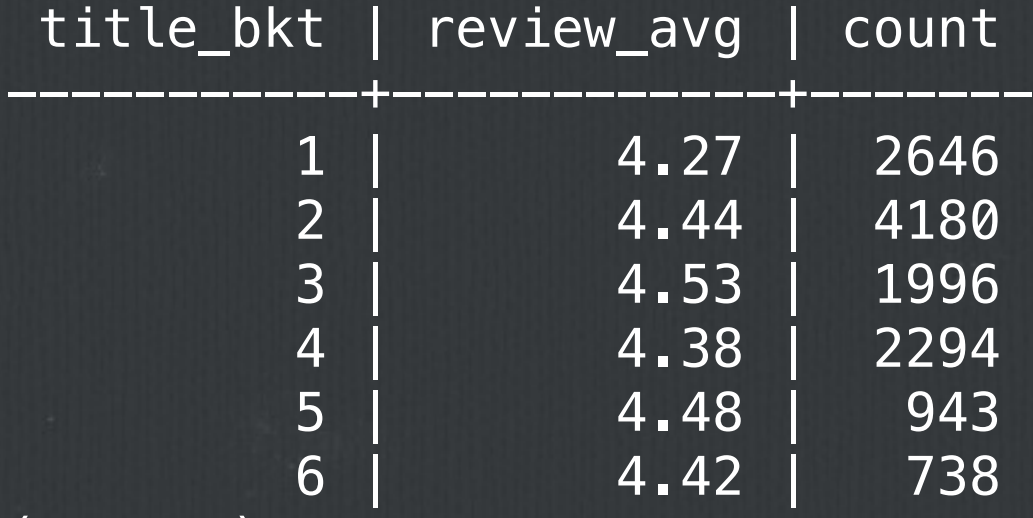

(6 rows)

Time: 20.547 ms

### **Back to the Books**

% SELECT width\_bucket(length(review->'product\_title'), 1, 50, 5) title\_bkt, round(avg((review->'review\_rating')::numeric), 2) review\_avg, COUNT(\*) FROM reviews

```
WHERE review->'product_group' = 'DVD'
GROUP BY title_bkt
ORDER BY title_bkt;
```
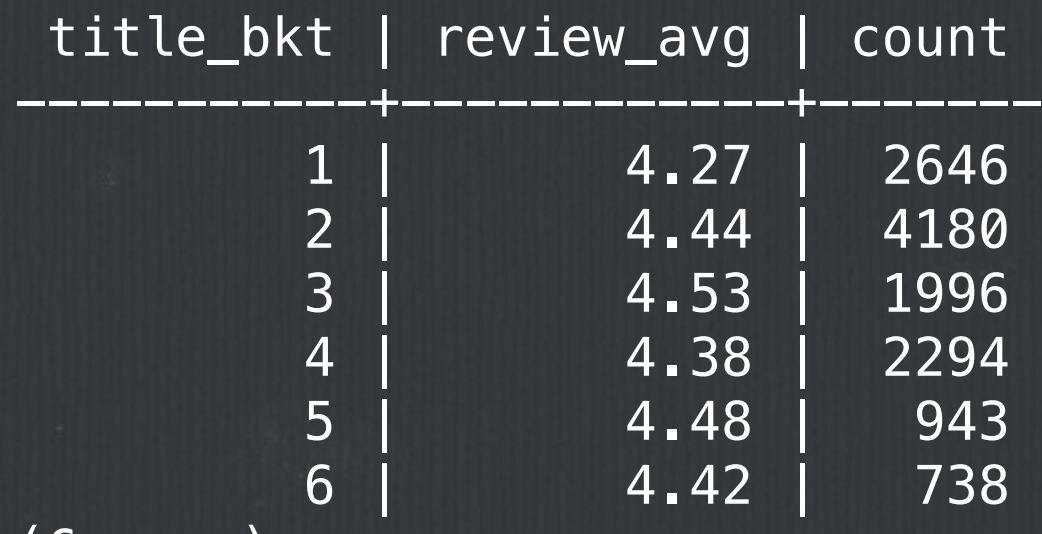

(6 rows)

Time: 20.547 ms **Very nice.**

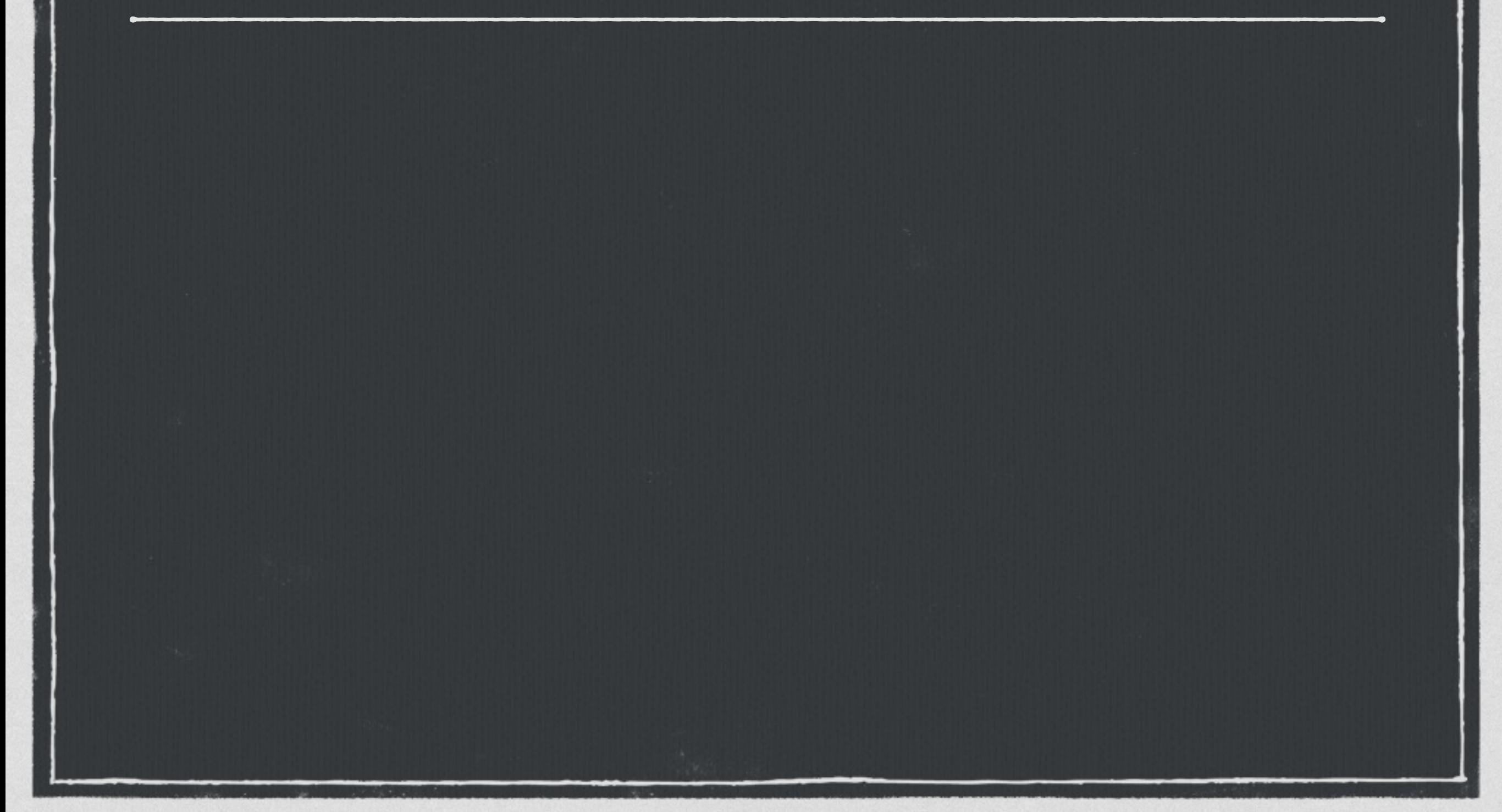

#### **Binary representation** $\Box$

#### **Binary representation**  $\Box$

**Must be parsed and formatted**

#### **Binary representation**  $\Box$

**Must be parsed and formatted**  $\Box$ 

**Quite fast:** $\Box$ 

- **E** Binary representation
- **Must be parsed and formatted**
- **Quite fast:**  $\Box$

% time pg\_dump hreviews > /dev/null 0.30s user 0.23s system 37% cpu 1.379 total

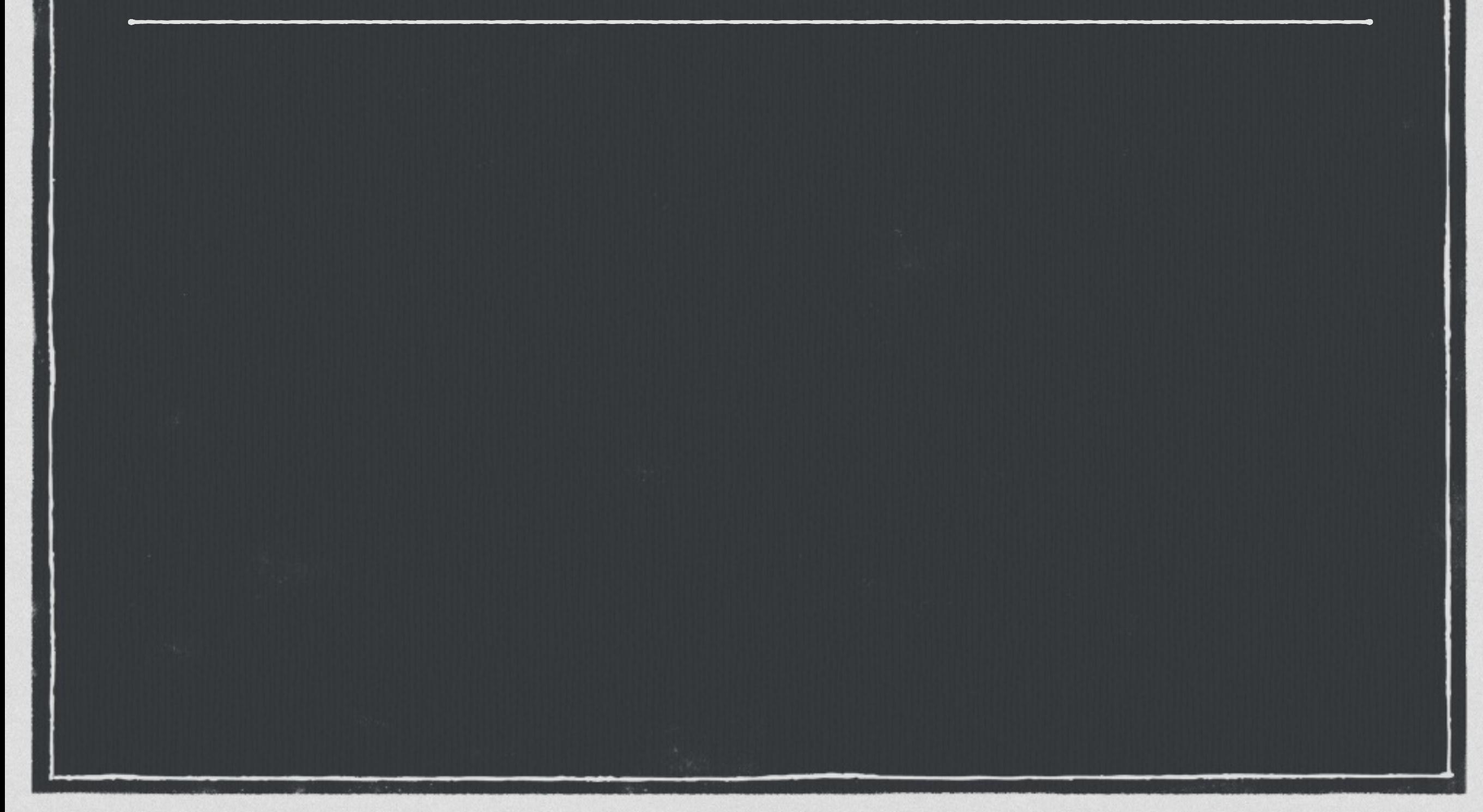

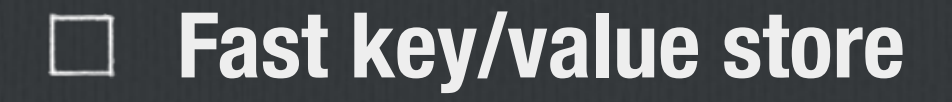

### **Fast key/value store**

**Binary**   $\Box$ **representation**

### **Fast key/value store**

**Binary**   $\Box$ **representation**

**Slower I/O**
#### **Fast key/value store**

**Binary**   $\Box$ **representation**

**Slower I/O**

**Faster operations** $\Box$ 

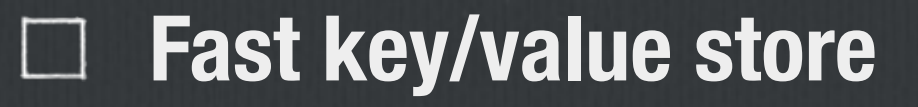

**Binary**   $\Box$ **representation**

**Slower I/O**

**Faster operations**  $\Box$ 

**GIN index support** $\Box$ 

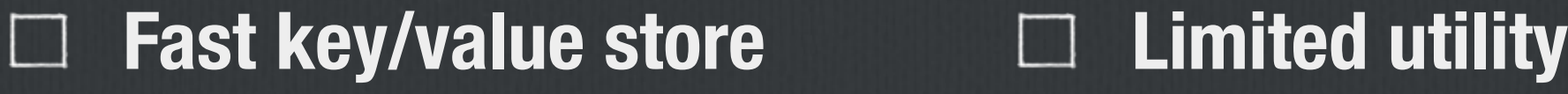

**Binary representation**

**Slower I/O**

**Faster operations**  $\Box$ 

**GIN index support**  $\Box$ 

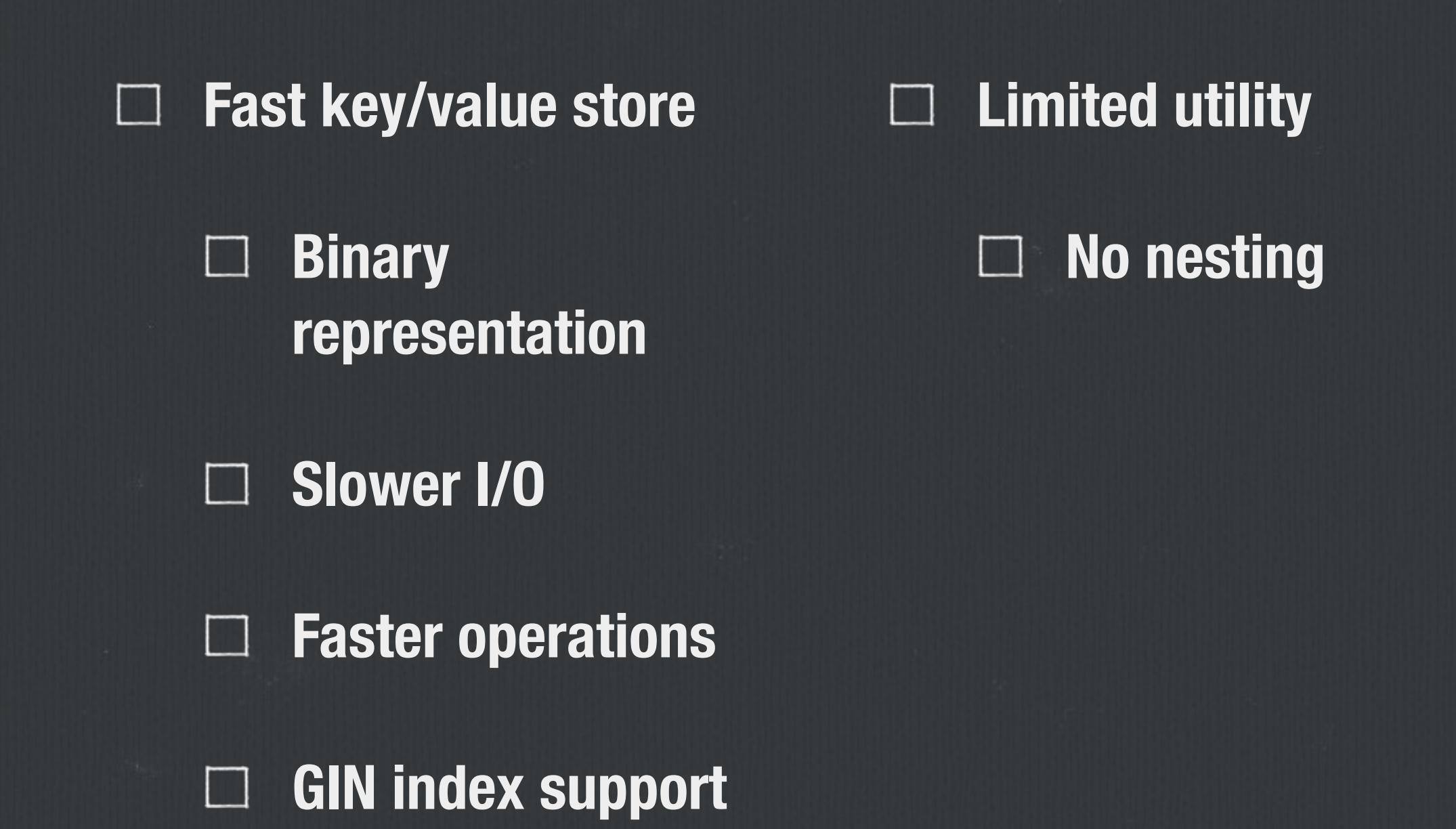

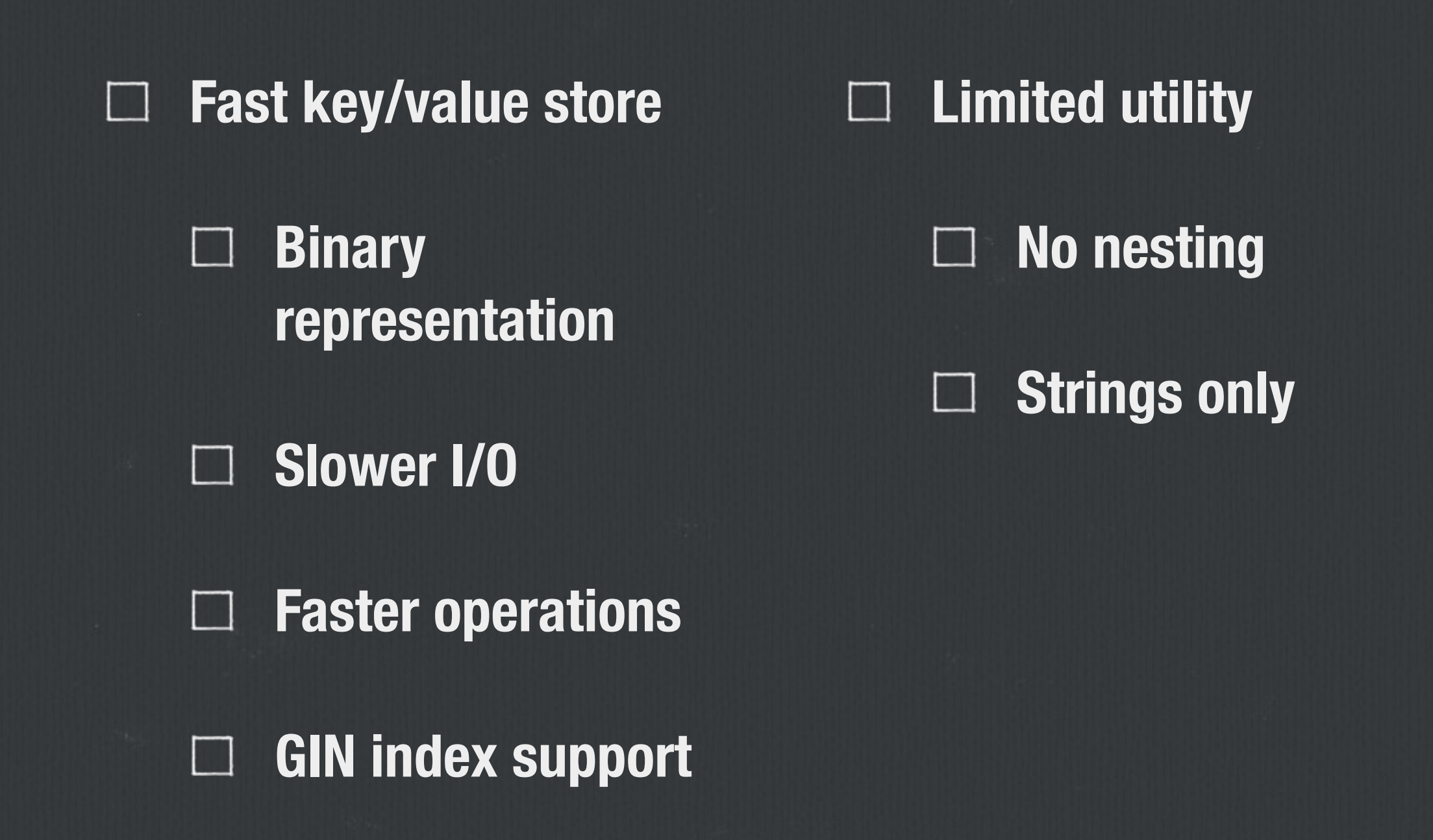

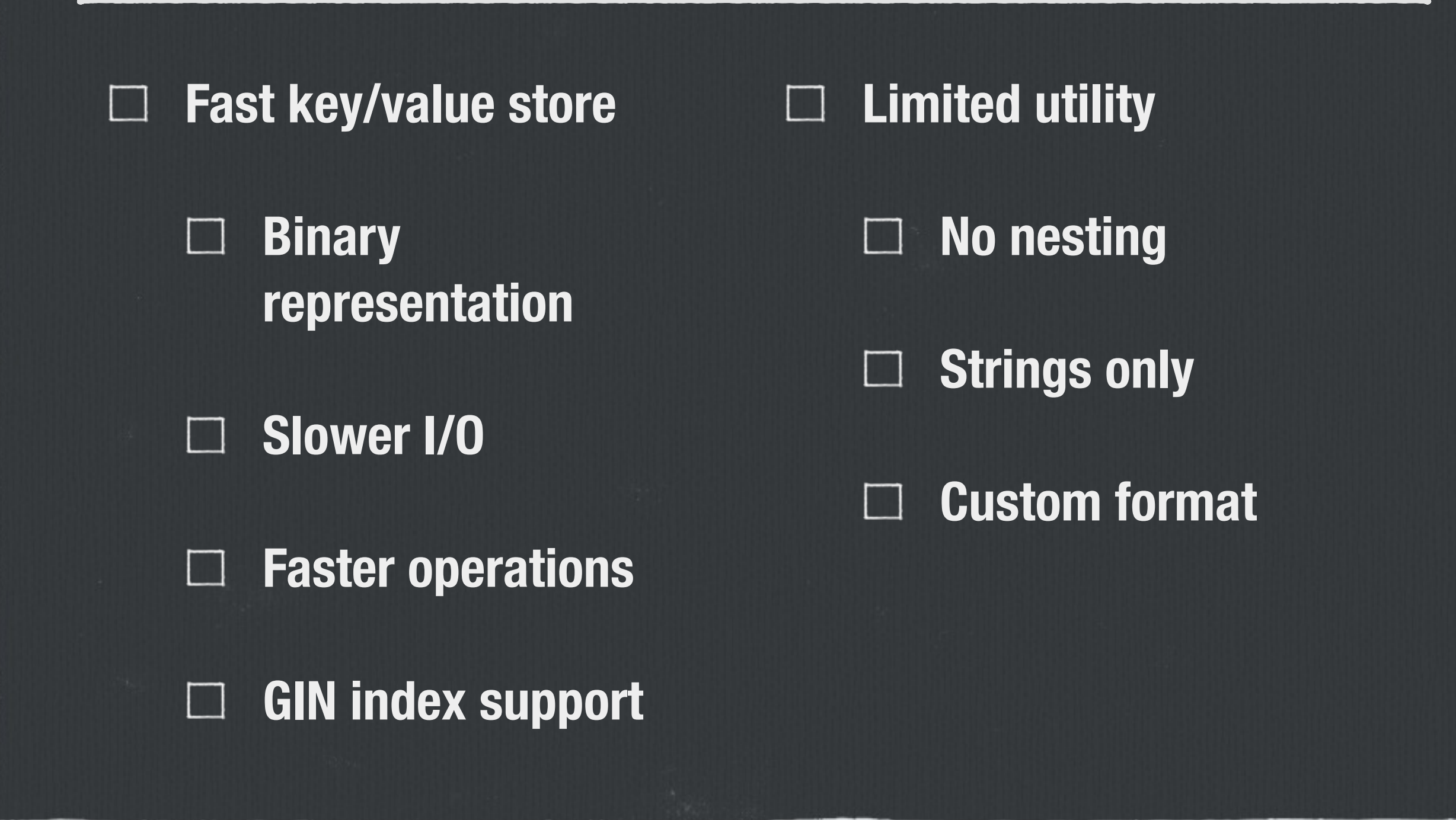

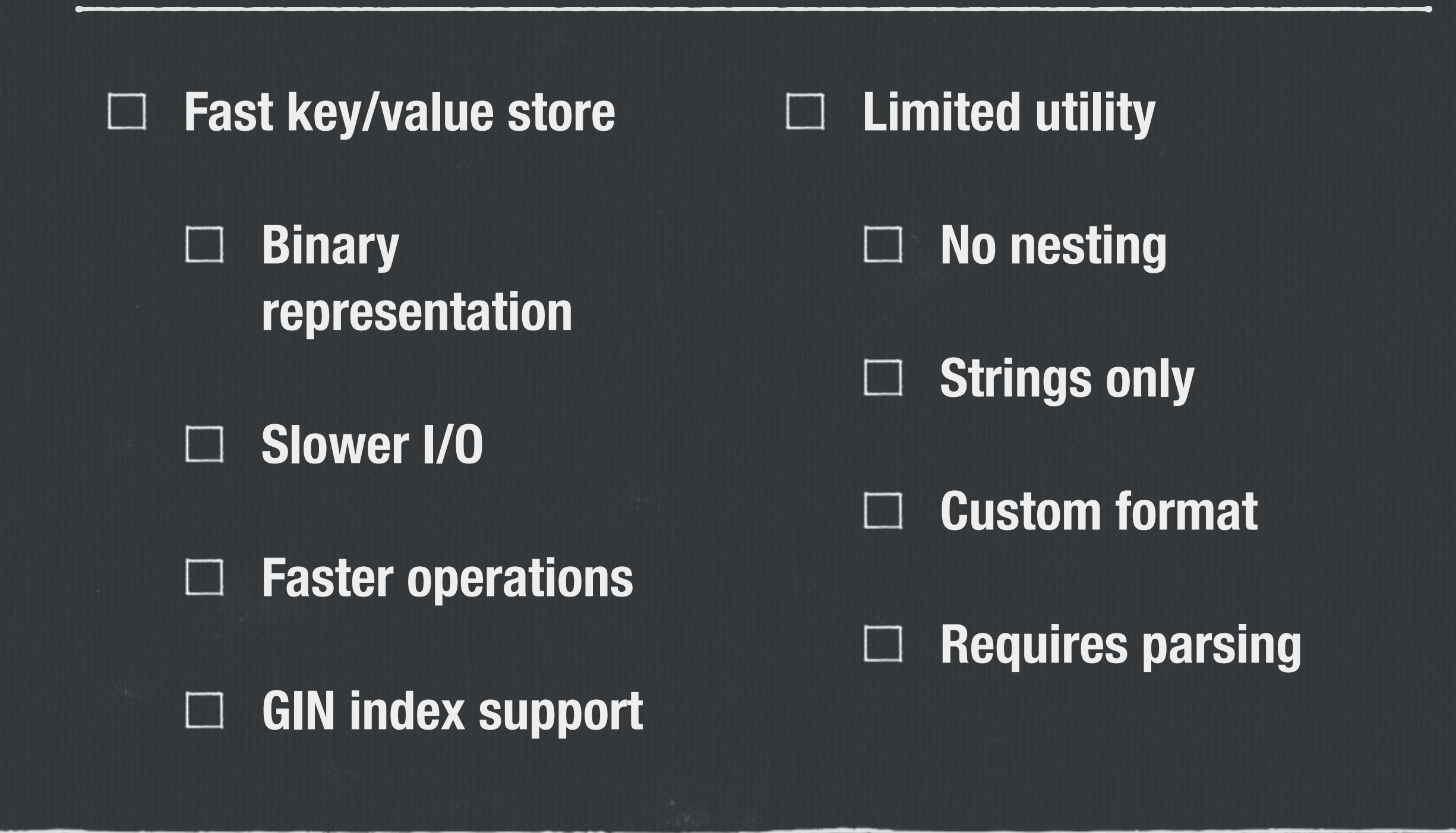

**"I discovered JSON. I do not claim to have invented JSON, because it already existed in nature."**

**—Douglas Crockford**

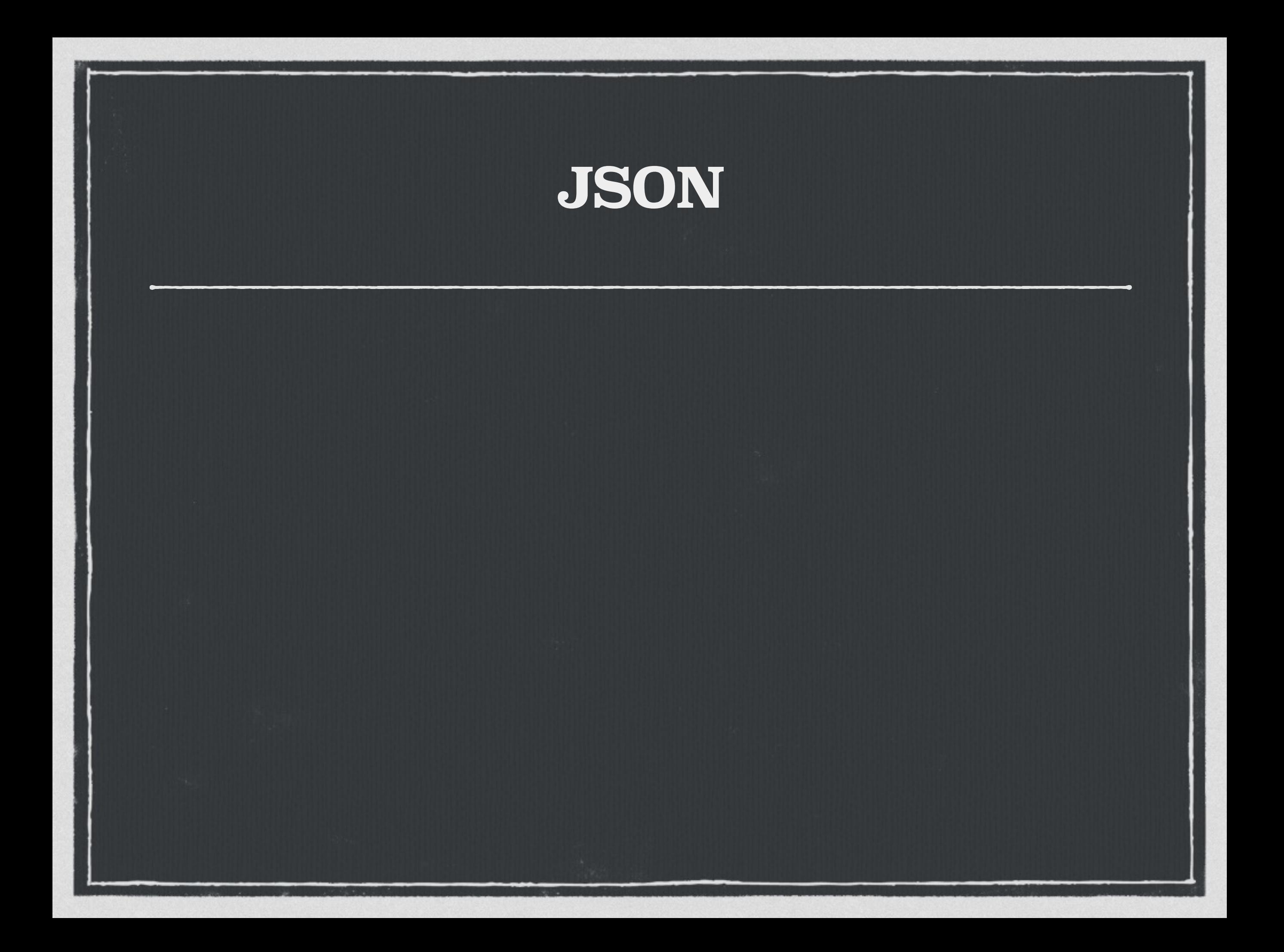

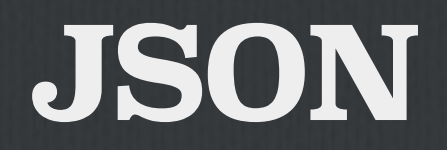

#### **Added in 9.2**

#### **Added in 9.2**

**Simple validation on input**

#### **Added in 9.2**  $\Box$

- **Simple validation on**   $\Box$ **input**
- **Stored as text (like XML)**

#### **Added in 9.2**  $\Box$

- **Simple validation on input**
- **Stored as text (like XML)**
- **Uses server encoding**

#### **Added in 9.2**  $\Box$

- **Simple validation on input**
- **Stored as text (like XML)**
- **Uses server encoding**  $\Box$

**Preserves key order and**   $\Box$ **duplicates**

#### **Added in 9.2**

- **Simple validation on input**
- **Stored as text (like XML)**  $\Box$
- **Uses server encoding**  $\mathcal{L}^{\mathcal{A}}$
- **Preserves key order and duplicates**
- **Operators & Functions**   $\Box$ **added in 9.3**

#### **Added in 9.2**

- **Simple validation on input**
- **Stored as text (like XML)**  $\Box$
- **Uses server encoding**
- **Preserves key order and duplicates**
- **Operators & Functions**   $\Box$ **added in 9.3**
- **Building functions in 9.4** $\Box$

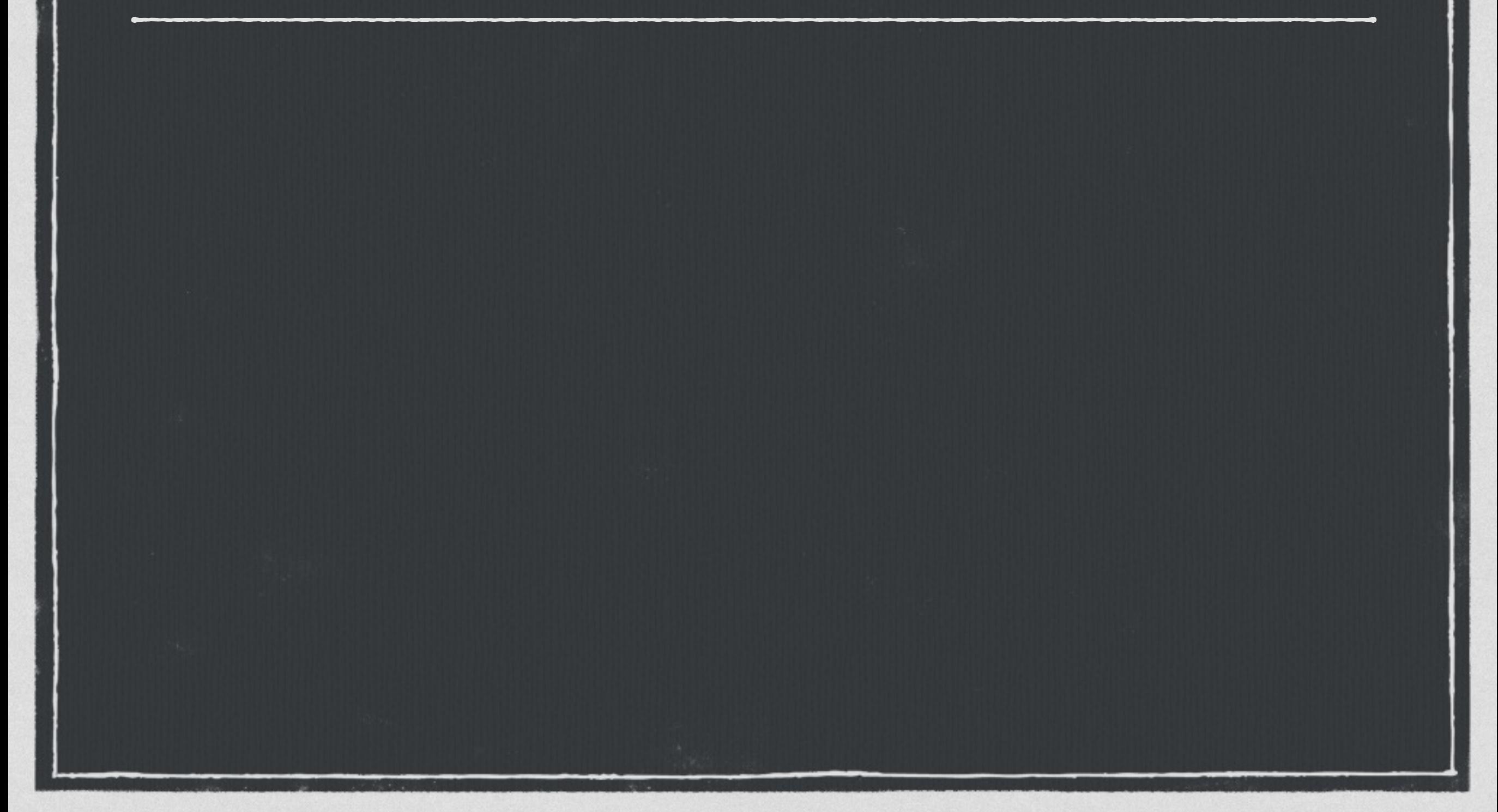

% SELECT '[{"a":"foo"},{"b":"bar"},{"c":"baz"}]'::json->2; ?column?

{"c":"baz"}

 $\%$ 

-------------

**Array lookup.**

% SELECT '[{"a":"foo"},{"b":"bar"},{"c":"baz"}]'::json->2; ?column?

{"c":"baz"}

-------------

% SELECT '{"a": {"b":"foo"}}'::json->'a'; ?column? -------------

{"b":"foo"}

 $\%$ 

**Key lookup.**

% SELECT '[{"a":"foo"},{"b":"bar"},{"c":"baz"}]'::json->2; ?column?

{"c":"baz"}

-------------

% SELECT '{"a": {"b":"foo"}}'::json->'a'; ?column?

{"b":"foo"}

2

%

-------------

```
% SELECT '{"a":1,
"b":2}'::json->>'b';
?column?
----------
```
**Returns text.**

# **JSON Path Operators**

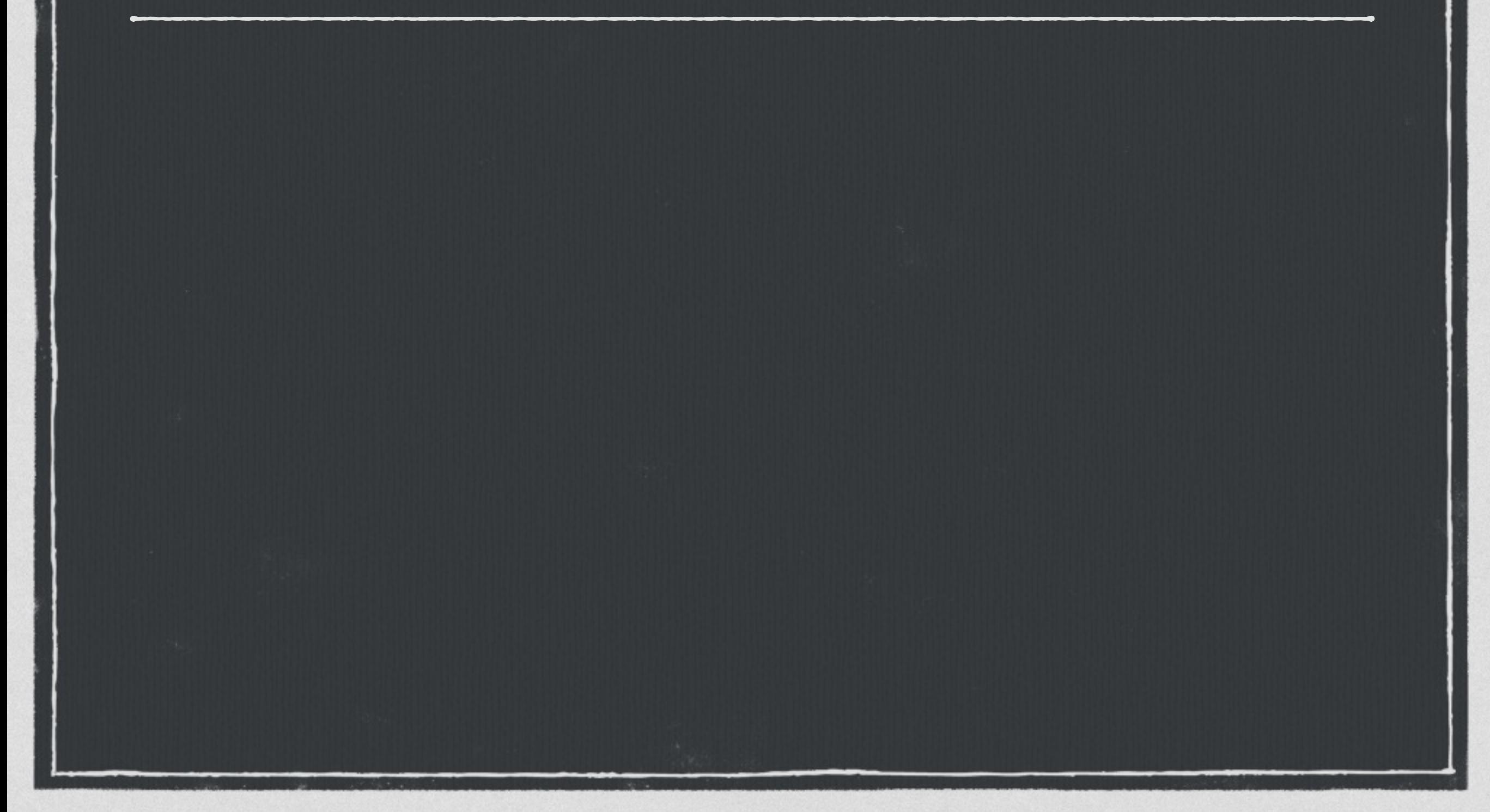

#### **JSON Path Operators**

% SELECT '[{"a": {"b":{"c": "foo"}}}'::json#>'{a,b}'; ?column?

{"c": "foo"}

%

-------------

### **Path lookup.**

#### **JSON Path Operators**

% SELECT '[{"a": {"b":{"c": "foo"}}}'::json#>'{a,b}'; ?column?

{"c": "foo"}

-------------

----------

3

 $\frac{6}{6}$ 

% SELECT '{"a":[1,2,3], "b":[4,5,6]}'::json#>>'{a,2}'; ?column?

**Returns text.**

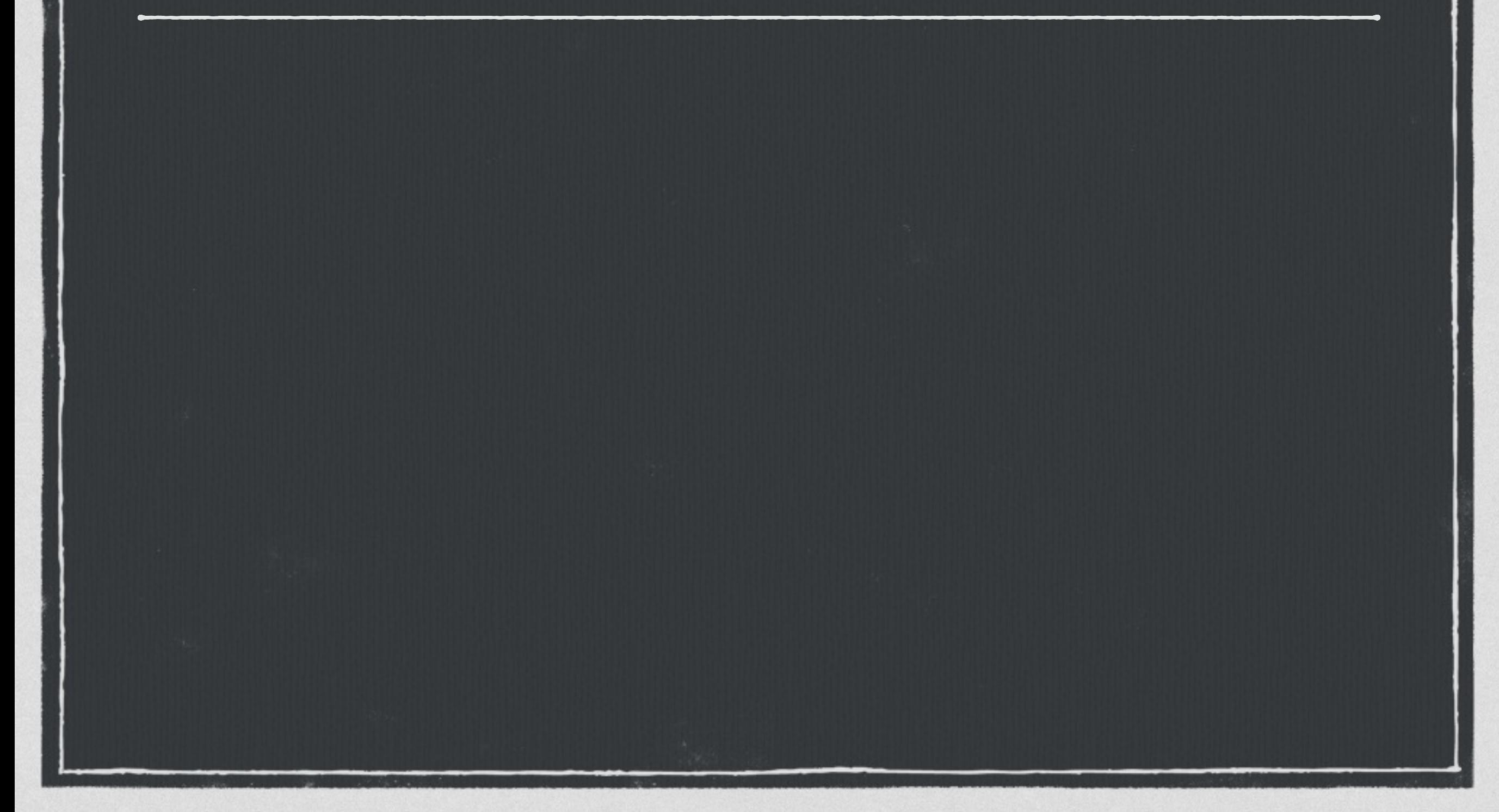

# **JSON Constructors** % SELECT to\_json('Tom says "Hi"'::text); to\_json ------------------- "Tom says \"Hi\"" % **Scalars okay.**

**Composites** 

**objectified.**

% SELECT to\_json('Tom says "Hi"'::text); to\_json

"Tom says \"Hi\""

-------------------

% SELECT to\_json(ROW(1,2)); to\_json -----------------

{"f1":1, "f2":2}

 $\frac{6}{5}$ 

% SELECT to\_json('Tom says "Hi"'::text); to\_json

```
"Tom says \"Hi\""
```
-------------------

% SELECT to\_json(ROW(1,2)); to\_json

{"f1":1, "f2":2}

-----------------

% SELECT to\_json(ROW(1,true,NULL, 'foo')); to\_json

{"f1":1, "f2":true, "f3":null, "f4":"foo"}

-----------------------------------------

**Data types respected.**

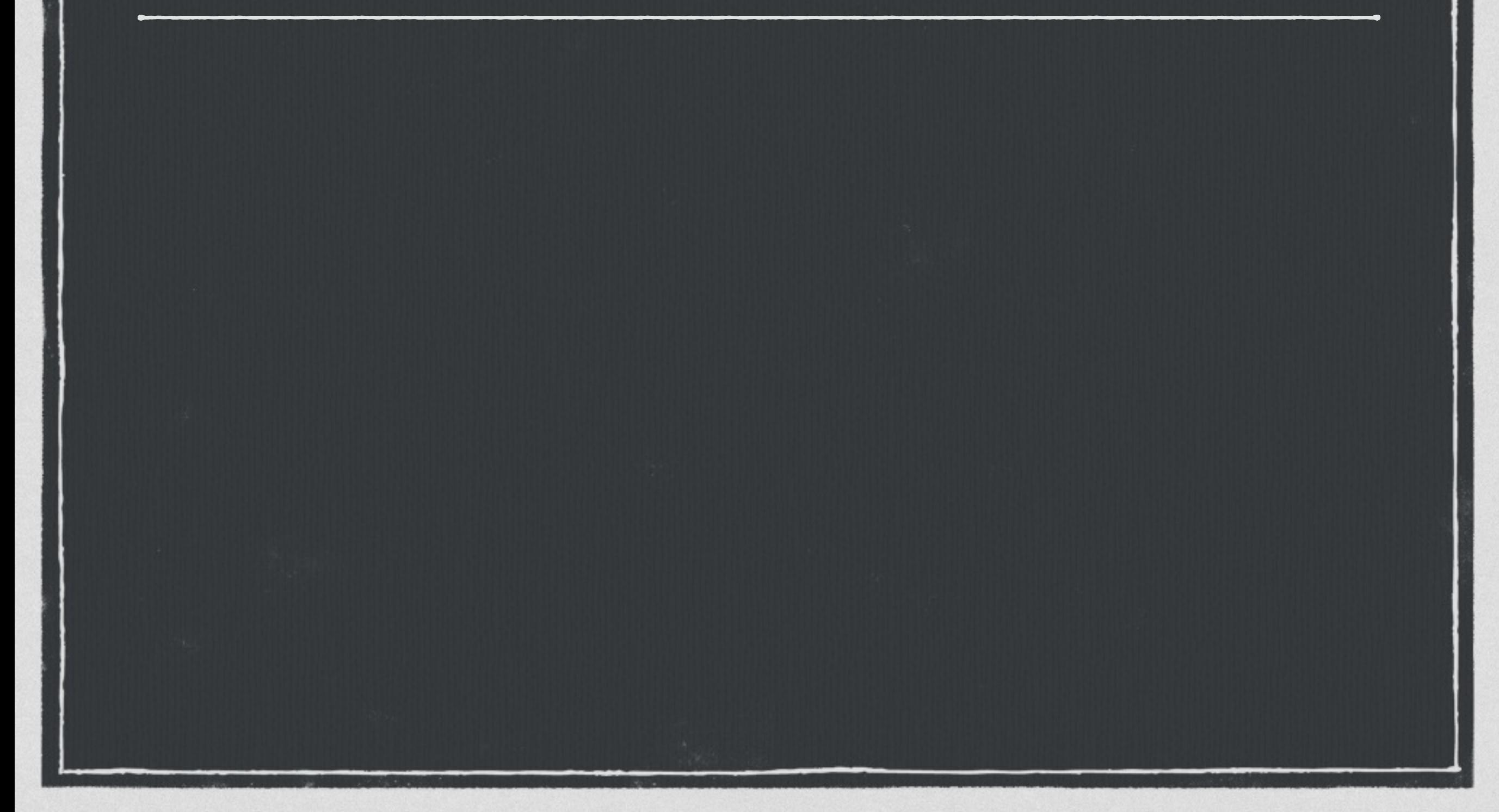

% SELECT json\_build\_array(1,2, 'three'); json\_build\_array ------------------

[1, 2, "three"]

**Heterogeneity okay.**

 $\%$ 

% SELECT json\_build\_array(1,2, 'three'); json\_build\_array

[1, 2, "three"]

 $\%$ 

------------------

% SELECT json\_build\_object('foo' ,1, 'bar' ,true); json\_build\_object

{"foo" : 1, "bar" : true}

---------------------------

% SELECT json\_build\_array(1,2, 'three'); json\_build\_array

[1, 2, "three"]

 $\frac{6}{\sqrt{2}}$ 

------------------

% SELECT json\_build\_object('foo' ,1, 'bar' ,true); json\_build\_object

{"foo" : 1, "bar" : true}

---------------------------

```
% SELECT json_build_object(
    'foo'
, 1,
    'bar'
, json_build_array(1,2,
'three')
);
          json_build_object
                                             Nesting!
```
{"foo" : 1, "bar" : [1, 2, "three"]}

--------------------------------------

## **JSON Sets**

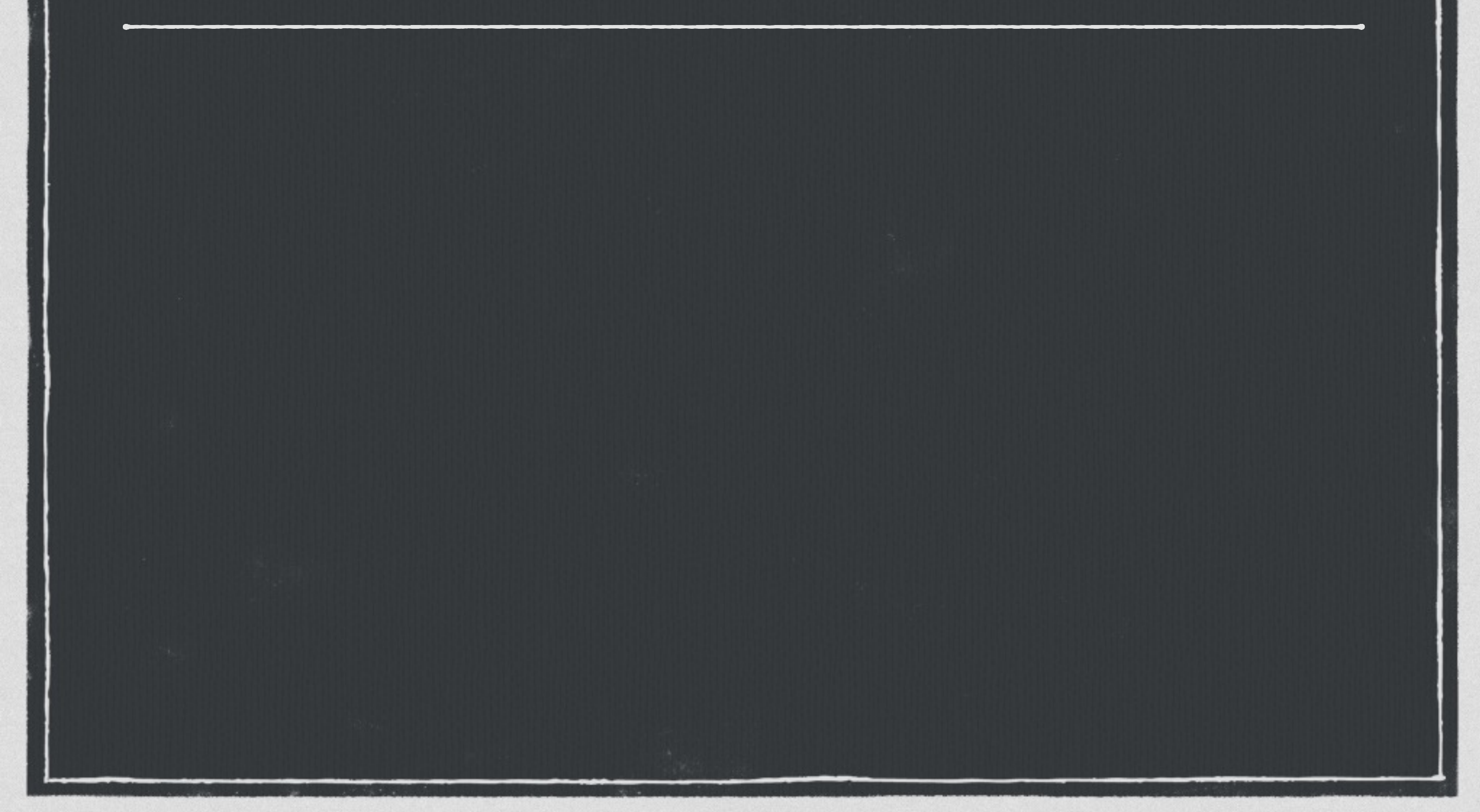

#### **JSON Sets**

% SELECT \* FROM json\_each('{"a":"foo" , "b":"bar"}'); key | value

-----+------ a | "foo"<br>b | "bar" " "bar" **JSON Values**

 $\%$ 

#### **JSON Sets**

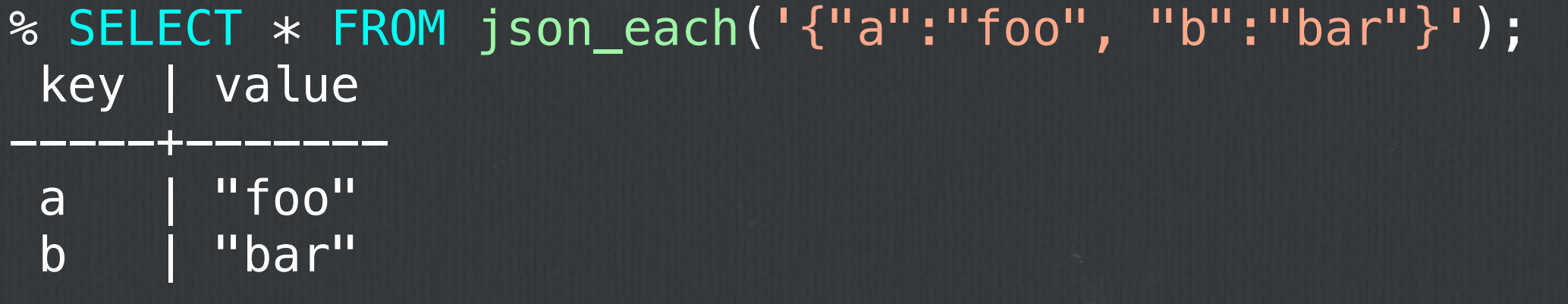

% SELECT \* FROM json\_each\_text('{"a":"foo" , "b":"bar"}'); key | value -----+-------

a | foo<br>b | bar bar **Text values.**

%

# **Other JSON Functions**

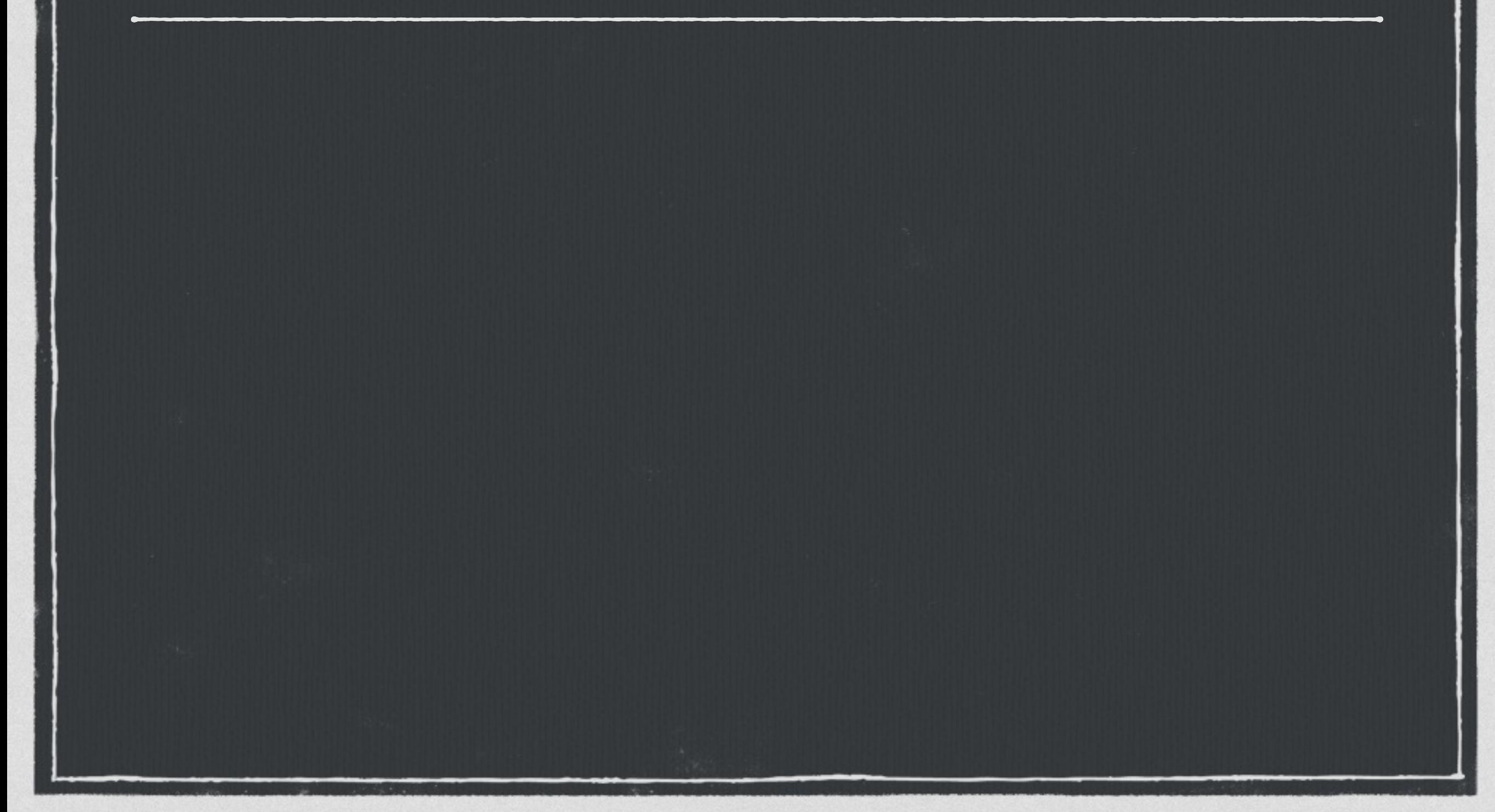

#### **Other JSON Functions**

#### json\_array\_length()
json\_array\_length() json\_object\_keys()

json\_array\_length() json\_object\_keys() json\_array\_elements()

json\_array\_length() json\_object\_keys() json\_array\_elements() json\_array\_elements\_text()

json\_array\_length() json\_object\_keys() json\_array\_elements() json\_array\_elements\_text() json\_typeof() □ json\_to\_record()

json\_array\_length() json\_object\_keys() json\_array\_elements() json\_array\_elements\_text() json\_typeof() □ json\_to\_record()

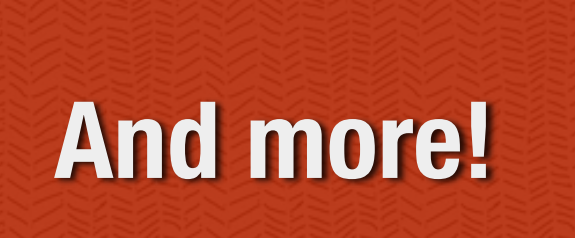

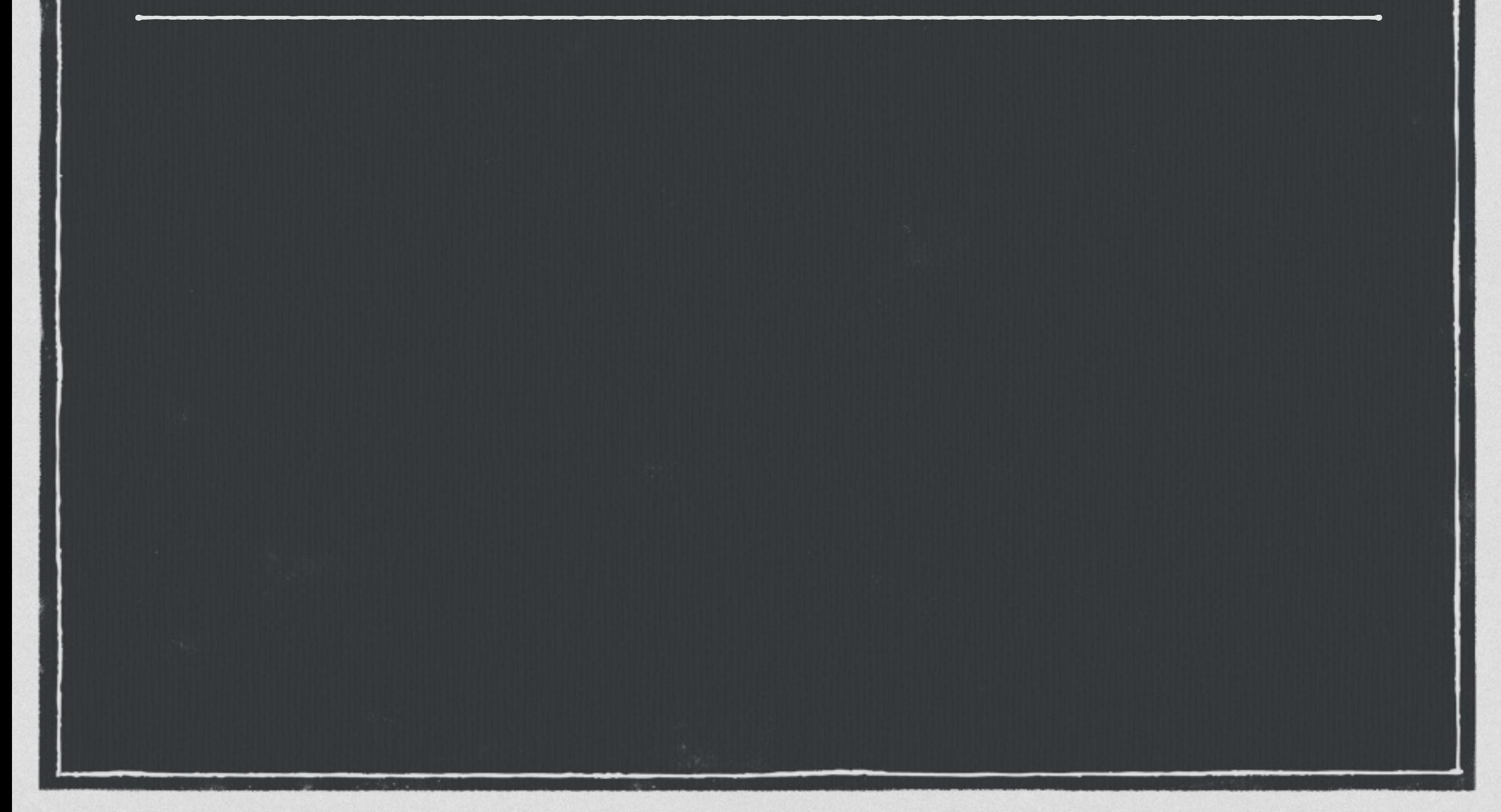

> createdb jreviews > psql -d jreviews -c 'CREATE TABLE reviews(review json);' CREATE TABLE

 $\geq$ 

> createdb jreviews > psql -d jreviews -c 'CREATE TABLE reviews(review json);' CREATE TABLE > time psql jreviews -c "COPY reviews FROM 'reviews.json'" COPY 589859

0.00s user 0.00s system 0% cpu 6.767 total

> createdb jreviews > psql -d jreviews -c 'CREATE TABLE reviews(review json);' CREATE TABLE > time psql jreviews -c "COPY reviews FROM 'reviews.json'" COPY 589859 0.00s user 0.00s system 0% cpu 6.767 total

**86,413 records/second**  $\Box$ 

> createdb jreviews > psql -d jreviews -c 'CREATE TABLE reviews(review json);' CREATE TABLE > time psql jreviews -c "COPY reviews FROM 'reviews.json'" COPY 589859 0.00s user 0.00s system 0% cpu 6.767 total

**86,413 records/second**  $\Box$ 

**208 MB COPY file**

> createdb jreviews > psql -d jreviews -c 'CREATE TABLE reviews(review json);' CREATE TABLE > time psql jreviews -c "COPY reviews FROM 'reviews.json'" COPY 589859 0.00s user 0.00s system 0% cpu 6.767 total

**86,413 records/second**  $\Box$ 

**208 MB COPY file**

**240 MB Database**

> createdb jreviews > psql -d jreviews -c 'CREATE TABLE reviews(review json);' CREATE TABLE > time psql jreviews -c "COPY reviews FROM 'reviews.json'" COPY 589859 0.00s user 0.00s system 0% cpu 6.767 total

 $\Box$ 

**86,413 records/second 15% storage overhead**

**208 MB COPY file**

**240 MB Database**

> createdb jreviews > psql -d jreviews -c 'CREATE TABLE reviews(review json);' CREATE TABLE > time psql jreviews -c "COPY reviews FROM 'reviews.json'" COPY 589859 0.00s user 0.00s system 0% cpu 6.767 total

**86,413 records/second**  $\mathbb{Z}$  .

**15% storage overhead**

**208 MB COPY file**

**Faster than HSTORE**

**240 MB Database**

> createdb jreviews > psql -d jreviews -c 'CREATE TABLE reviews(review json);' CREATE TABLE > time psql jreviews -c "COPY reviews FROM 'reviews.json'" COPY 589859 0.00s user 0.00s system 0% cpu 6.767 total

**86,413 records/second**

**15% storage overhead**

**208 MB COPY file**

**240 MB Database**

**Faster than HSTORE**

**Slightly more overhead**  $\mathcal{L}$ 

# **Bucket 'O Books 2**

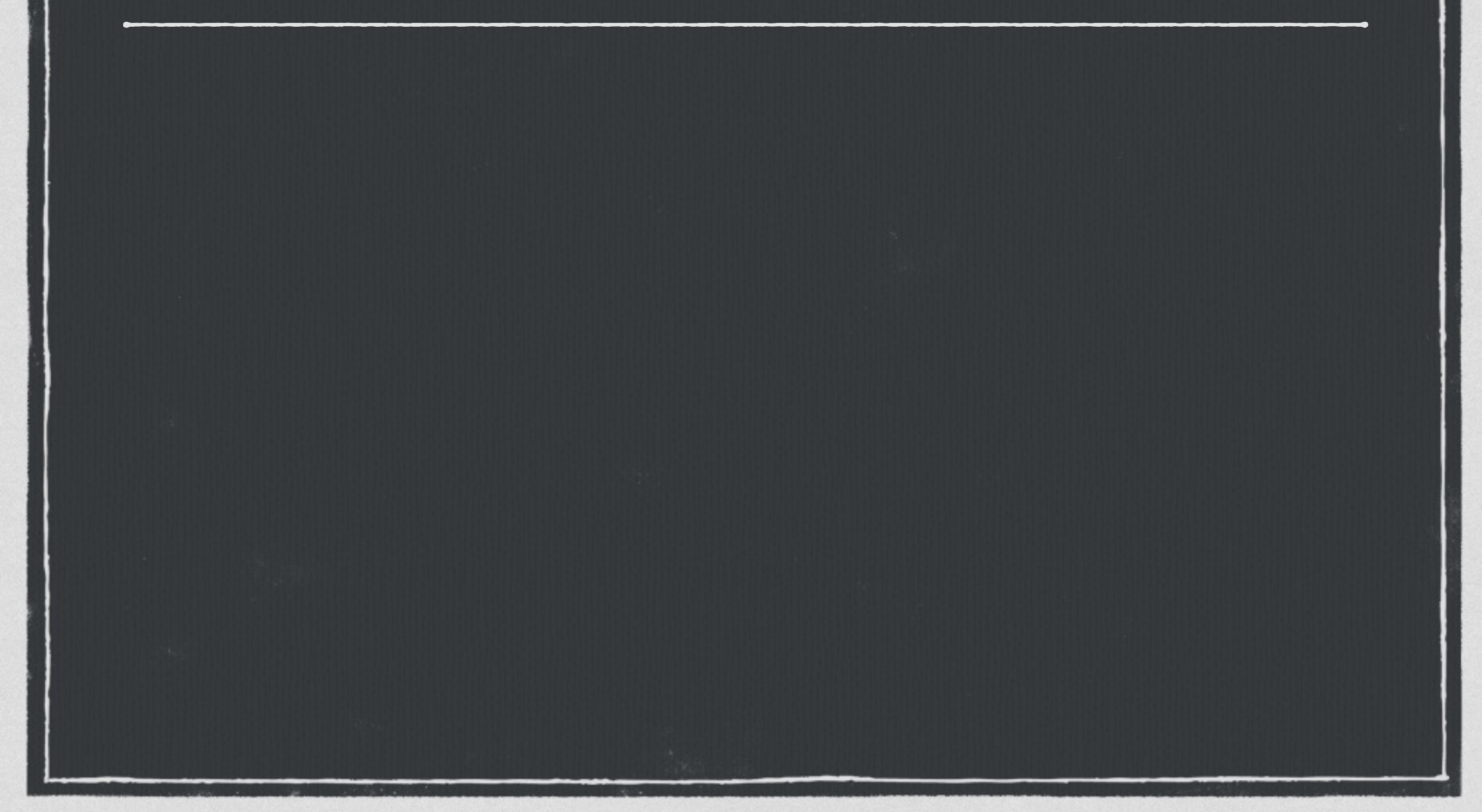

# **Bucket 'O Books 2**

% SELECT width\_bucket(length(review#>>'{product,title}'), 1, 50, 5) title\_bkt, round(avg((review#>>'{review,rating}')::numeric), 2) review\_avg,  $COUNT(*)$ FROM reviews WHERE review#>>'{product,group}' = 'DVD' GROUP BY title\_bkt ORDER BY title\_bkt; **Path lookup.**

# **Bucket 'O Books 2**

% SELECT width\_bucket(length(review#>>'{product,title}'), 1, 50, 5) title\_bkt, round(avg((review#>>'{review,rating}')::numeric), 2) review\_avg,  $COUNT(*)$ FROM reviews WHERE review#>>'{product,group}' = 'DVD' GROUP BY title\_bkt ORDER BY title\_bkt;

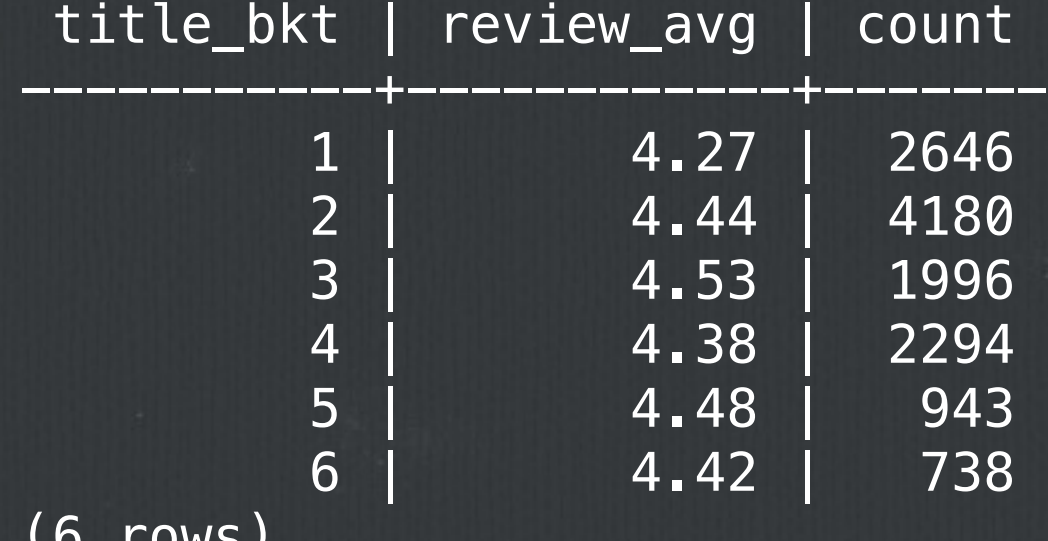

(6 rows)

Time: 1765.824 ms **Yow!** 

#### **Operations slower than HSTORE** $\Box$

#### **Operations slower than HSTORE**  $\Box$

**Text parsed per operation**

- **Operations slower than HSTORE**  $\Box$
- **Text parsed per operation**  $\Box$
- **No GIN or GiST** $\Box$

- **Operations slower than HSTORE**  $\Box$
- **Text parsed per operation**  $\Box$
- **No GIN or GiST**  $\Box$
- **Can use expression index** $\Box$

**Operations slower than HSTORE** 

**Text parsed per operation**

**No GIN or GiST**  $\Box$ 

**Can use expression index**  $\Box$ 

% CREATE INDEX idx\_dvd\_reviews ON reviews ((review#>>'{product,group}')); CREATE INDEX Time: 10222.241 ms

# **Back to the Books 3**

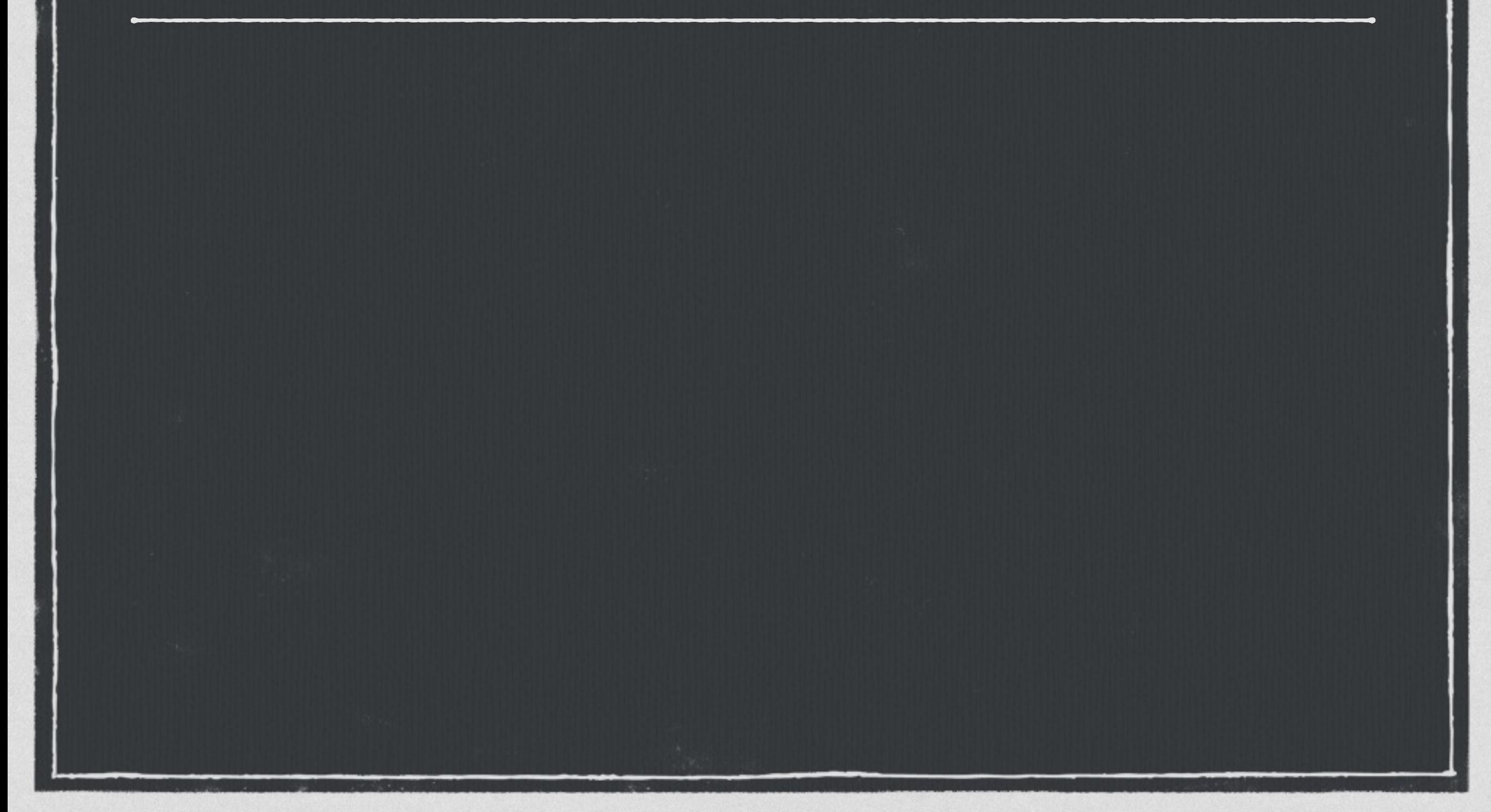

## **Back to the Books 3**

% SELECT width\_bucket(length(review#>>'{product,title}'), 1, 50, 5) title\_bkt, round(avg((review#>>'{review,rating}')::numeric), 2) review\_avg,  $COUNT(*)$ FROM reviews WHERE review#>>'{product,group}' = 'DVD' GROUP BY title\_bkt ORDER BY title\_bkt;

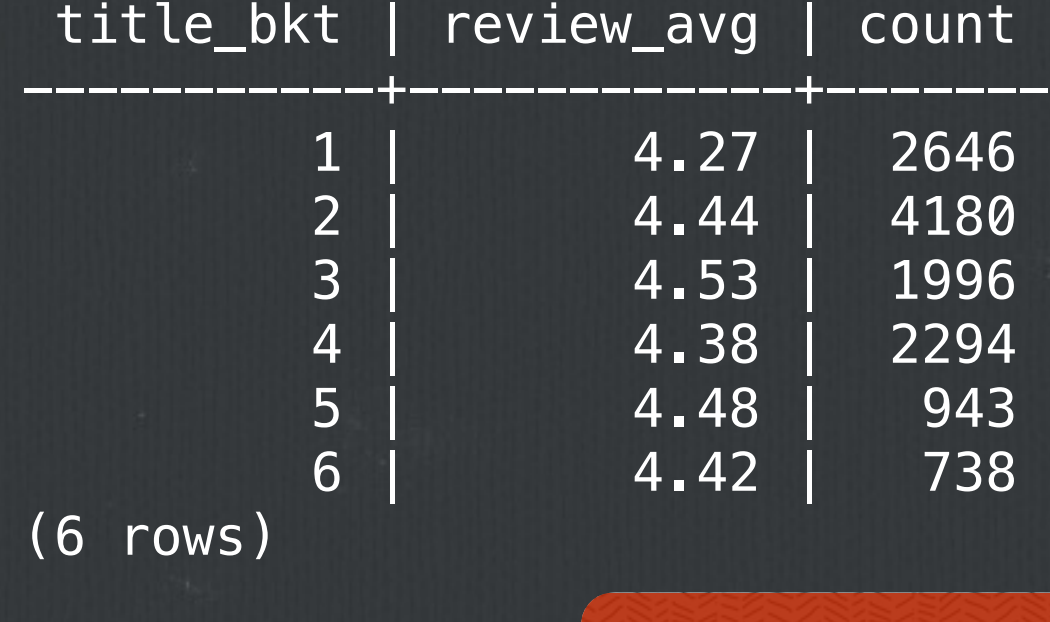

Time: 91.863 ms **Pretty good.**

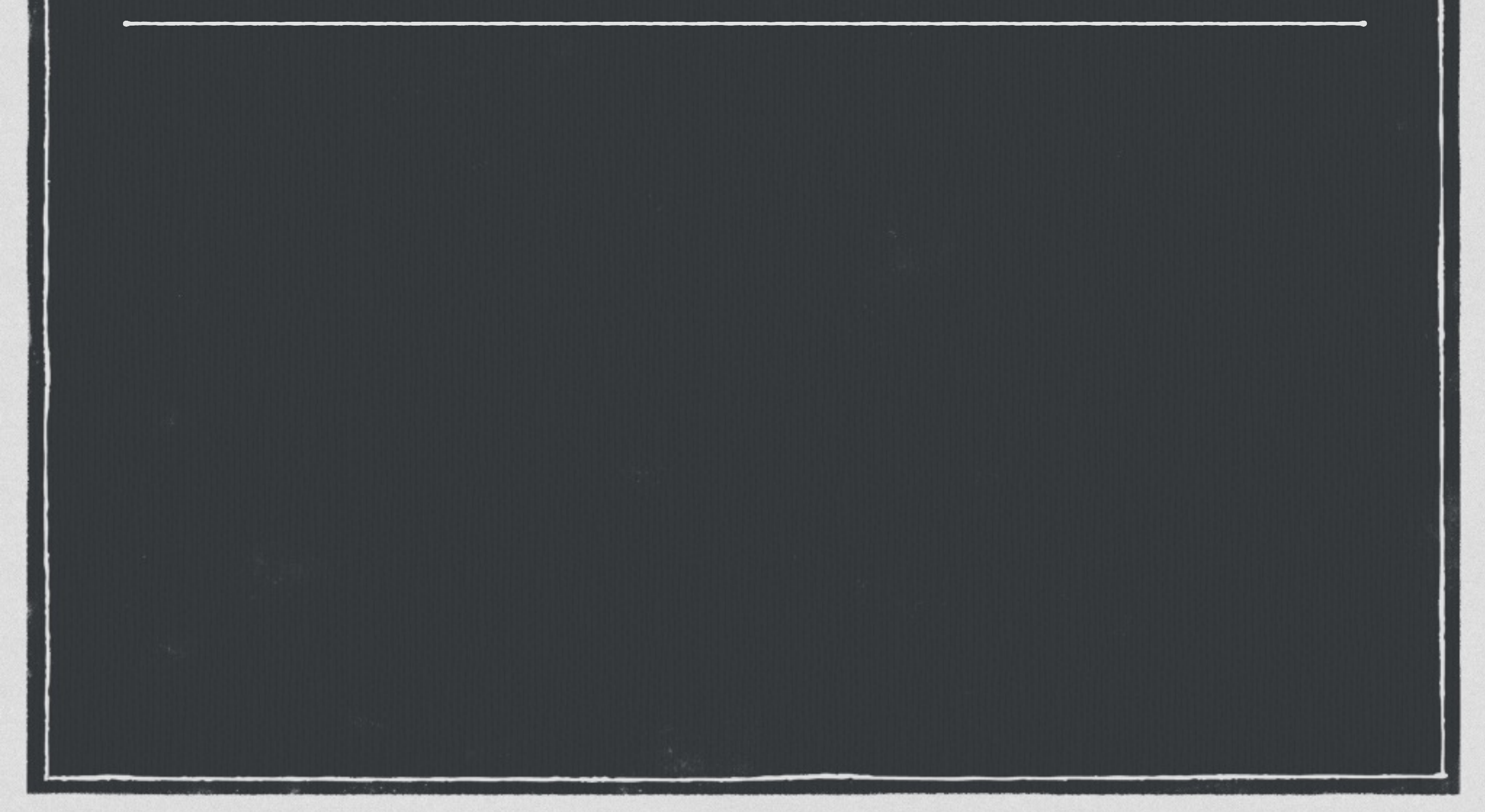

### **Stored as text**

**Stored as text**

**No parsing on output**

- **Stored as text**
- **No parsing on output**  $\Box$
- **Dumping 50-60% faster than HSTORE** $\Box$

- **Stored as text**
- **No parsing on output**
- **Dumping 50-60% faster than HSTORE**  $\Box$

% time pg\_dump jreviews > /dev/null 0.22s user 0.17s system 65% cpu 0.59 total

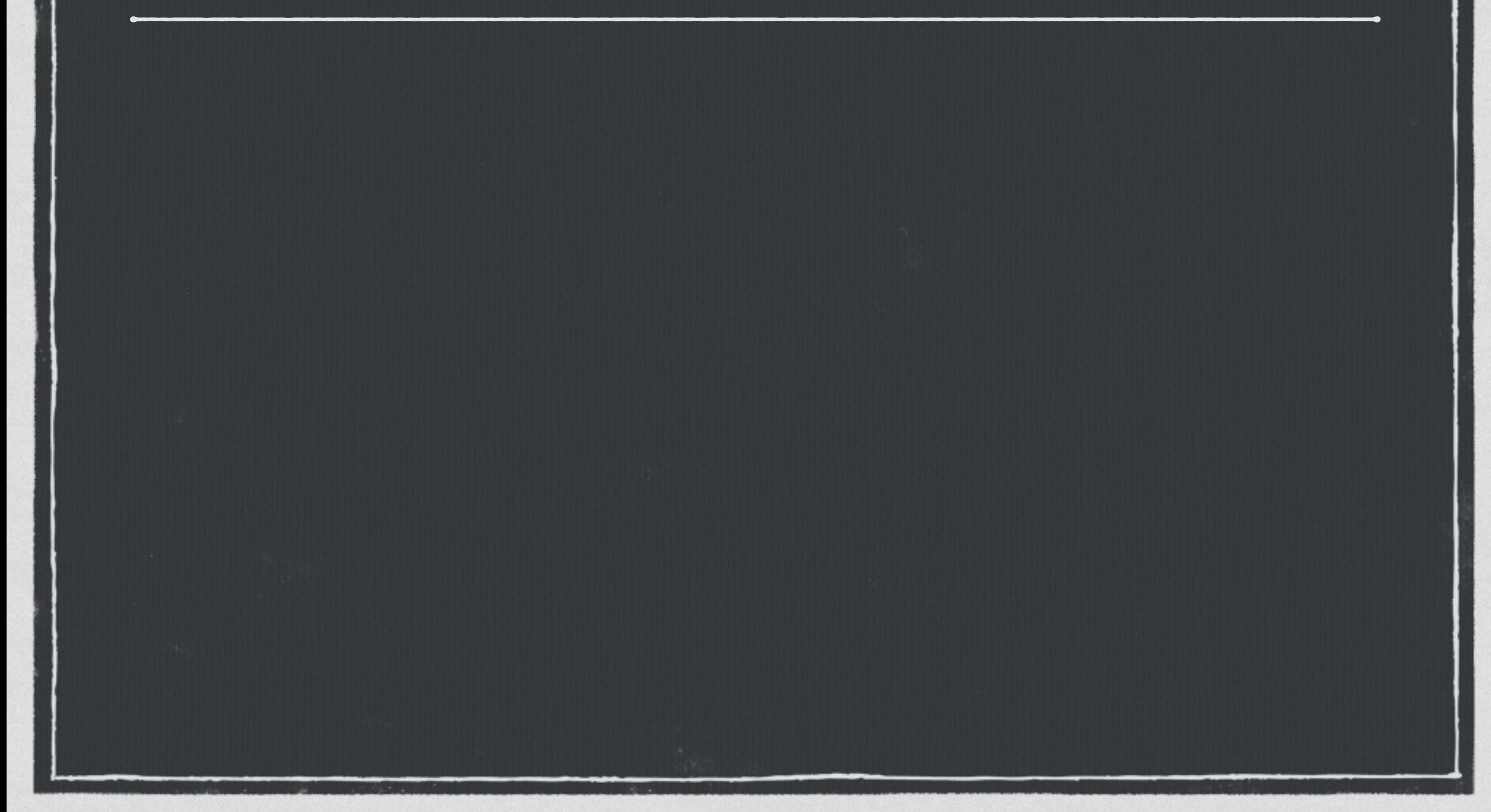

#### $\Box$ **Document storage**

**Document storage**  $\Box$ 

**Duplicate preservation** $\Box$ 

**Document storage**  $\Box$ 

**Duplicate preservation**  $\Box$ 

**Key order preservation**

- **Document storage**  $\Box$
- **Duplicate preservation**  $\Box$
- **Key order preservation**
- **Good storage** $\Box$

- **Document storage**  $\Box$
- **Duplicate preservation**  $\Box$
- **Key order preservation**
- **Good storage**  $\Box$ 
	- **Stored as text**
- **Document storage**  $\Box$
- **Duplicate preservation**  $\Box$
- **Key order preservation**  $\Box$
- **Good storage**  $\Box$ 
	- **Stored as text**
	- **Fast I/O** $\Box$

 $\Box$ 

**Operations are Awesome**

- **Document storage**  $\Box$
- **Duplicate preservation**  $\Box$
- **Key order preservation**  $\Box$
- **Good storage**  $\Box$ 
	- **Stored as text**

#### **Fast I/O**

- **Document storage**  $\Box$
- **Duplicate preservation**  $\Box$
- **Key order preservation**  $\Box$
- **Good storage**  $\Box$ 
	- **Stored as text**
	- **Fast I/O**

**Operations are Awesome**  $\Box$ 

> **Fetch keys, paths** $\Box$ .

- **Document storage**  $\Box$
- **Duplicate preservation**  $\Box$
- **Key order preservation**  $\Box$
- **Good storage**  $\Box$ 
	- **Stored as text**
	- **Fast I/O**
- **Operations are Awesome**  $\Box$ 
	- **Fetch keys, paths**  $\Box$  .
	- **Best on indexed scalars**

- **Document storage**  $\Box$  .
- **Duplicate preservation**
- **Key order preservation**  $\Box$
- **Good storage**  $\Box$ 
	- **Stored as text**
- **Operations are Awesome**
	- **Fetch keys, paths**  $\mathbb{Z}$  .
	- **Best on indexed scalars**
	- **When table scans okay**

**Fast I/O**

- **Document storage**
- **Duplicate preservation**
- **Key order preservation**
- **Good storage**  $\Box$ 
	- **Stored as text**
	- **Fast I/O**
- **Operations are Awesome**
	- **Fetch keys, paths**  $\Box$
	- **Best on indexed scalars**
	- **When table scans okay**
	- **Encumbers per-row parsing overhead**

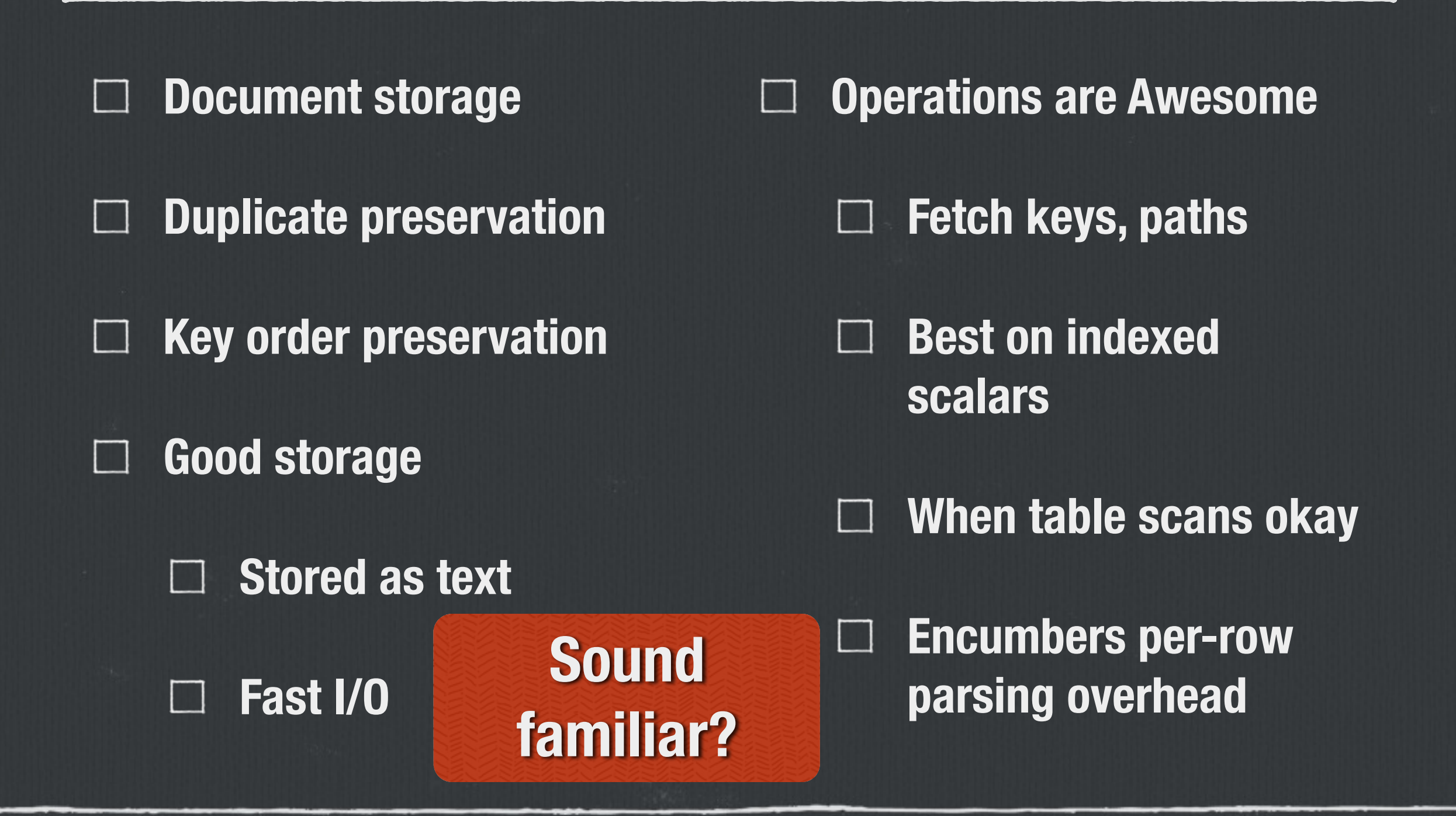

**"Does this [JSONB] mean I can do Mongo-style queries, retrieving a set of documents which match particular key: value criteria, using PostgreSQL?"**

**— Mike MacCana via HN**

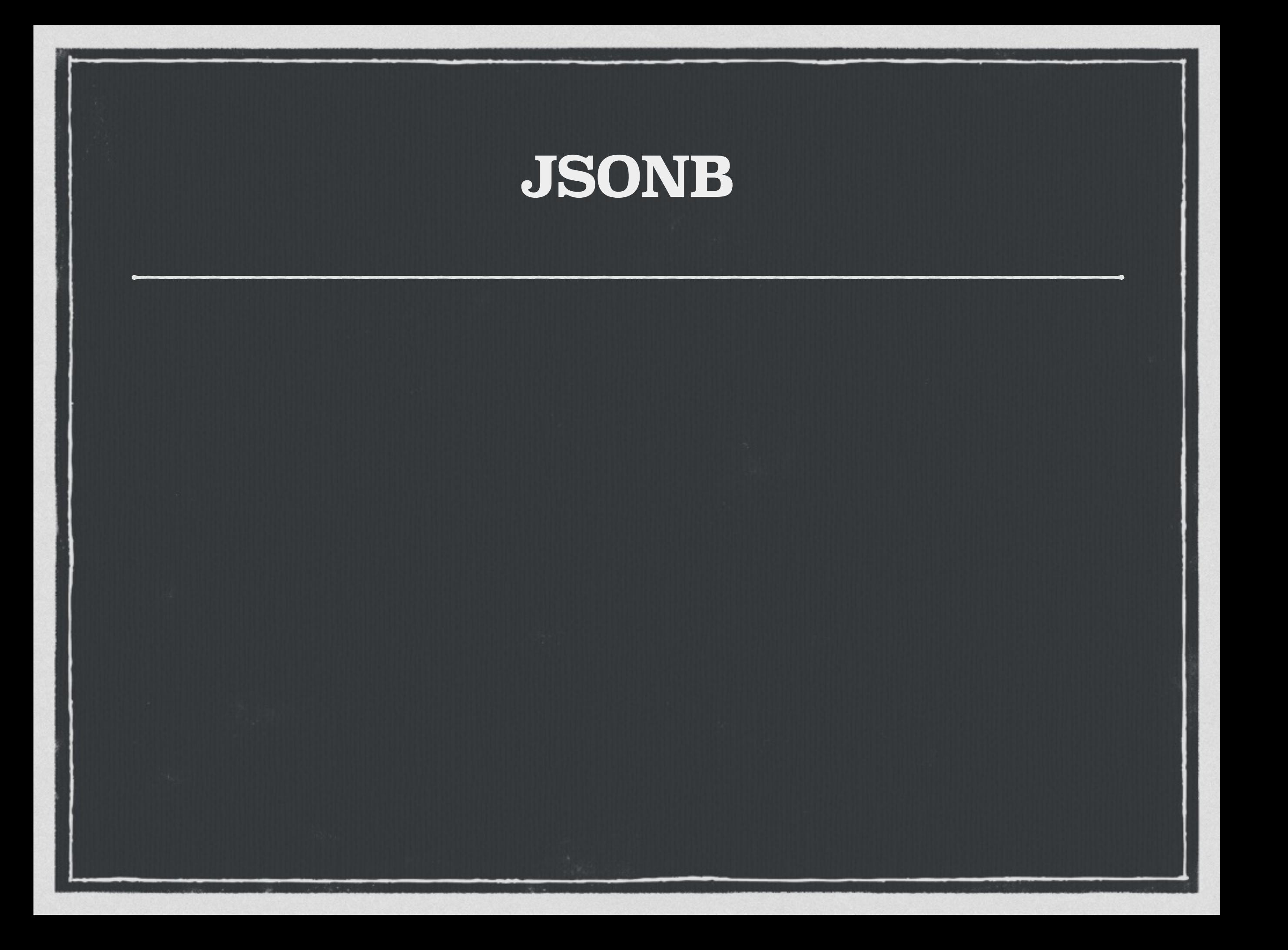

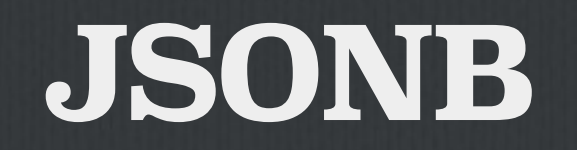

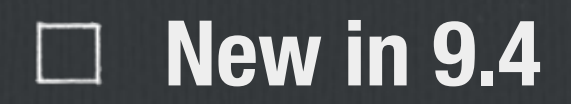

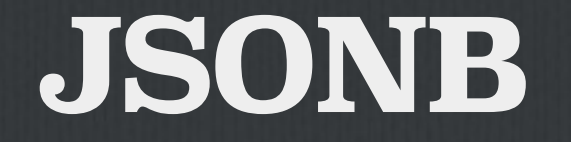

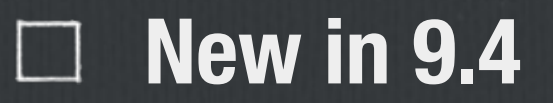

**Full JSON implementation**

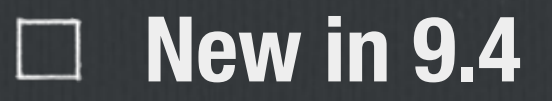

**Full JSON implementation**

**Uses server encoding**

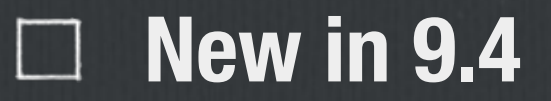

- **Full JSON implementation**
- **Uses server encoding**
- **Inspired by HSTORE 2** $\Box$

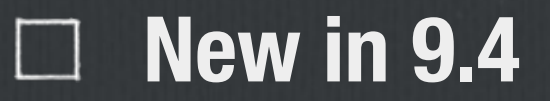

- **Full JSON implementation**
- **Uses server encoding**
- **Inspired by HSTORE 2**  $\Box$
- **Binary storage** $\Box$

**New in 9.4**

**Full JSON implementation**

**Uses server encoding**

**Inspired by HSTORE 2**  $\Box$ 

**Binary storage**  $\Box$ 

**HSTORE-style query operators**

**New in 9.4**

**Full JSON implementation**

**Uses server encoding** 

**Inspired by HSTORE 2**  $\mathcal{L}^{\mathcal{A}}$ 

**Binary storage** 

**HSTORE-style query operators**

**No key order or duplicate preservation**

**New in 9.4**

**Full JSON implementation**

**Uses server encoding**  $\mathcal{L}$ 

**Inspired by HSTORE 2** 

#### **Binary storage**

**HSTORE-style query operators**

**No key order or duplicate preservation**

**Fast access operations** $\Box$ 

**New in 9.4**

- **Full JSON implementation**
- **Uses server encoding**  $\mathcal{A}$
- **Inspired by HSTORE 2**
	- **Binary storage**

**HSTORE-style query operators**

- **No key order or duplicate preservation**
- **Fast access operations**  $\Box$
- **GIN indexingIn the Second State**

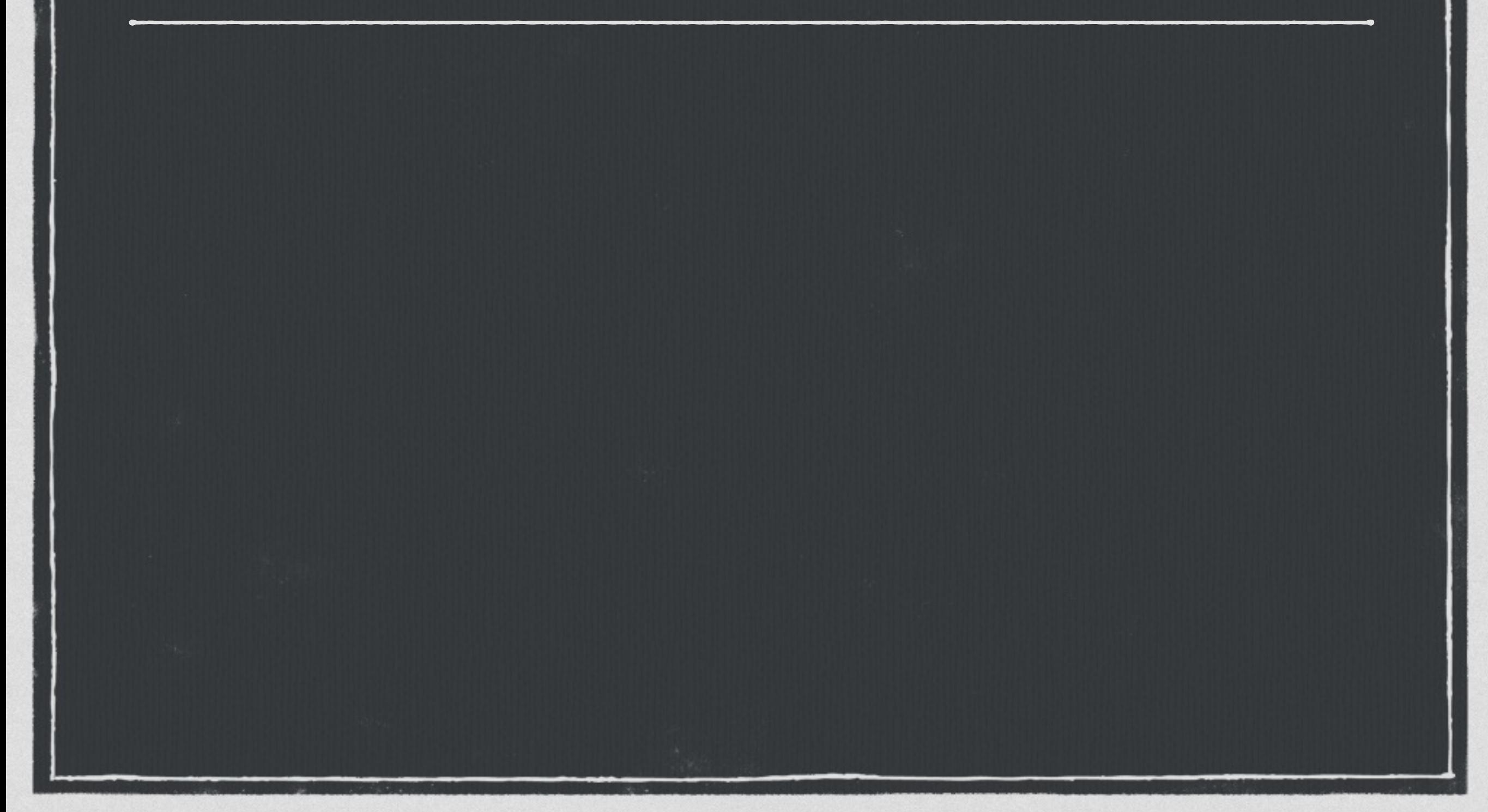

**All the JSON operators, plus…**

#### **All the JSON operators, plus...**

t

 $\%$ 

% SELECT '{"a": 1, "b": 2}'::jsonb = '{"b": 2, "a": 1}'::jsonb; ?column? ----------

**Equality!**

#### **All the JSON operators, plus…**

----------

t

 $\frac{6}{6}$ 

% SELECT '{"a": 1, "b": 2}'::jsonb = '{"b": 2, "a": 1}'::jsonb; ?column? --------- t

% SELECT '{"a":1, "b":2}'::jsonb @> '{"b":2}'::jsonb; ?column?

**Containment!**

#### **All the JSON operators, plus…**

% SELECT '{"a": 1, "b": 2}'::jsonb = '{"b": 2, "a": 1}'::jsonb; ?column?

**Existence!**

#### t

----------

----------

----------

% SELECT '{"a":1, "b":2}'::jsonb @> '{"b":2}'::jsonb; ?column?

#### t

t

 $%$ 

% SELECT '{"a":1, "b":2}'::json ? 'b'; ?column?

# **Nested JSONB Operators**

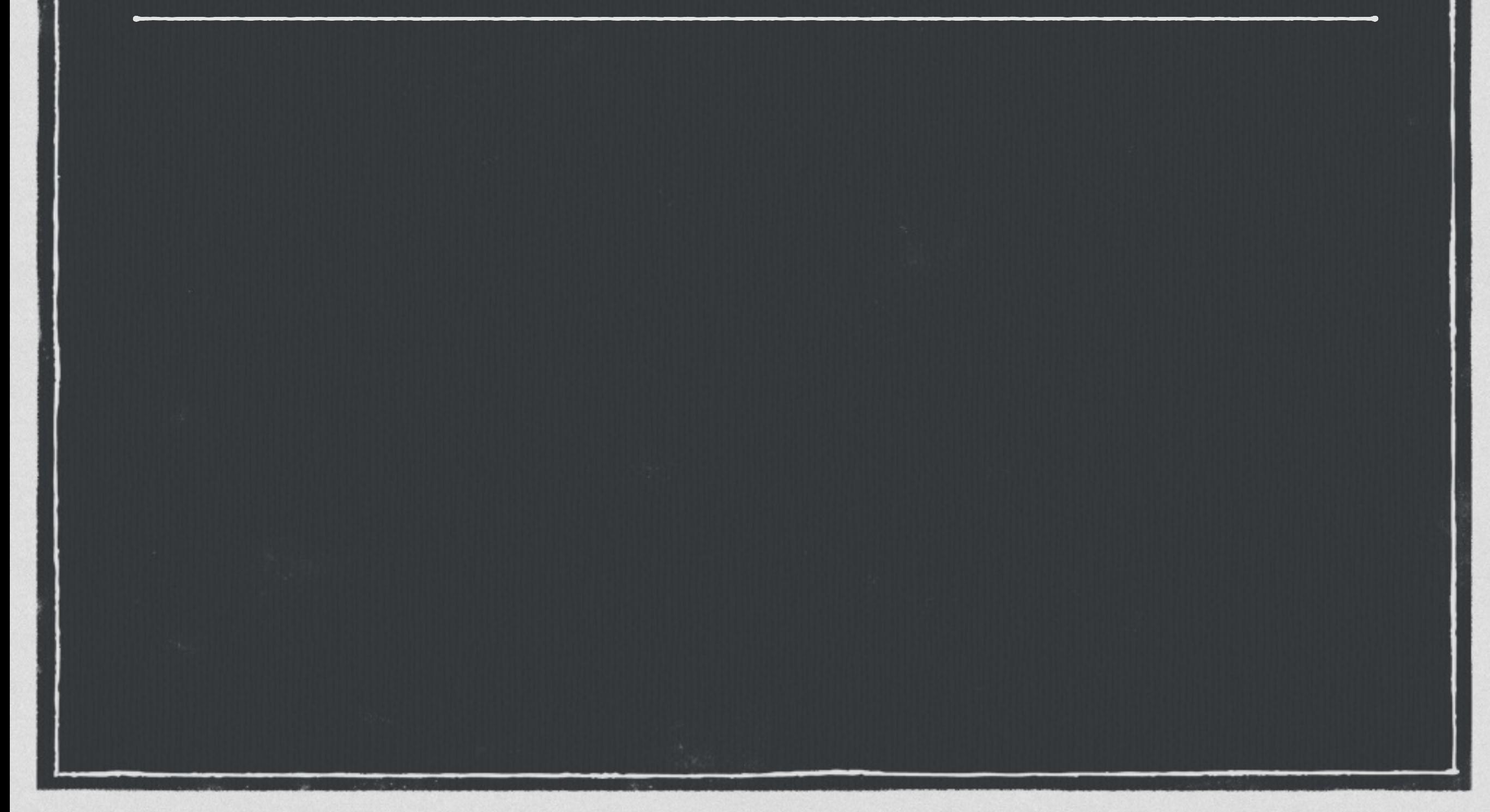

# **Nested JSONB Operators**

#### % SELECT '{"a": [1,2]}'::jsonb = '{"a": [1,2]}'::jsonb; ?column? ----------

t **Nested array.**

 $\frac{6}{6}$ 

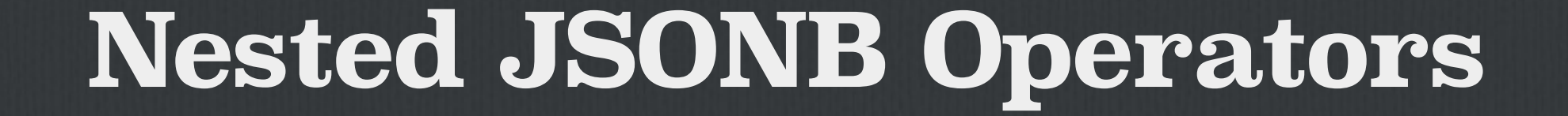

% SELECT '{"a": [1,2]}'::jsonb = '{"a": [1,2]}'::jsonb; ?column?

% SELECT '{"a": {"b": 2, "c": 3}}'::jsonb @> '{"a": {"c": 3}}'::jsonb; ?column? --------- t  $\%$ **Paths including values..**

----------

t

### **Nested JSONB Operators**

% SELECT '{"a":  $[1,2]$ }'::jsonb = '{"a":  $[1,2]$ }'::jsonb; ?column?

% SELECT '{"a": {"b": 2, "c": 3}}'::jsonb @> '{"a": {"c": 3}}'::jsonb; ?column?

 $\ddagger$ 

t

----------

----------

% SELECT '[1, 2, 3]'::jsonb @> '[3, 1]'::jsonb; ?column? --------- t  $\frac{6}{5}$ **Ordering ignored.**

## **JSONB Existence**

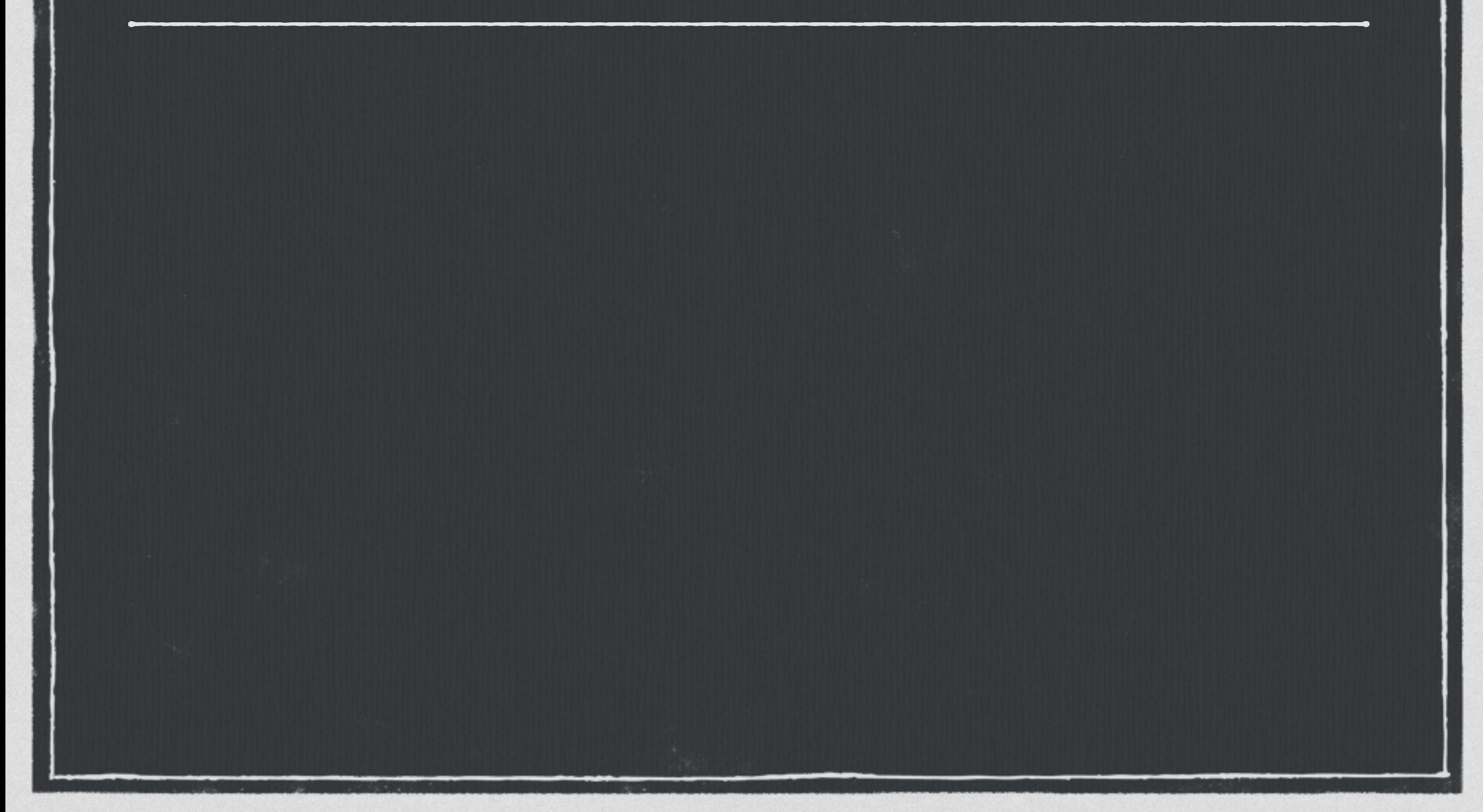

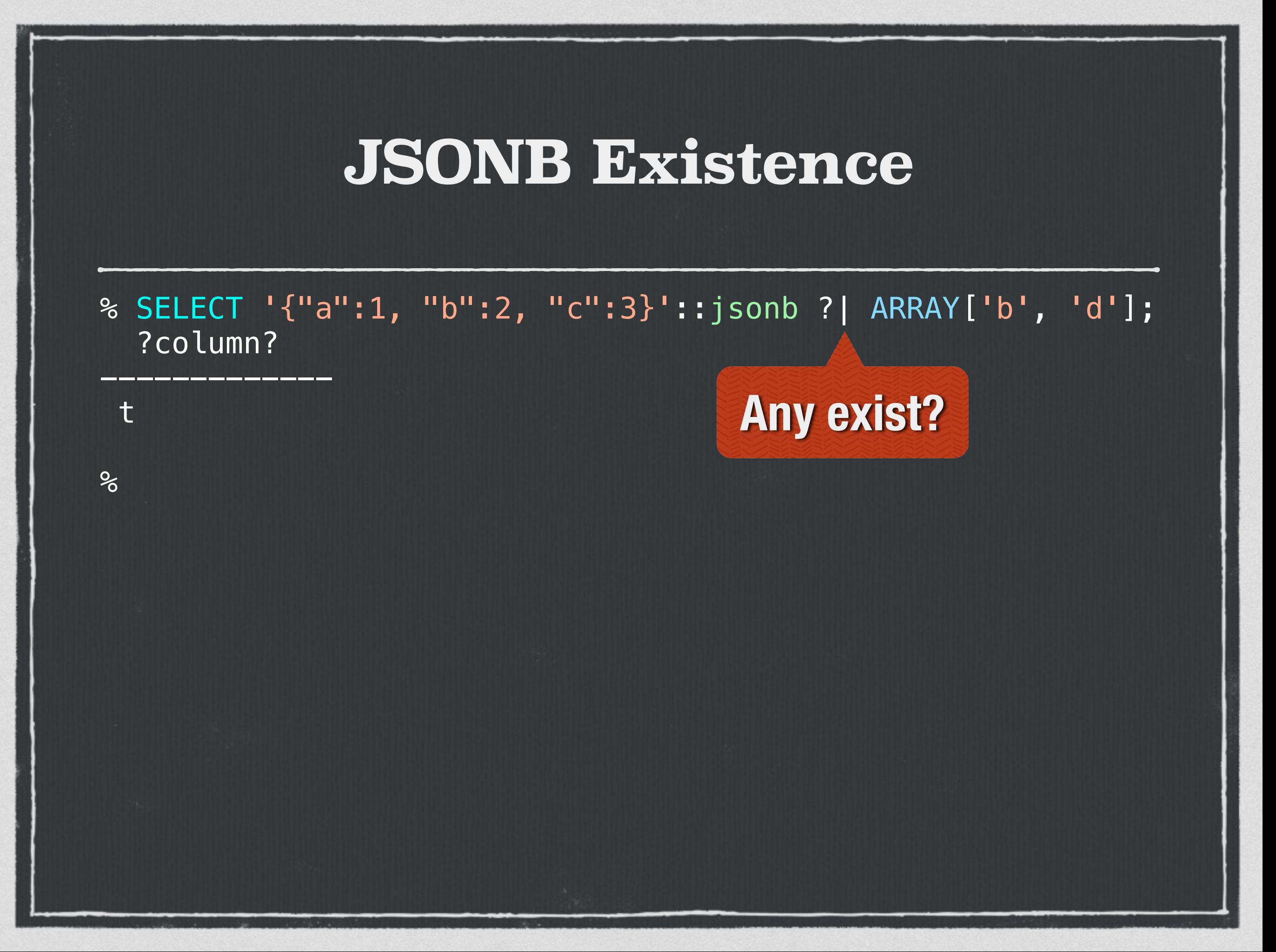

#### **JSONB Existence**

% SELECT '{"a":1, "b":2, "c":3}'::jsonb ?| ARRAY['b' , 'd']; ?column?

**All exist?**

% SELECT '["a" , "b" , "c"]'::jsonb ?& ARRAY['a' , 'b']; ?column? -------------

-------------

t

t

 $\%$ 

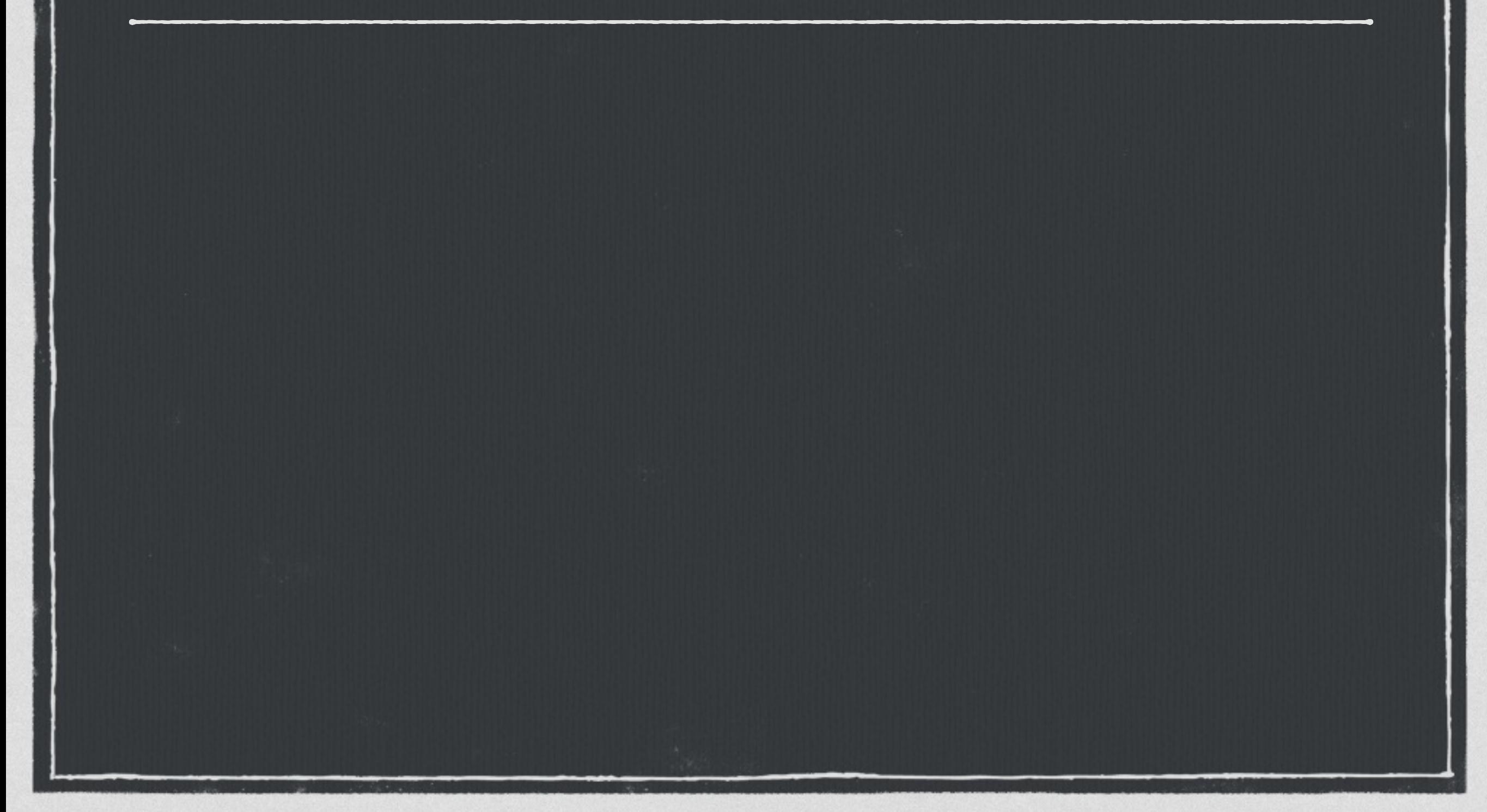

> createdb breviews > psql -d breviews -c 'CREATE TABLE reviews(review jsonb);' CREATE TABLE

 $\geq$ 

> createdb breviews > psql -d breviews -c 'CREATE TABLE reviews(review jsonb);' CREATE TABLE > time psql breviews -c "COPY reviews FROM 'reviews.json'" COPY 589859

0.00s user 0.00s system 0% cpu 9.841 total

> createdb breviews > psql -d breviews -c 'CREATE TABLE reviews(review jsonb);' CREATE TABLE > time psql breviews -c "COPY reviews FROM 'reviews.json'" COPY 589859 0.00s user 0.00s system 0% cpu 9.841 total

**59,939 records/second**

> createdb breviews > psql -d breviews -c 'CREATE TABLE reviews(review jsonb);' CREATE TABLE > time psql breviews -c "COPY reviews FROM 'reviews.json'" COPY 589859 0.00s user 0.00s system 0% cpu 9.841 total

**59,939 records/second**

**208 MB COPY file**

> createdb breviews > psql -d breviews -c 'CREATE TABLE reviews(review jsonb);' CREATE TABLE > time psql breviews -c "COPY reviews FROM 'reviews.json'" COPY 589859 0.00s user 0.00s system 0% cpu 9.841 total

**59,939 records/second**

**208 MB COPY file** 

**277 MB Database**
### **JSONB Performance**

> createdb breviews > psql -d breviews -c 'CREATE TABLE reviews(review jsonb);' CREATE TABLE > time psql breviews -c "COPY reviews FROM 'reviews.json'" COPY 589859 0.00s user 0.00s system 0% cpu 9.841 total

**59,939 records/second**

**32.9% storage overhead**

**208 MB COPY file** 

**277 MB Database**

### **JSONB Performance**

> createdb breviews > psql -d breviews -c 'CREATE TABLE reviews(review jsonb);' CREATE TABLE > time psql breviews -c "COPY reviews FROM 'reviews.json'" COPY 589859 0.00s user 0.00s system 0% cpu 9.841 total

**59,939 records/second**

**32.9% storage overhead**

**208 MB COPY file**

**Slower than JSON (86,413 r/s)**

**277 MB Database**

### **JSONB Performance**

> createdb breviews > psql -d breviews -c 'CREATE TABLE reviews(review jsonb);' CREATE TABLE > time psql breviews -c "COPY reviews FROM 'reviews.json'" COPY 589859 0.00s user 0.00s system 0% cpu 9.841 total

**59,939 records/second**

**32.9% storage overhead**

**208 MB COPY file**

**Slower than JSON (86,413 r/s)**

**277 MB Database**

**Bigger than JSON (15% overhead)**

### **Bucket 'O Books Redux**

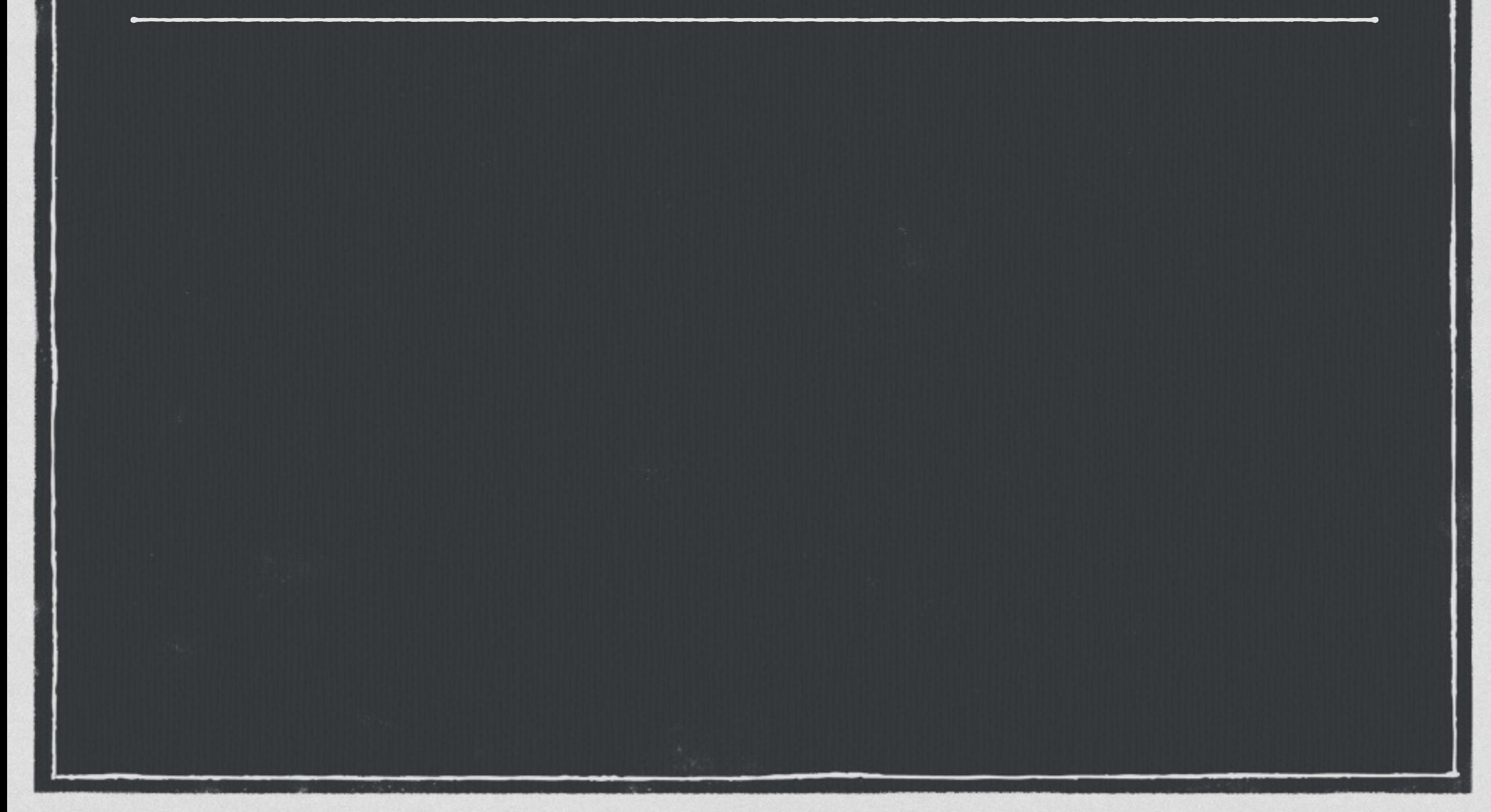

### **Bucket 'O Books Redux**

% SELECT width\_bucket(length(review#>>'{product,title}'), 1, 50, 5) title\_bkt, round(avg((review#>>'{review,rating}')::numeric), 2) review\_avg,  $COUNT(*)$ FROM reviews WHERE review#>>'{product,group}' = 'DVD' GROUP BY title\_bkt ORDER BY title\_bkt; title\_bkt | review\_avg | count -----------+------------+-------

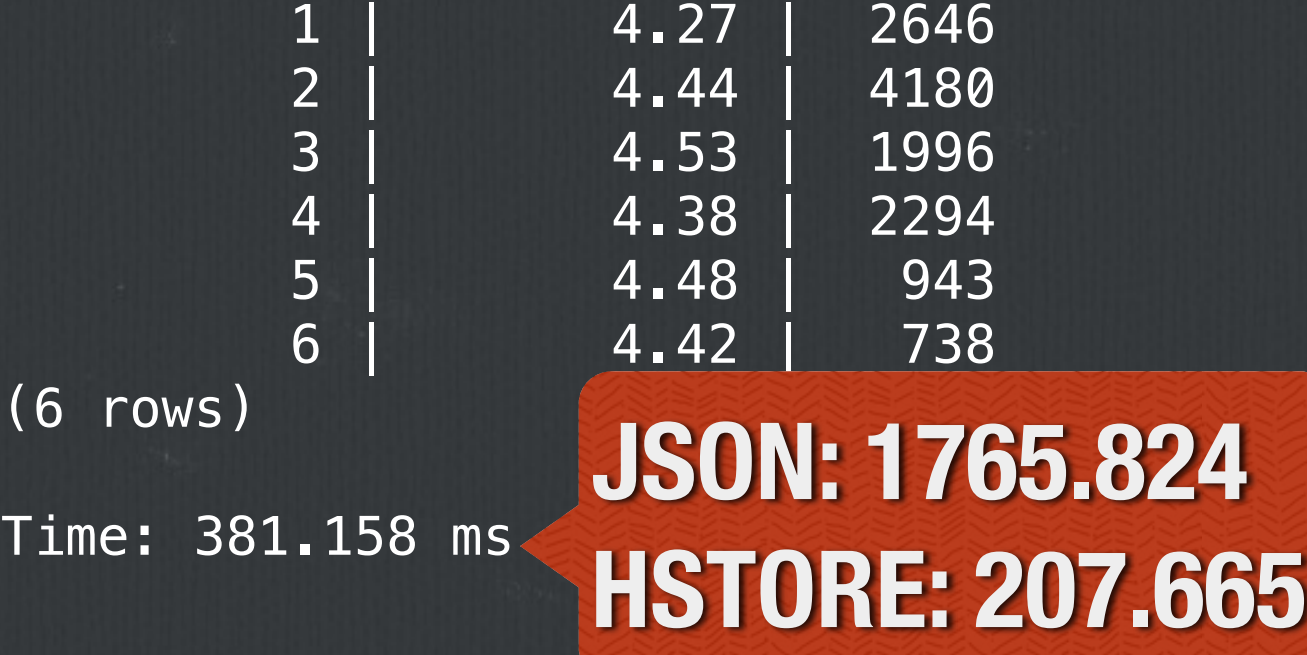

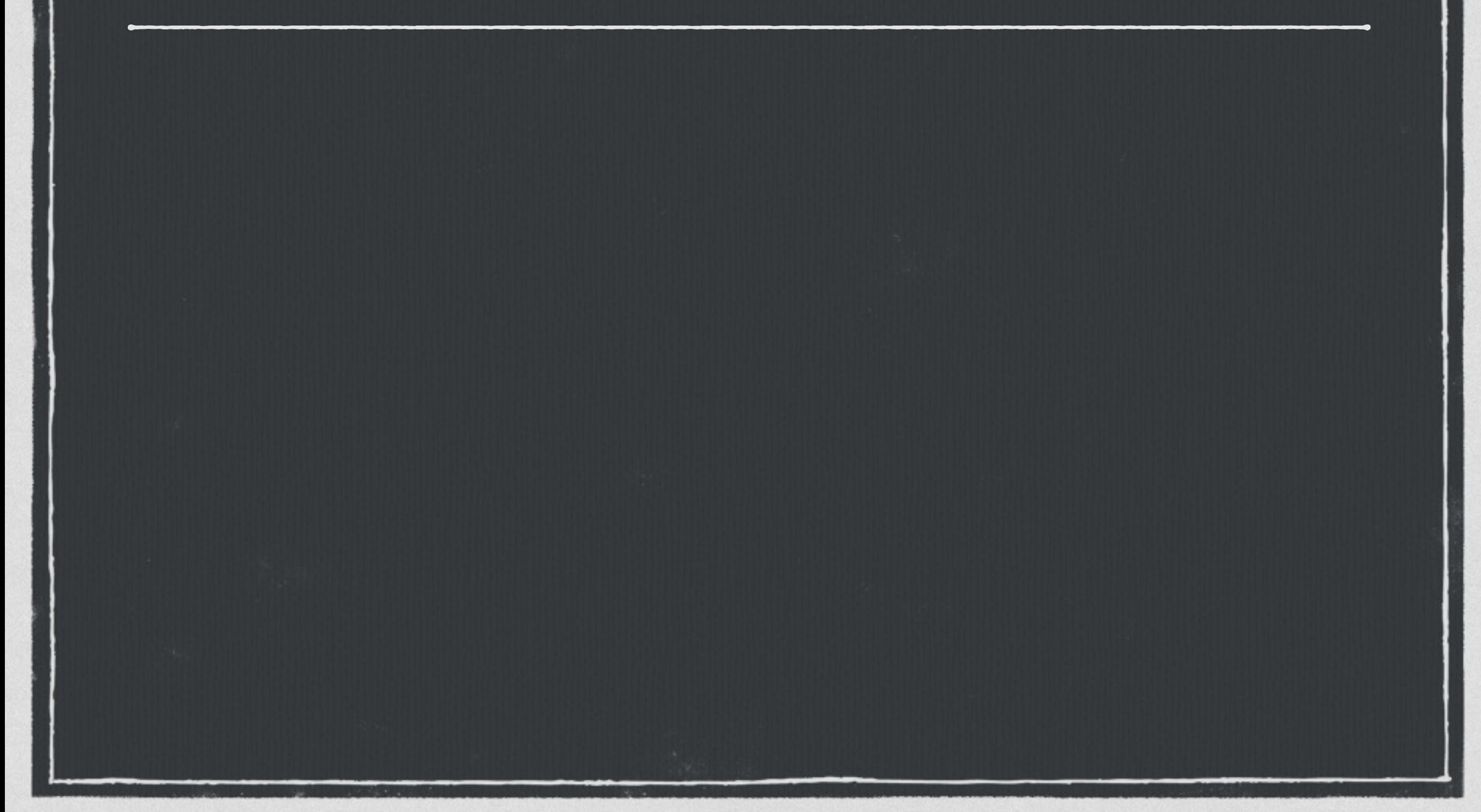

**Supports GIN Index** $\Box$ 

**Supports GIN Index**  $\Box$ 

**Supports @>, ?, ?& and ?| operators**

**Supports GIN Index**  $\Box$ 

**Supports @>, ?, ?& and ?| operators**

% CREATE INDEX idx\_reviews\_gin ON reviews USING gin(review); CREATE INDEX Time: 20296.090 ms  $\frac{6}{10}$ **10x faster than HSTORE.**

**Supports GIN Index**  $\Box$ 

**Supports @>, ?, ?& and ?| operators**

% CREATE INDEX idx\_reviews\_gin ON reviews USING gin(review); CREATE INDEX Time: 20296.090 ms  $\frac{6}{10}$ 

**DB Size: 341 MB**

**Supports GIN Index**  $\Box$ 

**Supports @>, ?, ?& and ?| operators**

% CREATE INDEX idx\_reviews\_gin ON reviews USING gin(review); CREATE INDEX Time: 20296.090 ms  $\frac{6}{10}$ 

**DB Size: 341 MB**

**23.14% overhead**

**Supports GIN Index**  $\Box$ 

**Supports @>, ?, ?& and ?| operators**

% CREATE INDEX idx\_reviews\_gin ON reviews USING gin(review); CREATE INDEX Time: 20296.090 ms  $\frac{6}{10}$ 

**DB Size: 341 MB**

**23.14% overhead**

**Was 17.6% for HSTORE**

### **JSONB GIN Performance**

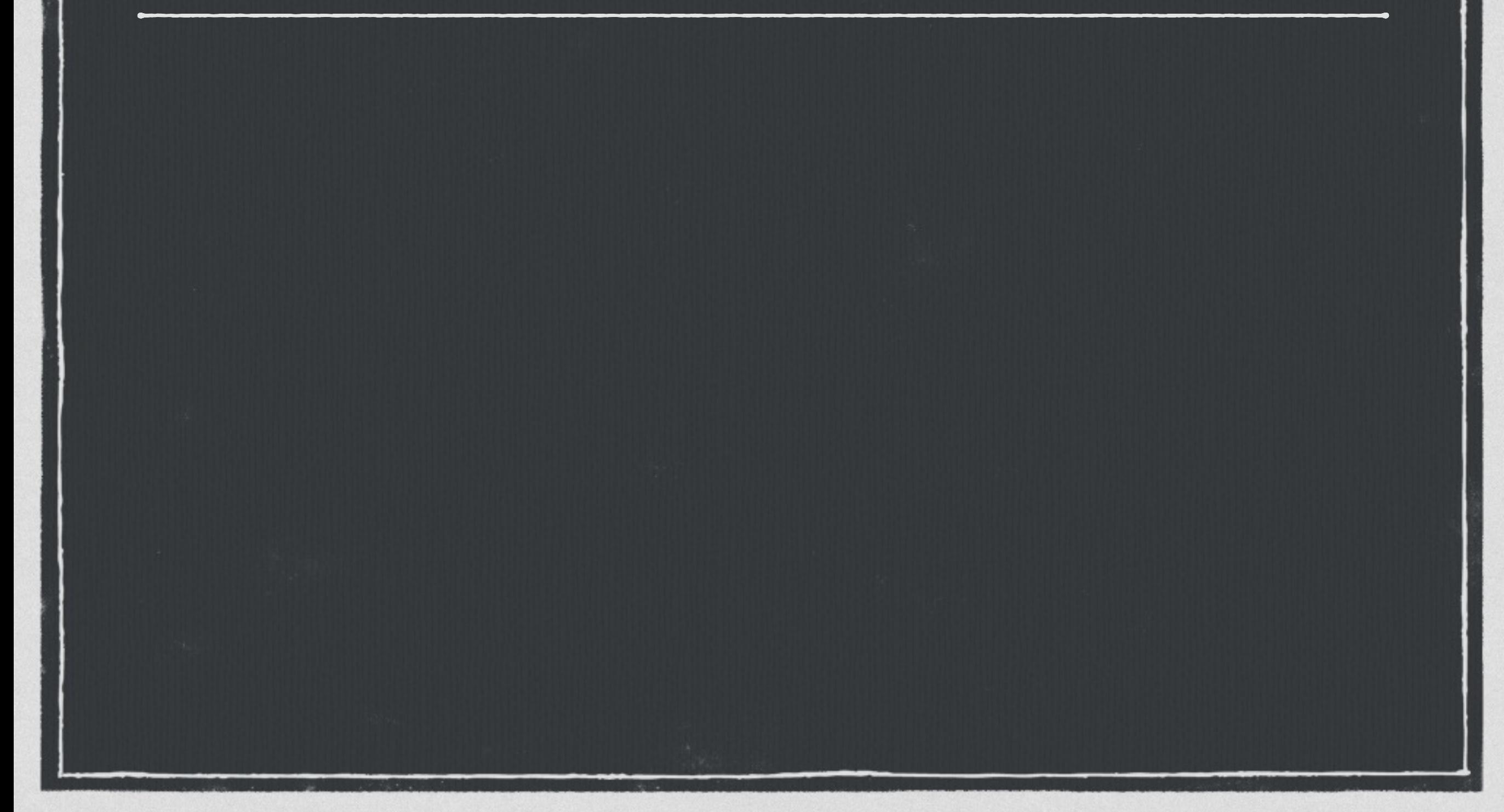

### **JSONB GIN Performance**

% SELECT width\_bucket(length(review#>>'{product,title}'), 1, 50, 5) title\_bkt, round(avg((review#>>'{review,rating}')::numeric), 2) review\_avg, COUNT(\*) FROM reviews

**Containment.**

WHERE review @> '{"product": {"group": "DVD"}}' GROUP BY title\_bkt ORDER BY title\_bkt;

### **JSONB GIN Performance**

% SELECT width\_bucket(length(review#>>'{product,title}'), 1, 50, 5) title\_bkt, round(avg((review#>>'{review,rating}')::numeric), 2) review\_avg, COUNT(\*) FROM reviews WHERE review @> '{"product": {"group": "DVD"}}' GROUP BY title\_bkt ORDER BY title\_bkt; title\_bkt | review\_avg | count -----------+------------+------- 1 | 4.27 | 2646 2 | 4.44 | 4180 3 | 4.53 | 1996<br>4 | 4.38 | 2294 4 | 4.38 | 2294 5 | 4.48 | 943 6 | 4.42 | 738 (6 rows) Time: 35.633 ms **Pretty good.**

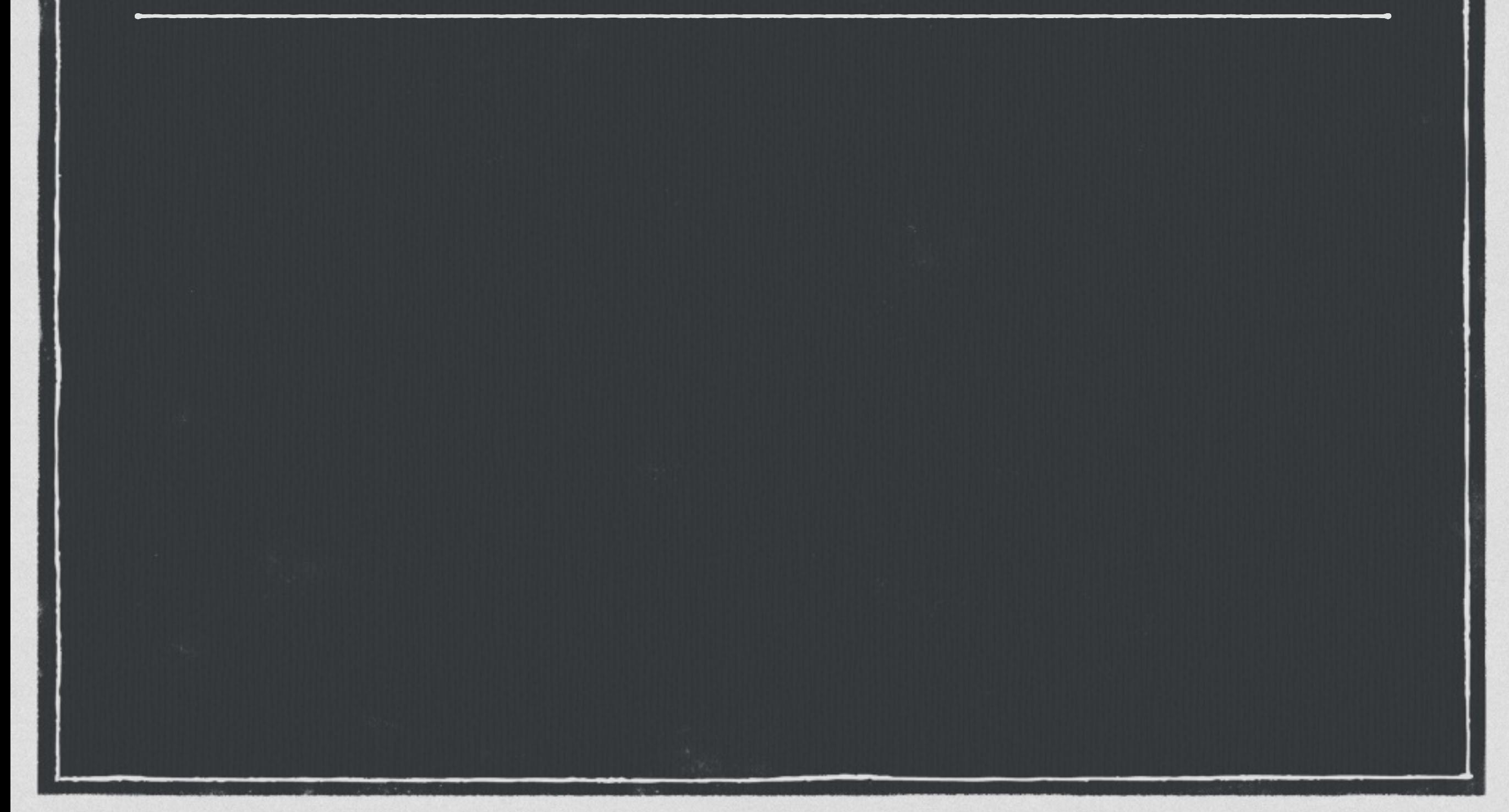

**jsonb\_path\_ops for @> more efficient**

**jsonb\_path\_ops for @> more efficient**

**One index entry per path** $\Box$ 

### **jsonb\_path\_ops for @> more efficient**

#### **One index entry per path**  $\Box$

```
% DROP INDEX idx_reviews_gin;
DROP INDEX
CREATE INDEX idx_reviews_gin
     ON reviews USING gin(review jsonb_path_ops);
CREATE INDEX
Time: 9086.793 ms
Time: 9086.793 ms 2x faster.
```
### **jsonb\_path\_ops for @> more efficient**

#### **One index entry per path**  $\Box$

```
DB Size: 323 MB
% DROP INDEX idx_reviews_gin;
DROP INDEX
CREATE INDEX idx_reviews_gin
      ON reviews USING gin(review jsonb_path_ops);
CREATE INDEX
Time: 9086.793 ms
\frac{6}{10}
```
### **jsonb\_path\_ops for @> more efficient**

#### **One index entry per path**  $\Box$

```
DB Size: 323 MB
% DROP INDEX idx_reviews_gin;
DROP INDEX
CREATE INDEX idx_reviews_gin
      ON reviews USING gin(review jsonb_path_ops);
CREATE INDEX
Time: 9086.793 ms
\frac{6}{\sqrt{2}}
```
**16.6% overhead**

# **json\_path\_ops Performance**

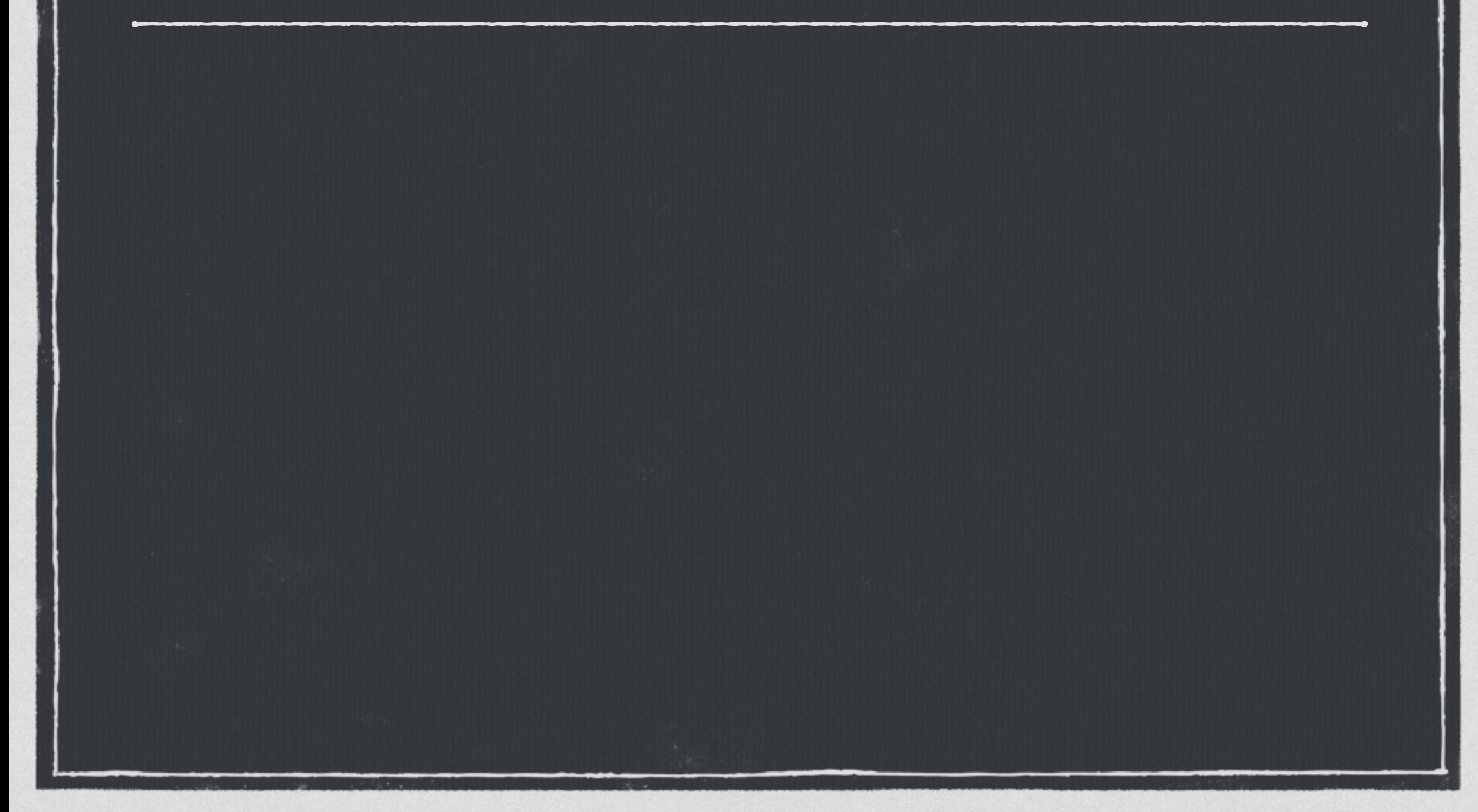

## **json\_path\_ops Performance**

% SELECT width\_bucket(length(review#>>'{product,title}'), 1, 50, 5) title\_bkt, round(avg((review#>>'{review,rating}')::numeric), 2) review\_avg, COUNT(\*) FROM reviews WHERE review @> '{"product": {"group": "DVD"}}' GROUP BY title\_bkt ORDER BY title\_bkt; title\_bkt | review\_avg | count -----------+------------+------- 1 | 4.27 | 2646 2 | 4.44 | 4180 3 | 4.53 | 1996<br>4 | 4.38 | 2294 4 | 4.38 | 2294 5 | 4.48 | 943 6 | 4.42 | 738 (6 rows) Time: 29.817 ms **About the same.**

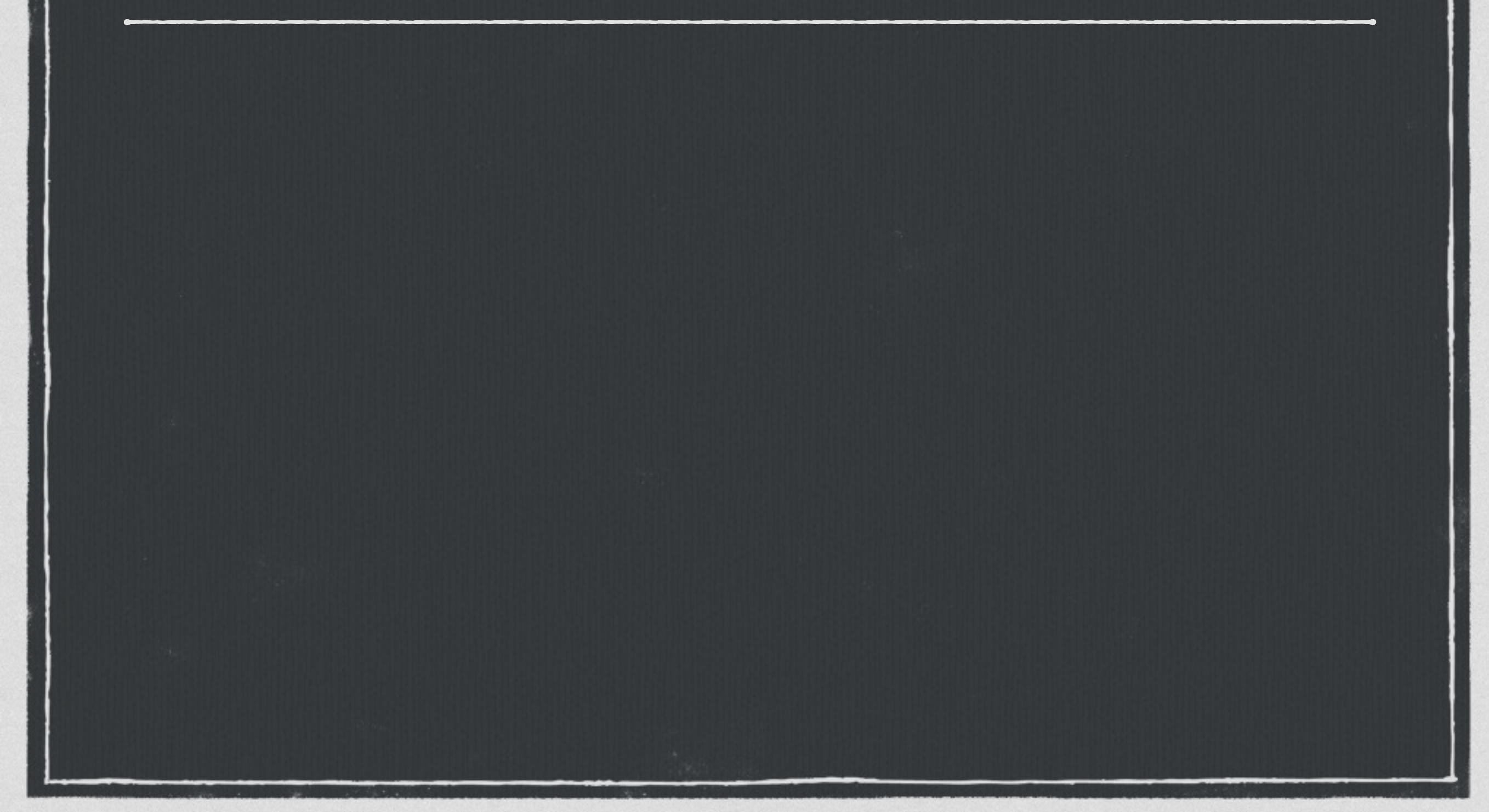

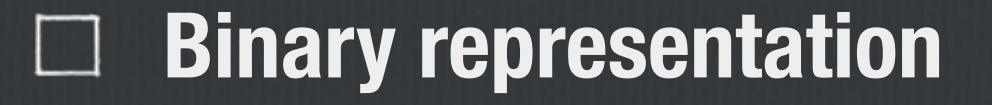

- **Binary representation**  $\Box$
- **Must be parsed on output**

- **Binary representation**  $\Box$
- **Must be parsed on output**  $\Box$
- **Dumping 41% slower than HSTORE** $\Box$

- **E** Binary representation
- **Must be parsed on output**
- **Dumping 41% slower than HSTORE**  $\Box$

% time pg\_dump breviews > /dev/null 0.19s user 0.16s system 17% cpu 1.95 total

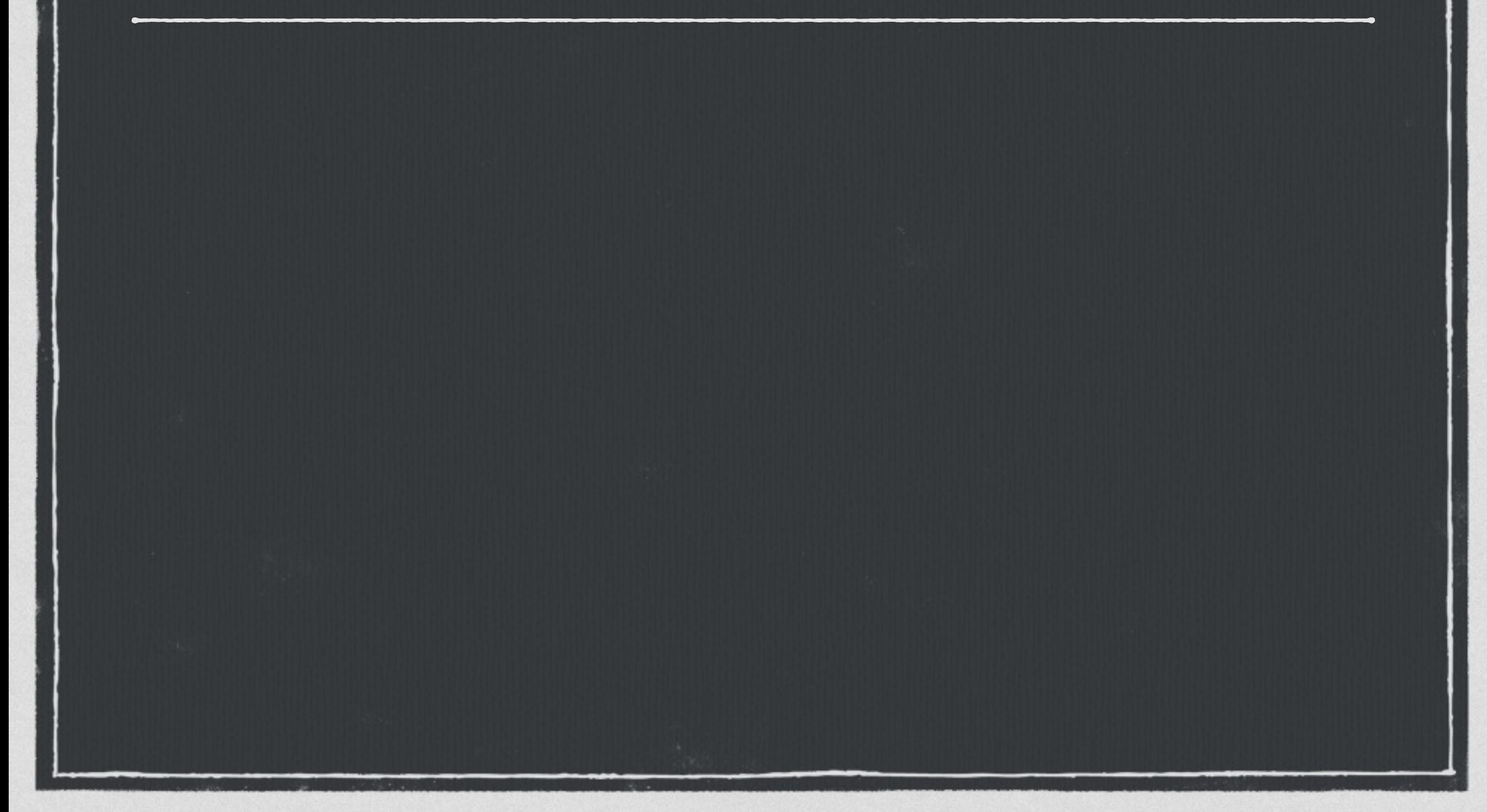

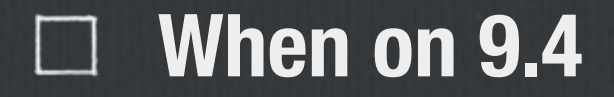

**When on 9.4**  $\Box$ 

**No duplicate preservation** $\Box$ 

**When on 9.4**  $\Box$ 

**No duplicate preservation**  $\Box$ 

**No key order preservation** $\blacksquare$ 

- **When on 9.4**  $\Box$
- **No duplicate preservation**  $\Box$
- **No key order preservation**  $\Box$
- **Great object storage** $\Box$

- **When on 9.4**
- **No duplicate preservation**  $\Box$
- **No key order preservation**  $\Box$
- **Great object storage**  $\Box$ 
	- **Binary representation** $\Box$

- **When on 9.4**
- **No duplicate preservation**  $\Box$
- **No key order preservation**  $\Box$
- **Great object storage**  $\Box$ 
	- **Binary representation**  $\Box$
	- **Efficient operators** $\Box$

**When on 9.4**

- **Operations are Awesome** $\Box$
- **No duplicate preservation**  $\Box$
- **No key order preservation**  $\Box$
- **Great object storage**  $\Box$ 
	- **Binary representation**  $\mathcal{L}$
	- **Efficient operators**  $\Box$
- **When on 9.4**
- No duplicate preservation  $\Box$  Fetch keys, paths  $\Box$
- **No key order preservation**
- **Great object storage**
	- **Binary representation**  $\mathcal{L}$
	- **Efficient operators**  $\Box$

**Operations are Awesome The State** 

- **When on 9.4**
- **No duplicate preservation**  $\Box$
- **No key order preservation**  $\Box$
- **Great object storage**
	- **Binary representation**  $\mathcal{L}$
	- **Efficient operators**  $\Box$

**Operations are Awesome The State** 

> **Fetch keys, paths**  $\Box$

**CIN index-aware** 

- **When on 9.4**
- **No duplicate preservation**  $\Box$
- **No key order preservation**  $\Box$ 
	- **Great object storage**
		- **Binary representation I**
		- **Efficient operators**  $\mathcal{L}$
- **Operations are Awesome The State** 
	- **Fetch keys, paths**  $\Box$
	- **GIN index-aware**  $\Box$
	- **Expression indexes with GIN**

- **When on 9.4**
- **No duplicate preservation**  $\Box$
- **No key order preservation**  $\Box$ 
	- **Great object storage**
		- **Binary representation**
- **Operations are Awesome The State** 
	- **Fetch keys, paths**  $\Box$
	- **GIN index-aware**
	- **Expression indexes with GIN**
- **Slower I/O**

**Efficient operators**  $\mathcal{L}$ 

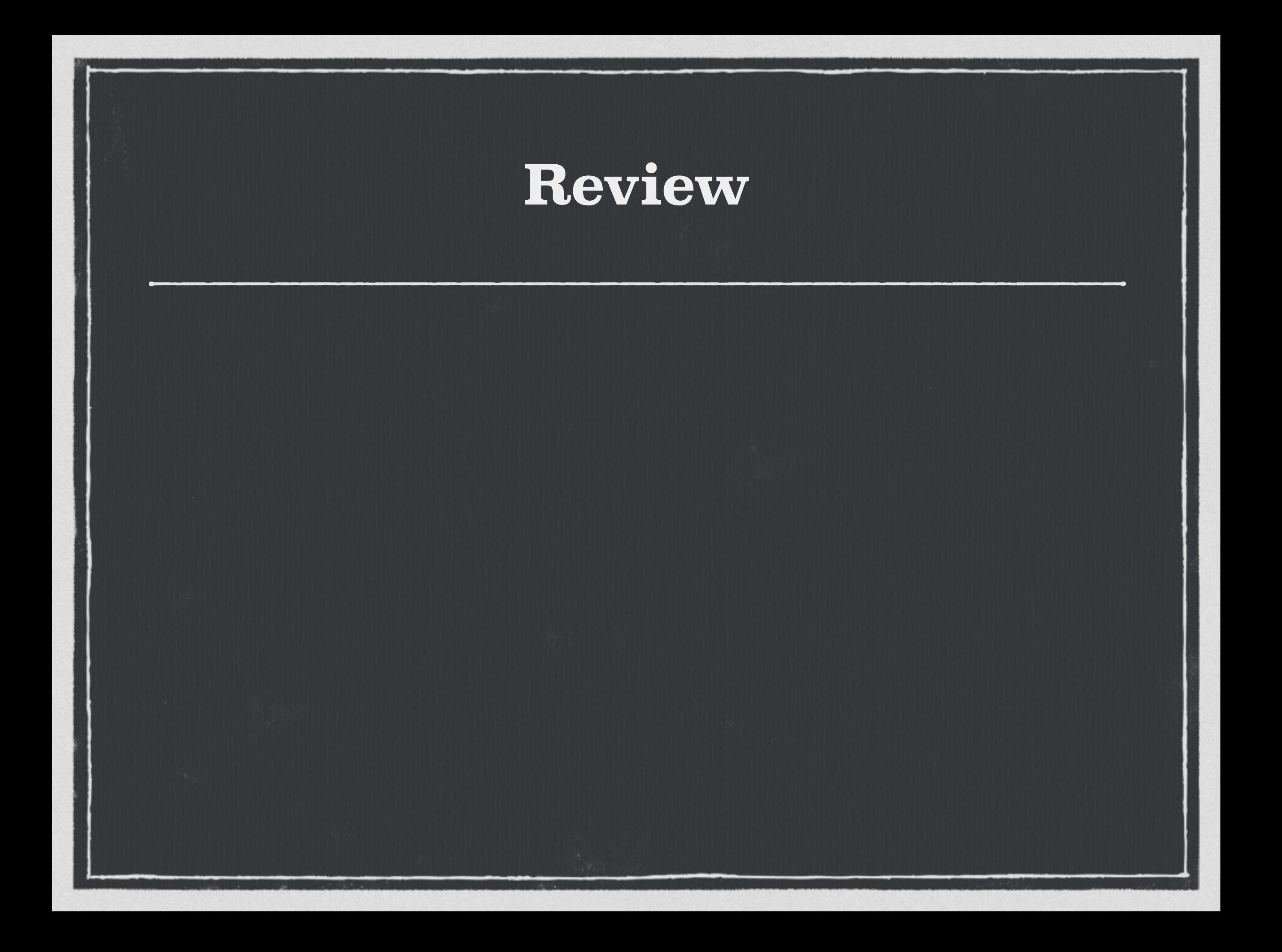

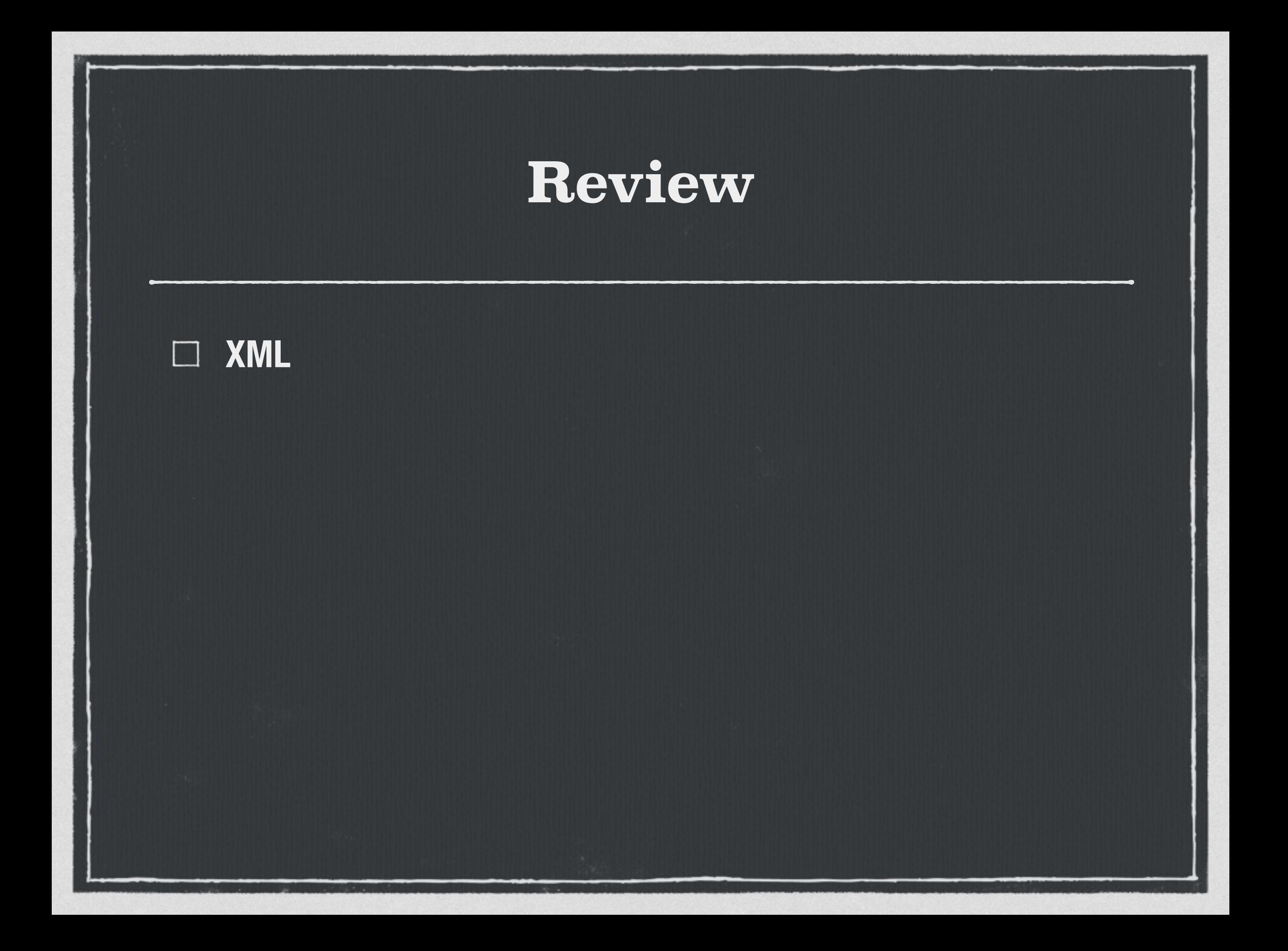

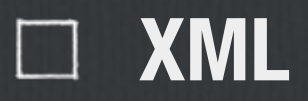

**Only when necessary**

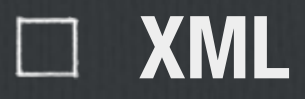

**Only when necessary**

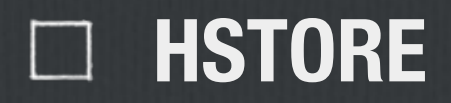

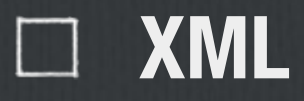

 $\Box$  Only when necessary

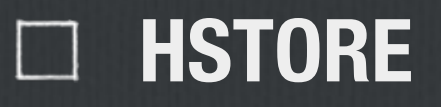

 $\Box$  Flat okay

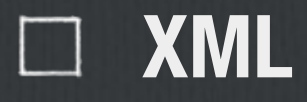

Only when necessary

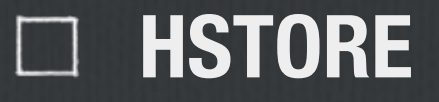

 $\Box$  Flat okay

**CO** Strings okay

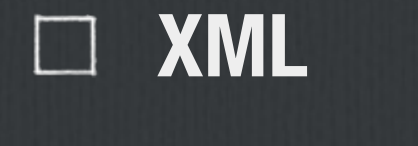

**Only when necessary**

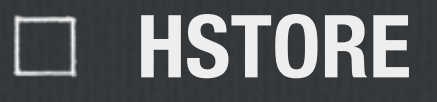

**Flat okay**

**Strings okay**

**Fast operations**

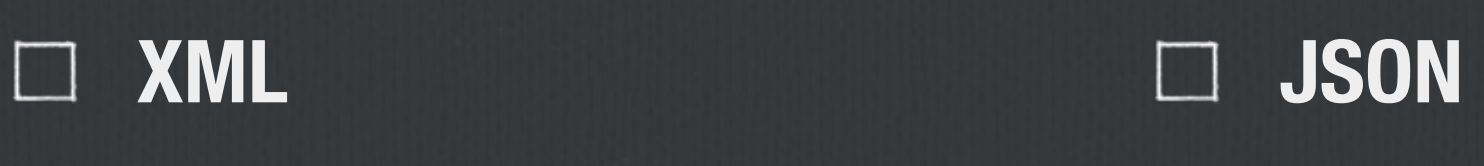

**Only when necessary**

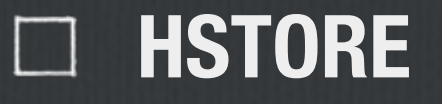

**Flat okay**

**Strings okay**

**Fast operations**

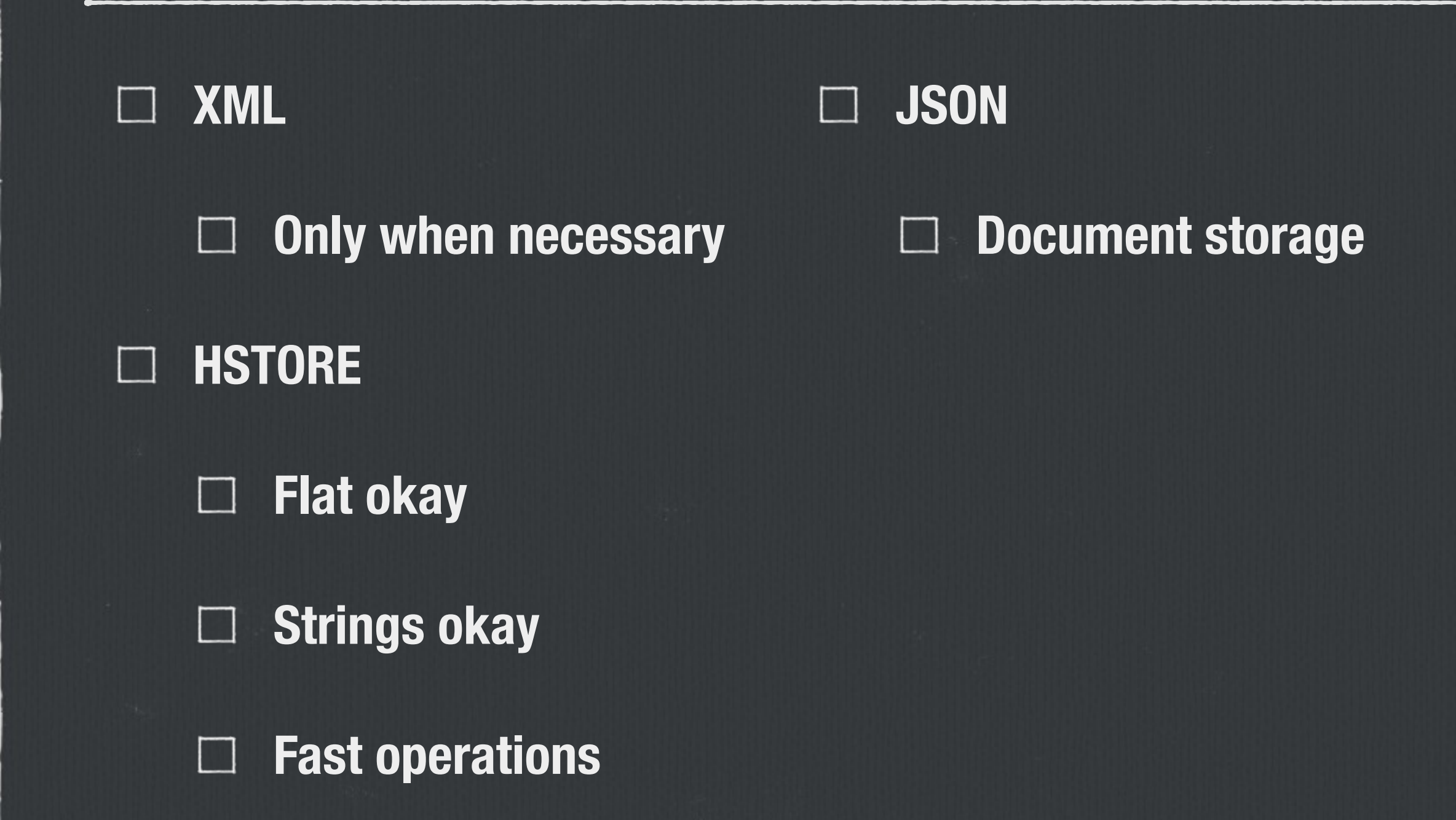

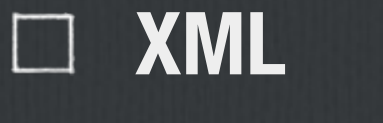

**Only when necessary**  $\Box$ 

**HSTORE**  $\Box$ 

> **Flat okay**  $\Box$

**Strings okay**  $\Box$ 

**Fast operations**  $\Box$ 

**JSON**  $\Box$ 

> **Document storage**  $\Box$

**Key preservation** $\Box$ 

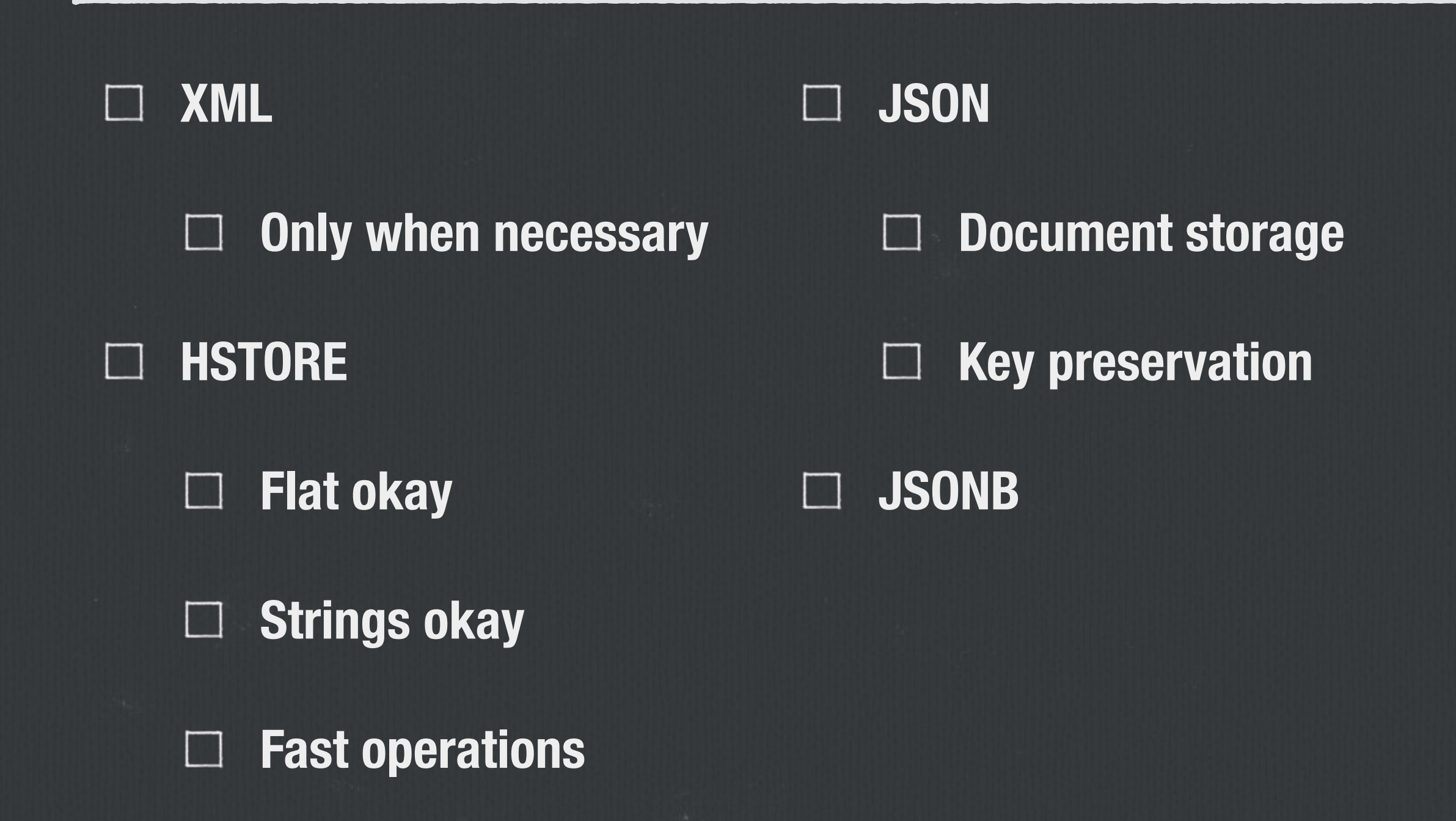

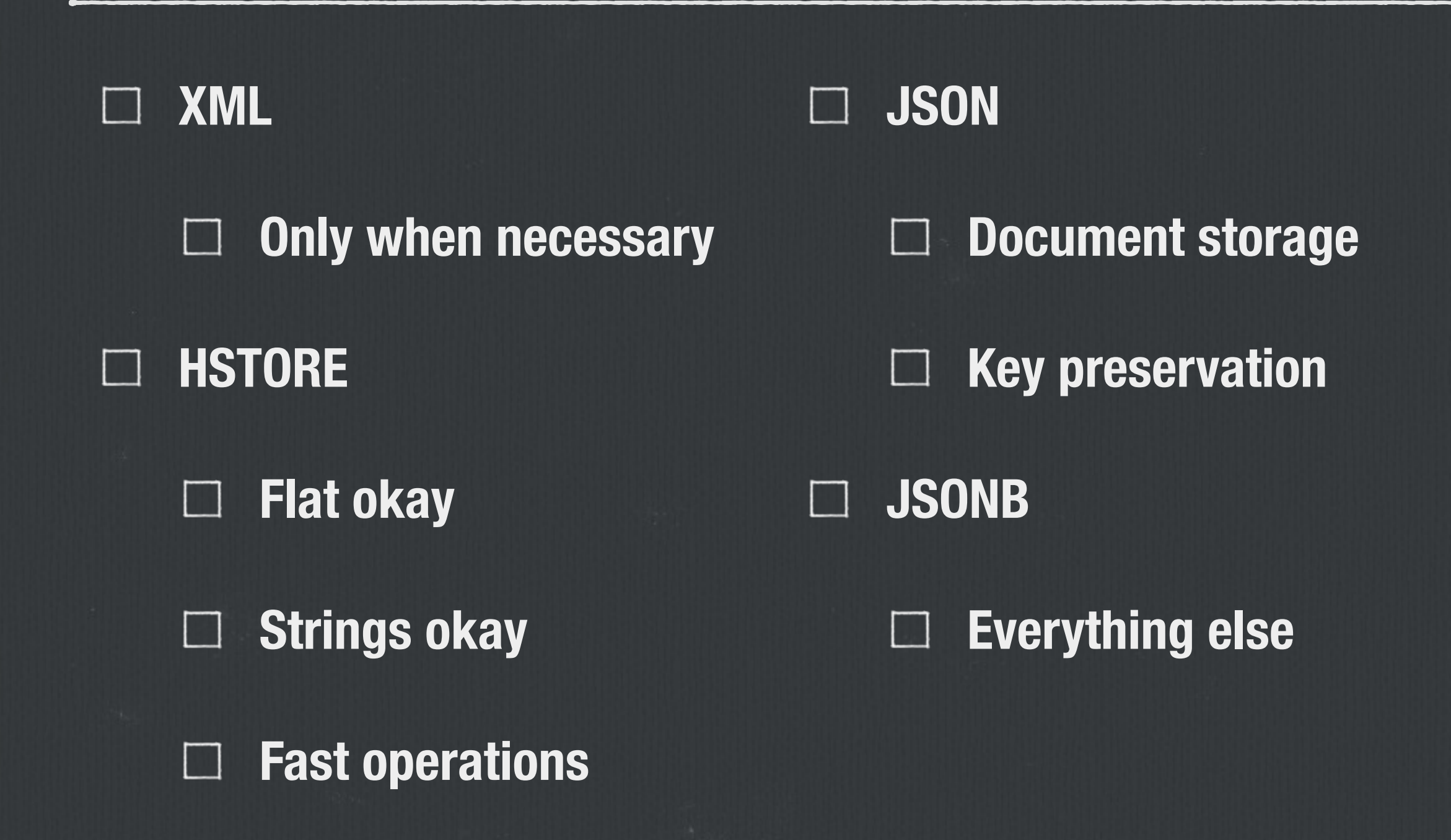

# "Use JSONB unless you have a very good reason not to."

-Theory

# XML, HSTORE, JSON, JSONB-OH MY!

**David E. Wheeler** @theory theory.so

> **PGCon** 2014-05-23